UNIVERSIDADE DE BRASÍLIA INSTITUTO DE GEOCIÊNCIAS

# FATORAÇÃO QR COMO FERRAMENTA PARA A DETERMINAÇÃO DE POÇOS PRINCIPAIS EM REDES DE MONITORAMENTO DE AQÜÍFEROS FREÁTICOS

DISSERTAÇÃO DE MESTRADO $n^o$ 243

## SUSANNE TAINÁ RAMALHO MACIEL

Brasília, 10 de outubro de 2008

DISSERTAÇÃO DE MESTRADO

# FATORAÇÃO QR COMO FERRAMENTA PARA A DETERMINAÇÃO DE POÇOS PRINCIPAIS EM REDES DE MONITORAMENTO DE AQÜÍFEROS FREÁTICOS

SUSANNE TAINÁ RAMALHO MACIEL

Orientadora

Profa. Dra. Adalene Moreira Silva (IG-UnB)

Co-orientador Prof. Dr. Jorge Carlos Lucero (MAT-UnB)

Banca Examinadora

Profa. Dra. Adalene Moreira Silva Prof. Dr Augusto César Bittencourt Pires (IG-UnB) Profa. Dra. Sueli Yoshinaga Pereira (UNICAMP)

Brasília, 10 de outubro de 2008

"A síntese do Universo segundo o I Ching está nos números. Não há fronteira nem barreira cultural que impeçam sua universalidade. Através do número o I Ching encontra o comum entre os diferentes; a isso chama-se essência ou síntese."

Wu Jyh Cherng

## Agradecimentos

Agradeço à minha orientadora Adalene, por ter topado me orientar neste trabalho, pela confiança e por todas as portas que foram abertas com a sua ajuda.

Ao professor Lucero, por suas idéias e dicas, compartilhadas comigo desde a graduação.

Agradeço ao professor Eloi, por toda a atenção desde o início do mestrado. Obrigada por fornecer os dados, pelas idéias na elaboração do projeto de pesquisa, pelas saídas de campo e pela disponibilidade sempre. Sua dedicação é inspiradora.

Obrigada professor Pires e professora Sueli, pelos conselhos na banca.

Agradeço também às pessoas da Água e Terra que colaboraram com os dados do sul do Tocantins, e aos funcionários do IG Francisca, Dione, Rômulo, Abel, Rogério, Stela, Ziba, Corrêa e Fátima.

À CAPES, pela bolsa.

Agradeço à minha mãe, Elza, por todos os ensinamentos de vida, espiritualidade e saúde, que me influenciam em todas as escolhas.

Ao meu pai, Marel, por suas opiniões únicas sobre o mundo.

Aos meus irmãos, Lucas e André. Obrigada por crescerem junto comigo. Os momentos que compartilhamos transformam nossas vidas em uma história só. O apoio integral de vocês é essencial para a minha felicidade e realização. Obrigada, André, pelas ilustrações dos aqüíferos. Você é mesmo um artista. Obrigada Lucas, por toda a força que você sempre dá.

Agradeço a todos os meus amigos da matemática. Em especial, Juliana e Simone, obrigada pelas horas de estudo em grupo, pelo companheirismo e amizade desde a graduação. Michael, obrigada pelos esclarecimentos das minhas dúvidas intermináveis de Latex e de matemática em geral, sempre intercalados com envios de músicas pela internet.

Aos meus amigos da física. Gustavo, todo o seu companheirismo, amizade, suas palavras de incentivo, sua dedicação, sensibilidade, carinho e atenção são inigualáveis. Obrigada por ser o meu coração dentro da UnB. Agradeço ao Pedro, por quebrar todos os galhos que me apareceram ao desvendar os mistérios da computação.

Aos amigos da geologia, em especial meus companheiros de sala, Cris e BH.

Ao Leandro, que mesmo de longe ajudou na confecção dos mapas deste trabalho, e que de perto me deixou apaixonada pelas geociências. Obrigada pelas verdadeiras aulas de geologia nas praias e cachoeiras.

Às minhas queridas amigas, Alexandra e Carolzinha, pela parceria e momentos de alegria compartilhados comigo durante todo o período do mestrado.

## Resumo

Redes de monitoramento da variabilidade piezométrica são cada vez mais utilizadas para a avaliação e gestão de aqüíferos. Com o objetivo de determinar poços principais, foi utilizada uma versão da decomposição QR com pivoteamento em quatro redes. Uma das redes está localizada na bacia do alto rio Jardim, na porção leste do Distrito Federal, e as outras três no sul do estado do Tocantins, como parte do monitoramento hidrogeológico para a construção da barragem da AHE Peixe Angical. Uma vez definidos os poços principais, a superfície piezométrica nos demais poços é calculada através de uma abordagem por quadrados mínimos, que define regiões de controle da variabilidade piezométrica. Estas regiões coincidem com a cobertura pedológica da região. Para a rede da bacia do alto rio Jardim, foi possível reduzir em 82% o número de poços a serem monitorados, e nas redes do sul do Tocantins, houve uma redução de aproximadamente 50%. A simulação do movimento dos níveis da água feitos a partir dos registros dos poços principais selecionados retornou 99% de correlação com a variação original.

Palavras-chave: Fatoração QR, seleção de subconjuntos, monitoramento de água subterrânea.

## Abstract

Monitoring networks of piezometric motion are increasingly used for evaluation and management of aquifers. A pivoted version of the QR factorization was used in four networks, with the purpose of determining principal wells. One network is located at river Jardim watershed, at the east portion of Distrito Federal, Brazil, and the other three are located in south portion of Tocantins state, as part of the hydrogeologic monitoring for the construction of AHE Peixe Angical dam. Once defined the principal wells, the piezometric surface is calculated through a least-squares approach, which determines control regions of piezometric variability. Those regions match with soil coverage. At the river Jardim watershed, it was possible to reduce in 82% the number of wells to be monitored. The networks located in south Tocantins were reduced in 50% approximately. The water level movement simulation generated from principal wells records returned 99% correlation with original fluctuation.

Keywords: QR factoriztion, subset selection, groundwater monitoring.

# Sumário

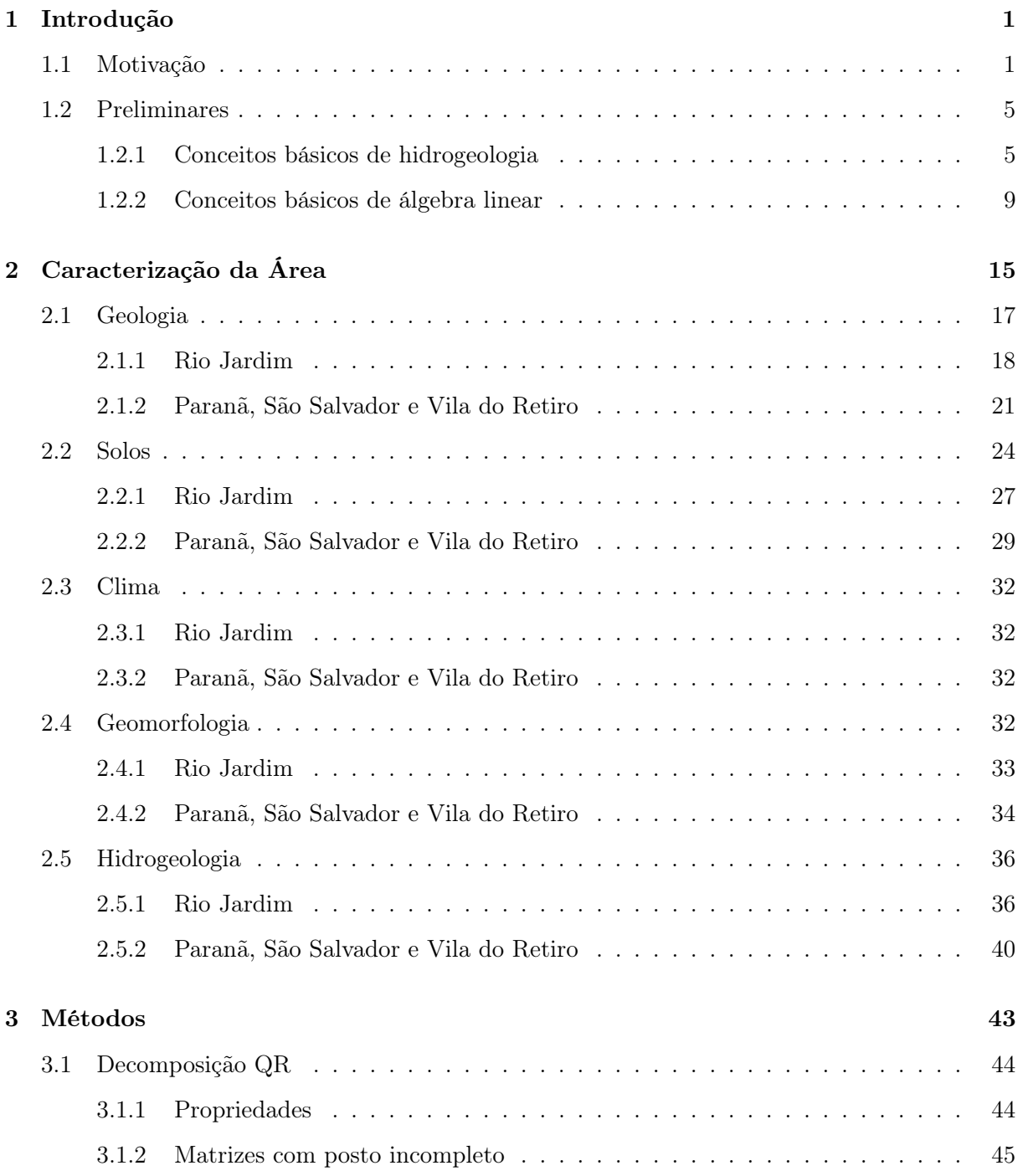

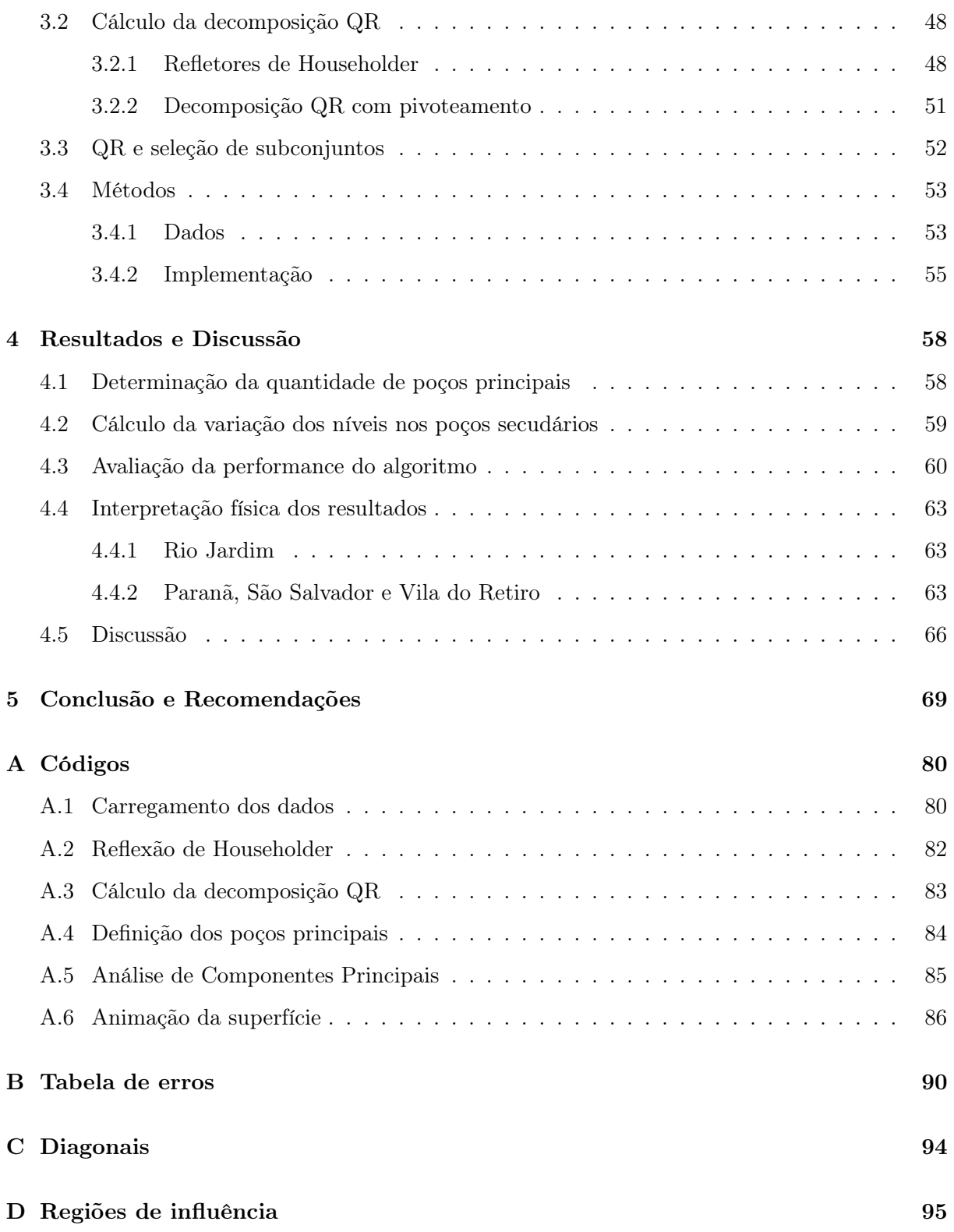

# Lista de Tabelas

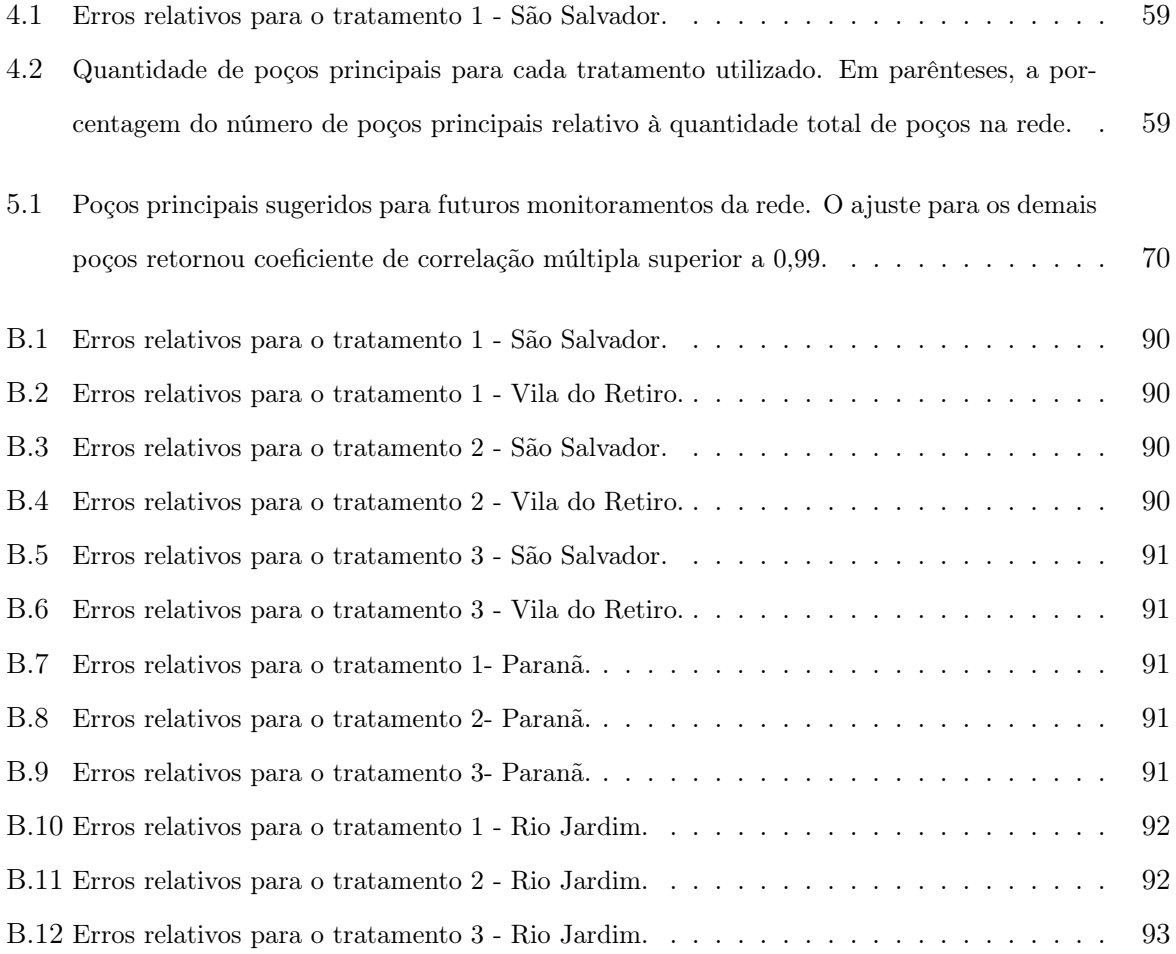

# Lista de Figuras

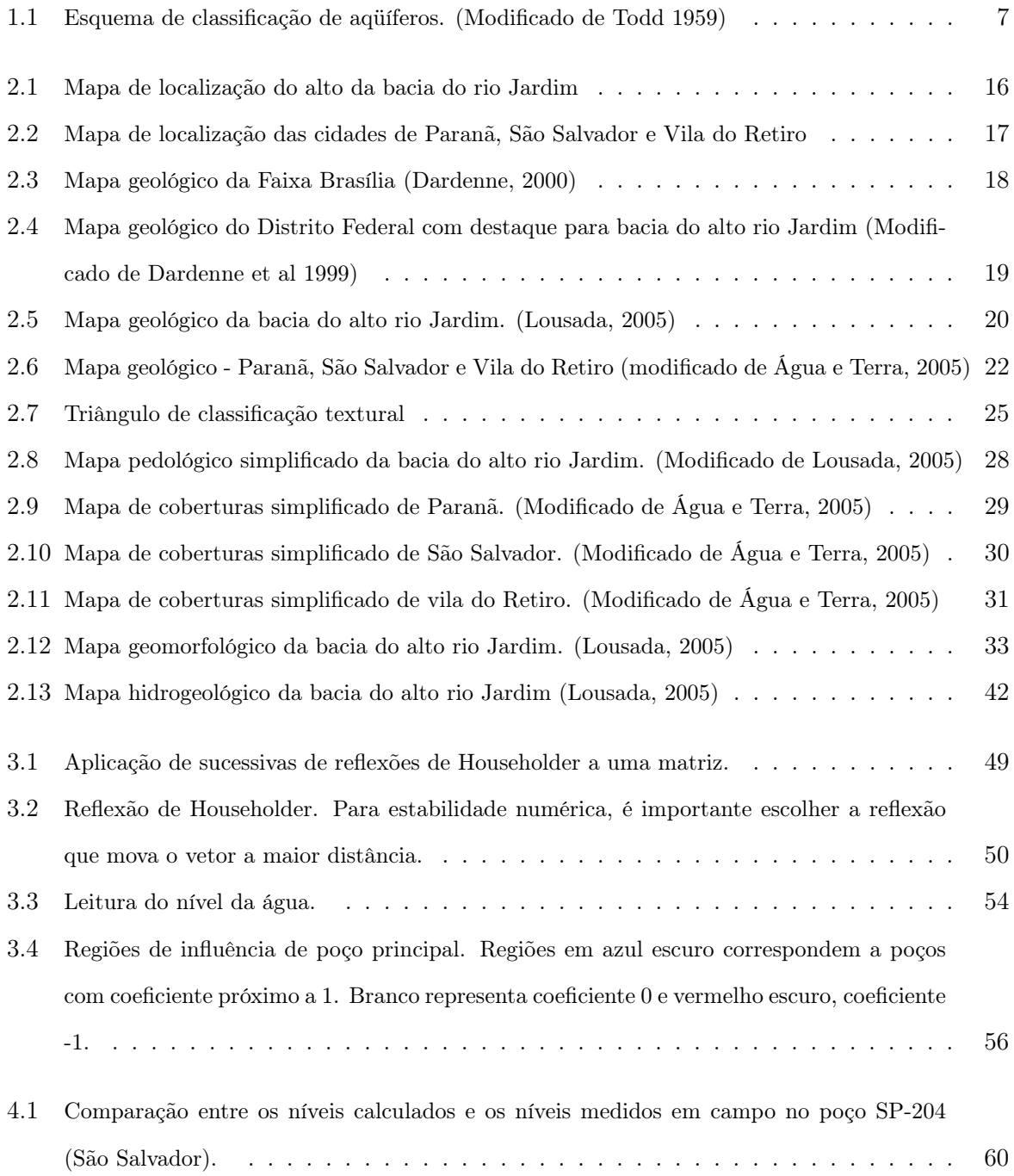

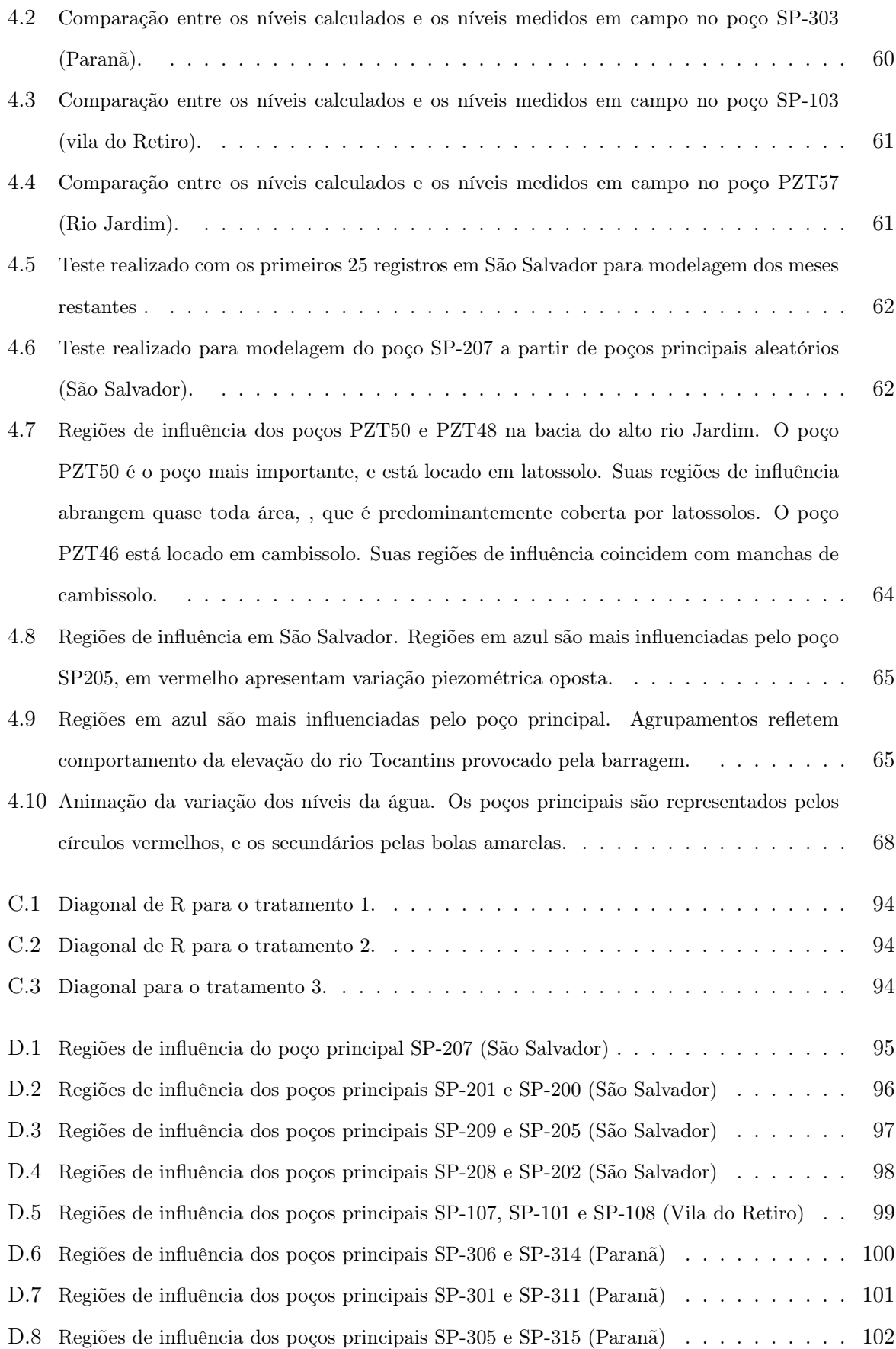

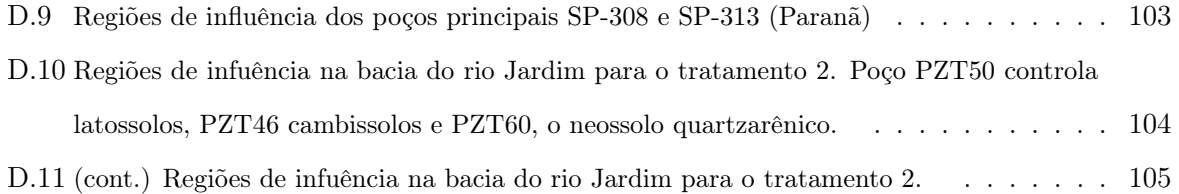

### Capítulo 1

## Introdução

### 1.1 Motivação

Modelos matemáticos são amplamente utilizados nas geociências para o planejamento e previsão de situações reais ou que melhor representem a realidade do caso naturalmente impresso nos processos geológicos. Geralmente são baseados em quantidades discretas de registros, muitas vezes em número insuficiente para uma boa representação. Este trabalho apresenta um algoritmo para a determinação de poços principais em uma rede de monitoramento de níveis da água em aqüíferos livres. O instrumental produzido inclui a modelagem do movimento da superfície potenciométrica a partir de uma quantidade reduzida de registros, assumindo que o conjunto de dados apresente subconjuntos com estruturas padronizadas.

Descobrir grupos de objetos com padrões similares, representados por vetores em espaços multidimensionais, é uma técnica utilizada em diversas áreas do conhecimento, quando se é necessária a interpretação de uma quantidade grande de dados. O objeto de estudo deste trabalho são redes de monitoramento da variação da superfície potenciométrica de um aqüífero intergranular. A idéia é avaliar a rede a partir de uma quantidade reduzida de poços. A seleção dos poços principais deverá refletir padrões do movimento do nível da água, de acordo com os parâmetros hidrogeológicos do local onde o poço está inserido. Cada vez mais redes de monitoramento são instaladas em aqüíferos para melhor gestão da água subterrânea (Gangopadhyay et al. 2001,Wendland et al 2007). Reduzir a quantidade de poços nestas redes apresenta vantagens econômicas e logísticas, e por isso, é um tema abordado em trabalhos científicos recentes (Feng et al 2008, Li & Hilton 2006, Aziz et al 2003, Gangopadhyay et al. 2001). No caso específico de se monitorar os níveis de água subterrânea, a superfície a ser modelada apresenta um aspecto suave e contínuo, o que permite diversas abordagens matemáticas para o problema.

Um dos trabalhos pioneiros no desenvolvimento de técnicas para otimização de redes de monitoramento do nível da água é o método apresentado por Jawad e Hussien (1988). Eles utilizam medidas de correlação para reduzir a quantidade de poços em uma rede de monitoramento em Erbil. Recentemente, o mesmo tema é abordado em outras perspectivas. Feng et al. (2008) utilizam redes neurais para simular os níveis regionais em um aqüífero no noroeste da China, e detectam padrões de extração de água pela ação humana. Li e Hilton (2006) desenvolveram um algoritmo baseado em busca global para reduzir o número de poços de redes de monitoramento a longo prazo. A busca global utilizada é inspirada no problema de uma colônia de formigas em encontrar a menor rota entre seu ninho e uma fonte de comida. Aziz et al. (2003) desenvolveram um software que otimiza redes de monitoramento de água subterrânea utilizando análise de dados espaciais, pelo método de Delaunay, e temporais, pelo método CES Modificado. Com o mesmo objetivo de se reduzir os poços a serem monitorados, Gangopadhyay et al. (2001) utilizam análise de componentes principais (PCA) para a avaliação de uma rede de monitoramento dos níveis em um aqüífero em Bangkok, Tailândia. A análise de componentes principais é feita nos poços da rede, descartando aqueles com correlação alta simplesmente devido à proximidade. Os poços principais são então determinados a partir de uma rotação varimax na matriz de coeficientes dos dados, e os poços com alta correlação com os coeficientes, ou fatores, são escolhidos.

O presente trabalho utiliza a decomposição QR com pivoteamento da matriz que descreve o movimento do nível da água de um aqüífero, de onde são interpretadas estruturas da matriz e controles da variação piezométrica. O recente trabalho de Lucero & Munhall 2008 traz uma discussão sobre a diferença em se abordar o problema de seleção de subconjuntos através de análise de componentes principais ou decomposição QR. Nesse trabalho é feita uma análise do movimento facial a partir do registro 3D de marcadores localizados no rosto de um sujeito falando. É argumentado que a PCA extrai aspectos globais da superfície em movimento. Por exemplo, no trabalho de Kuratate et al 1998, onde é utilizada uma abordagem em análise de componentes principais para a identificação de padrões do movimento facial, são determinadas expressões básicas do rosto. Quaisquer outras expressões são descritas como combinação das expressões básicas. A abordagem em Lucero & Munhall 2008 busca identificar um subconjunto de marcadores com padrões de movimento independentes. Para isso, é utilizada a decomposição QR com pivoteamento de colunas. Nesse sentido, a decomposição QR busca não por parâmetros globais, e sim por aspectos da fisiologia facial, supondo que cada marcador principal escolhido represente alguma região ativada pela musculatura facial.

Uma analogia com a avaliação de redes de monitoramento, permite concluir que a decomposição QR traz mais vantagens do que a abordagem do problema por análise de componentes principais. O que se busca são poços principais, e não padrões globais do movimento da superfície piezométrica. Ainda, assim como a movimentação facial é controlada pela ativação muscular, os controles da piezometria estão relacionados com o tipo de solo e com a geologia da região. Supõe-se então, analogamente, que a decomposição QR com pivoteamento irá escolher poços principais que representem regiões com controles piezométricos semelhantes.

Uma decomposição é uma fatoração de uma matriz em fatores mais simples. A abordagem decomposicional torna o problema matricial geometricamente mais claro, e é uma plataforma computacional para a resolução de vários problemas. Isto torna o instrumental aqui desenvolvido útil para outras aplicações.

De um modo geral, o objetivo de se reduzir a dimensão de um conjunto de dados é conseguir revelar dinâmicas escondidas por ruídos no conjunto de dados original.

É comum a utilização de análise de componentes principais (PCA) para redução de dimensão, por ser um método simples para extrair informações relevantes de um conjunto de dados ruidosos. Matematicamente, a PCA consiste em encontrar uma base ortogonal para o conjunto de dados analisados, em geral através da busca pelos autovetores da matriz de covariância. O processo consiste basicamente em uma mudança de base do espaço m-dimensional onde estão inseridos os vetores-amostras. Esta interpretação indica que a análise de componentes principais pode ser feita via decomposição de valores singulares (ver 1.2.2). De fato, as componentes principais de uma matriz de dados  $A$ são as colunas da matriz  $V,$ obtida pela SVD de  $\frac{1}{\sqrt{n-1}}A$ . Até então, a PCA não é mais do que um conjunto de manipulações matemáticas da matriz de dados. Seu aspecto estatístico ou probabilístico surge ao determinar um número reduzido de vetores na base ortogonal encontrada.

Tanto na análise de componentes principais como em outros métodos baseados na busca por autovetores, as componentes relevantes do conjunto de dados estão representadas em direções principais e ortogonais, nem sempre coincidentes com os vetores do conjunto de dados original. A solução maximiza a soma dos quadrados dos coeficientes, criando um conjunto de fatores que explica a variância das variáveis originais da melhor forma possível. No entanto, torna difícil a interpretação dos resultados. É recomendável então fazer uma rotação (varimax, quadrimax, etc.) das componentes para se obter uma melhor visualização da importância de cada variável do problema. O resultado obtido pela decomposição QR é expresso nas variáveis originais do problema, o que torna a interpretação bem mais fácil.

Em análise numérica, o problema de se determinar as colunas mais linearmente independentes de uma matriz A é conhecido como seleção de subconjuntos. A maneira padrão de se solucionar é via o algoritmo proposto em Golub, Klema & Stewart 1976, Golub 1996, baseado em valores singulares. Como o custo de se calcular a decomposição em valores singulares de uma matriz é relativamente alto, outras alternativas são propostas, como decomposições RRQR (Chan 1987, Foster 1986), decomposições ULV e URV (Stewart 1992b, Erbay 2006), decomposições RRLU (Miranian & Gu 2003), algoritmos gulosos (Couvreur & Bresler 2000, Lucero et al. 2005), entre outros. A decomposição QR com pivoteamento foi escolhida por apresentar como saída poços principais da rede, e não uma base ortogonal que necessite de rotações para interpretação.

A decomposição de uma matriz A em uma matriz ortogonal Q multiplicada por uma matriz triangular superior R é classificada, ao lado da LU, cholesky, decomposição espectral, decomposição de Schur e SVD, como uma das importantes decomposições no estudo de matrizes (Stewart 2000). A decomposição QR é utilizada para a resolução de problemas de mínimos quadrados, sistemas lineares, determinação de posto numérico e seleção de subconjuntos.

Sua primeira aparição foi em 1907, na resolução de equações integrais por ortogonalização de uma seqüência de funções (Schmidt 1907). O nome QR vem do algoritmo QR para a busca de autovalores de uma matriz, nomeado por Francis. Em 1961, Francis e Kublanovskaya desenvolveram simultaneamente este algoritmo, onde sucessivas decomposições QR são feitas, convergindo para uma matriz triangular que contém na diagonal principal os autovalores da matriz original. É um descendente do algoritmo LR de Rutishauser (1955), nem sempre estável, utilizado para o cálculo de autovalores de matrizes simétricas. A evolução para o algoritmo QR permitiu o cálculo de autovalores de matrizes não simétricas em um algoritmo numericamente estável.

Por revelar bases para o espaço nulo e imagem de uma matriz, a decomposição QR é muito utilizada em problemas com motivação geométrica, principalmente na resolução de mínimos quadrados. Golub (1996) mostra como utilizar a QR para este fim, e detalhes práticos são encontrados em Businger & Golub 1965. Para os casos com posto incompleto, é utilizada a QR com pivoteamento de colunas.

A QR com pivoteamento também é utilizada em Golub (1996) para resolver o problema de seleção de subconjuntos e revelar o posto numérico de matrizes. T.F. Chan (1987) aborda com mais cuidado a questão de se revelar o posto numérico com a decomposição QR, e cria o termo decomposição RRQR, do inglês rank-revealing QR para se referir a decomposições do tipo QR que revelem posto. Simultaneamente, Foster desenvolveu um algoritmo RRQR sem a utilização de permutação de colunas, como é proposto por Golub e Chan. A determinação do posto numérico de uma matriz revela a quantidade de colunas a serem escolhidas no problema de seleção de subconjuntos, e portanto a decomposição do tipo RRQR é um dos focos principais deste trabalho. Existem uma série de trabalhos no tema, discutidos no capítulo 3.

A determinação do posto numérico da matriz de dados revela quantos poços são necessários para uma boa avaliação da rede de monitoramento. No presente trabalho, a fatoração QR com pivoteamento é utilizada para se determinar um subconjunto de poços linearmente independentes, que serão utilizados como uma base para predizer o movimento da superfície potenciométrica nos demais poços. Uma vez determinados os poços principais (poços primários), os poços restantes (poços secundários) não precisam mais ser monitorados.

#### 1.2 Preliminares

#### 1.2.1 Conceitos básicos de hidrogeologia

Hidrogeologia é a área da geologia que lida com a distribuição e com o movimento da água subterrânea, armazenada geralmente em camadas de rochas permeáveis ou materiais inconsolidados, denominadas aqüíferos. Como a maioria das ciências da terra, a hidrogeologia é interdisciplinar, e engloba aspectos de pedologia, química, biologia, física e matemática.

Os maiores e melhores reservatórios de água subterrânea são geralmente constituídos de litotipos porosos, como arenitos. Estes tipos de aqüíferos são os mais estudados, por aproximarem o comportamento de meio contínuo na abordagem matemática. Feitosa (1997) classifica a hidrogeologia dos meios porosos como hidrogeologia clássica, por constituírem os meios mais favoráveis a modelagens matemáticas. A hidrogeologia de meios fissurados e de meios cársticos são compostas de reservatórios em meios cristalinos e cársticos, respectivamente. O movimento da água nesses meios possui um comportamento heterogêneo devido à aleatoriedade dos fraturamentos ou canais de dissolução por onde a água circula. Desta forma, a confecção de funções analíticas que descrevem o comportamento da água subterrânea é uma tarefa bem mais complexa. Os aqüíferos estudados neste trabalho pertencem, pelo menos em parte, a meios porosos.

A maioria dos modelos de gestão de aqüíferos utilizam o monitoramento dos níveis da água. Ao perfurar um poço que alcance o nível saturado de um aqüífero, a água sobe até uma determinada elevação h acima do datum padrão. Caso em um dado local seja instalada uma grande quantidade destes poços, ocorrerá uma variação na posição de h em cada poço. A superfície piezométrica (piezo=pressão, metrica=medida), ou potenciométrica, é a superfície suave descrita por esta altura  $h(x, y)$ , onde x e y são as coordenadas leste-norte dos poços (Hubbert 1940). Existe uma diferença entre superfície potenciométrica e superfície piezométrica. Esta discussão pode ser encontrada em detalhe em Fetter 2000. Superfícies potenciométricas se referem à carga hidráulica por elevação. Para se obter esta superfície, é necessário associar a medida do poço entre o solo e o nível da água a um datum, como a topografia, por exemplo. Isto é, se o nível da água medido em um determinado poço está a 20 metros de distância do solo, e a cota deste poço é de 1000 metros, por exemplo, então neste ponto a superfície potenciométrica tem um valor de 980 metros. Além da carga por elevação, existe a carga hidráulica por pressão, que é associada à superfície piezométrica. Em pontos onde há confinamento, a coluna de água medida é mais elevada. Nestes casos, é conveniente a utilização de um piezômetro, que é um aparelho instalado no poço utilizado para medir a carga hidráulica por pressão.

Os dados utilizados neste trabalho consistem apenas da distância medida entre o solo e o nível da água. Por outro lado, supomos a princípio que não temos camadas de água confinada, e logo a superfície potenciométrica coincide com a superfície piezométrica. Os objetivos deste trabalho incluem a avaliação da variação do nível da água, o que dispensa também o cálculo da superfície potenciométrica em si, pela subtração de cada medida pelo datum do terreno.

A flutuação dos níveis da água tem seu movimento determinado por diversos fatores, naturais ou antrópicos. O nível d'água subterrânea indica a elevação da pressão atmosférica do aqüífero, logo qualquer variação desta pressão causará uma variação dos níveis da água, em intervalos de tempo que podem variar de poucos minutos a muitos anos, dependendo de variações de armazenamento, resultantes de diferenças entre o suprimento e a retirada da água. Bombeamento, cargas externas, tais como barragens de terra e drenagem, pressão atmosférica, terremotos e as marés, geralmente afetam os níveis piezométricos (Todd 1959).

O objetivo desta seção é apresentar alguns conceitos básicos fundamentais sobre as causas da variação da piezometria para a compreensão da aplicabilidade do algoritmo apresentado neste trabalho.

#### Aqüíferos: propriedades e classificação

A maioria dos aqüíferos é de grande extensão em área, e é comum visualizá-los como grandes reservatórios subterrâneos de armazenamento, onde a água entra por meio de reabastecimento natural ou artificial, e sai por extração de poços, ou pela própria ação da gravidade (Todd 1959). Os aqüíferos não são "lagos subterrâneos", como muitas vezes é confundido. A água subterrânea circula pela porosidade do material rochoso, e isto faz com que toda a dinâmica hidrogeológica seja sempre diretamente relacionada com a geologia.

Porosidade é o conjunto de todos os espaços vazios nos materiais geológicos. Existem três tipos de porosidade: intergranular (primária), por fraturamento (secundária planar) e cárstica (dissolução de carbonato). O ambiente deposicional, a forma do clasto, a diagênese, a neotectônica, a reologia e a dissolução controlam a porosidade do material, e são portanto controles da vazão específica do aqüífero.

Os aqüíferos podem ser classificados quanto ao tipo de porosidade (intergranular, fraturado, cárstico, dupla porosidade ou físsuro-cárstico), quanto à variação das propriedades físicas (homogêneo ou heterogêneo), quanto aos parâmetros hidrodinâmicos (isotrópico ou anisotrópico) e quanto à posição da superfície potenciométrica em relação ao nível freático (livre, confinado ou semi-confinado).

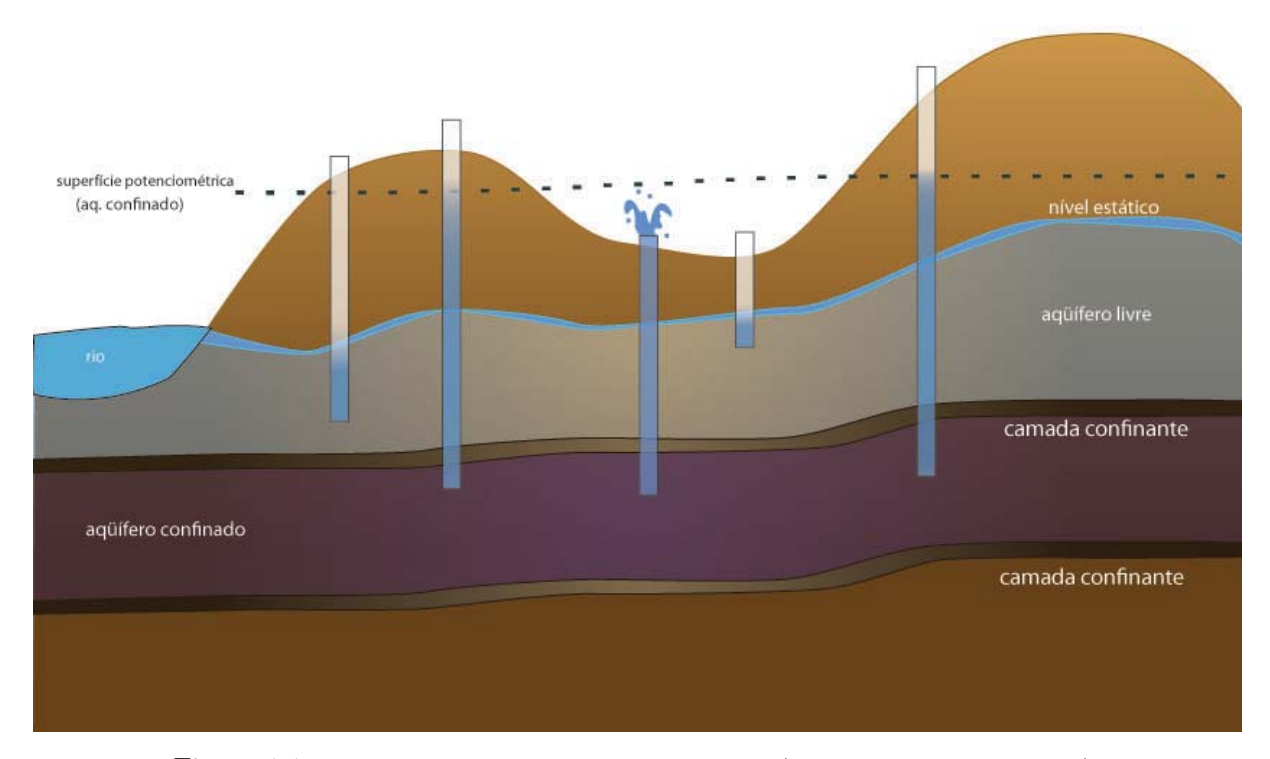

Figura 1.1: Esquema de classificação de aqüíferos. (Modificado de Todd 1959)

Aqüífero não confinado (também chamado de livre, freático ou não-artesiano) é aquele em que o nível d'água serve como superfície superior da zona de saturação, e a superfície potenciométrica coincide com o nível estático. O nível d'água apresenta forma ondulada e inclinações variáveis dependendo das áreas de reabastecimento e descarga, bombeamento de poços e condutividade hidráulica. Um caso especial de aqüífero não confinado é o aqüífero suspenso, que ocorre quando um volume de água subterrânea está separado do reservatório principal por uma camada relativamente impermeável (Todd 1959). Aqüífero confinado (também chamado de artesiano ou sob pressão), é aquele cuja pressão no topo é maior do que a pressão atmosférica, devido à cobertura por um estrato relativamente impermeável. Nesse caso a superfície potenciométrica permanece acima do nível freático. A superfície piezométrica de um aqüífero confinado coincide com o nível da pressão hidrostática da água no aqüífero, e portanto é definida pelo nível da água em um poço que penetra a camada confinada. Os aqüíferos confinados e não-confinados também podem ser classificados como drenantes, onde pelo menos uma das camadas limítrofes é semi-permeável, permitindo a drenança de fluxos pelo topo ou pela base, e não drenantes, onde as camadas limítrofes são impermeáveis Filho 1997.

#### Comportamento da superfície potenciométrica

As supefícies potenciométricas, de forma geral, seguem o padrão do relevo. Os modelos utilizados para representar as superfícies potenciométricas são baseados em dados pontuais, e portantos são modeladas de forma suavizada. O mapa da piezometria é construído de forma pontual, a partir de dados extraídos de poços, ou piezômetros, espalhados pela bacia.

As variações seculares e sazonais dos níveis de água subterrânea são causadas pelas séries alternadas de anos úmidos e secos, e se dão por períodos de alguns anos ou mais. Quando a precipitação está acima ou abaixo da média, acontecem flutuações nos níveis piezométricos, resultantes também de influências tais como reabastecimento pelas chuvas e pela irrigação, e a descarga pelo bombeamento que seguem ciclos sazonais bem definidos. A porosidade e a estrutura do material onde se encontra o aqüífero também são controles da variação piezométrica, pois os níveis podem responder mais rápido ou mais lentamente às variações pluviais, dependendo da drenagem do aqüífero.

Outro fator que acarreta a variação do nível da água, são os níveis de fluxos de cursos d'água próximos ao reservatório. Nos últimos 60 anos, foram desenvolvidos vários modelos analíticos com a finalidade de se estimar a influência no desenvolvimento de águas subterrâneas pelos córregos próximos (Butler et al 2001).

Os aqüíferos não confinados com níveis d'água muito próximos à superfície podem apresentar flutuações diurnas, geralmente atribuídas à evapotranspiração (Todd 1959). Já em aqüíferos cujos níveis d'água se encontram a um metro ou mais abaixo da superfície do terreno, a evaporação é desprezível. As flutuações da transpiração variam de acordo com o tipo de vegetação, da estação e do clima. Os níveis de água também variam devido a fenômenos meteorológicos. As variações da pressão atmosférica não têm efeito sobre os níveis d'água, mas afetam de maneira inversamente proporcional os níveis dos poços que penetram aqüíferos confinados. Isto é, se a pressão atmosférica aumenta, o nível d'água diminui. Além destes, a precipitação de chuva, marés e terremotos e cargas externas em geral são outros fatores que causam flutuações. As chuvas e as marés oceânicas produzem uma configuração sinuosa na superfície piezométrica. Os terremotos podem causar descidas e subidas repentinas do nível d'água em poços, variações da vazão de fontes, aparecimento de novas nascentes e afloramento de água e lama para fora do terreno. Em cisternas podem ocorrer flutuações de menor importância. Quando uma rajada de vento sopra sobre o topo do revestimento, abaixa repentinamente a pressão de ar dentro da cisterna, e, como conseqüência, sobe rapidamente o nível d'água. (Todd 1959).

#### 1.2.2 Conceitos básicos de álgebra linear

O objetivo desta seção é apresentar os termos e notações utilizados neste trabalho. Os conceitos são encontrados com mais detalhe em Golub 1996, Trefethen & Bau 1997, Stewart 1998 e Hoffman & Kunze 1979.

#### Norma vetorial

Uma norma é uma função que faz uma correspondência entre um vetor e um valor real, geometricamente interpretado como o comprimento do vetor:

> $\|\cdot\|: \mathbb{R}^n \rightarrow \mathbb{R}$  $x \rightarrow \|x\|$

Para quaisquer  $x, y \in \mathbb{R}^n$  e escalar  $\alpha \in \mathbb{R}$ ,

- 1.  $||x|| \ge 0$ , e  $||x|| = 0$  se, e só se,  $x = 0$ ;
- 2.  $||x + y|| \le ||x|| + ||y||;$
- 3.  $\|\alpha x\| = |\alpha| \|x\|.$

De maneira geral, define-se a p-norma de um vetor como

$$
||x||_p = \left(\sum_{i=1}^m |x_i|^p\right)^{\frac{1}{p}}, \qquad (1.1)
$$

para todo  $x \in \mathbb{R}^m$ .

As normas mais utilizadas em análise numérica são os casos onde  $p = 1, 2$  ou  $\infty$ :

1. 1-norma:  $||x||_1 = \sum^m$  $i=1$  $|x_i|;$ 

2. 2-norma (ou norma euclidiana):  $||x||_2 = \left(\sum_{ }^m \right)$  $i=1$  $|x_i|^2\bigg)^{\frac{1}{2}}$ ;

3. ∞-norma:  $||x||_{\infty} = \max_{i=1,\dots,n} |x_i|$ .

Quando não houver o sub-índice p, a norma utilizada é a euclidiana.

Em espaços finitos, todas as normas são equivalentes.

### Norma matricial

Uma matriz $A \in \mathbb{R}^{m \times n}$ pode ser vista como um tensor no espaço de dimensão  $m \times n$ . Assim, o tamanho de um tensor pode ser calculado a partir da norma induzida de uma matriz:

$$
||A||_p = \max_{x \neq 0} \frac{||Ax||_p}{||x||_p}
$$

onde  $p = 1, 2$  ou  $\infty$ .

Para os cálculos apresentados nos próximos capítulos, foi freqüentemente utilizada a norma de Frobenius, definida por

$$
||A||_F = \sqrt{\sum_{j=1}^{n} \sum_{i=1}^{m} (a_{ij})^2}
$$

#### Espaços vetoriais

O espaço gerado por uma coleção de vetores  $a_1, a_2, \dots, a_n$  em  $\mathbb{R}^n$  é denotado por

$$
\langle a_1, a_2, \cdots, a_n \rangle = \left\{ \sum_{j=1}^n \beta_j a_j; \ \beta_j \in \mathbb{R} \right\}
$$

Se  $a_1, a_2, \dots, a_n$  são as colunas de uma matriz  $A \in \mathbb{R}^{m \times n}$ , o espaço gerado pode ser visto como a imagem de A, denotada por

$$
Im(A) = \{ y \in \mathbb{R}^m; y = Ax \text{ para algun } x \in \mathbb{R}^n \}
$$

O posto de uma matriz é a dimensão de sua imagem, e é denotado por

$$
posto(A) = dim(Im(A))
$$

Dizemos que  $A \in \mathbb{R}^{m \times n}$  tem posto incompleto se  $posto(A) < \min \{m, n\}$ .

O núcleo ou espaço nulo de uma matriz é dado por

$$
null(A) = \{x \in \mathbb{R}^n; Ax = 0\}
$$

Denotando por  $A<sup>T</sup>$  a matriz transposta de A, é possível mostrar que

- 1.  $posto(A) = posto(A<sup>T</sup>)$ ;
- 2. Se  $A \in \mathbb{R}^{m \times n}$ , então  $dim(null(A)) + posto(A) = n$ .

Define-se ainda, o *posto numérico* de uma matriz, com relação a alguma tolerância  $\epsilon$ , dado por

$$
r(A, \epsilon) = min_{\|A - B\| \le \epsilon} (posto(B))
$$
\n(1.2)

Utilizando o índice T para denotar a transposta de um vetor ou matriz, dizemos que os vetores x e y são mutuamente ortogonais se  $x^T y = 0$ . Em duas ou três dimensões, isto simplesmente indica que os vetores são perpendiculares. Uma matriz  $Q \in \mathbb{R}^{m \times n}$  é dita ortogonal se, e somente se,  $QQ^T = Q^TQ = I$ , isto é,  $Q^{-1} = Q^T$ , onde I é a matriz identidade. São equivalentes as afirmativas:

- 1. Q é ortogonal;
- 2.  $Q^T$  é ortogonal;
- 3.  $det(Q) = \pm 1$ ;
- 4.  $||Qx||_2 = ||x||_2 = ||Q^T x||_2$ , para todo vetor x;
- 5.  $||QA||_2 = ||A||_2$ , para toda matriz A;
- 6.  $||Q||_2 = 1$ .

#### Número de condição

Em análise numérica, o condicionamento de uma matriz quadrada pode ser medido pelo número de condição, definido por

$$
\kappa(A) = ||A|| ||A^{-1}||.
$$

Quanto maior o número de condição de uma matriz, mais mal condicionada ela será. Em termos geométricos, pode-se dizer que o número de condição mede a independência linear entre as colunas de uma matriz.

#### Decomposição em valores sigulares - SVD

Uma decomposição em valores singulares, ou SVD, do inglês singular value decomposition, de uma matriz  $A \in \mathbb{R}^{m \times n}$  é qualquer fatoração na forma

$$
A = U\Sigma V^T
$$

onde  $U$  é  $m \times m$  ortogonal,  $V$  é  $n \times n$  ortogonal e  $\Sigma$  é  $m \times n$  diagonal, com  $\sigma_{ij} = 0$  se  $i \neq j$  e  $\sigma_{ii} = \sigma_i \geq 0$ . Pode ser mostrado (ver Golub 1996) que existem matrizes U e V (não únicas) tais que  $\sigma_1 \geq \sigma_2 \geq \cdots \sigma_n \geq 0$ . As quantidades  $\sigma_i$  são chamadas valores singulares, e as colunas de U e V são chamadas vetores singulares à esquerda e à direita, respectivamente.

As normas matriciais mais importantes podem ser derivadas dos valores singulares. Em Golub (1996) é mostrado que

$$
1. \ \|A\|_2 = \sigma_1
$$

2. 
$$
||A||_F = \left(\sum_{i=1}^k \sigma_i^2\right)^{\frac{1}{2}}
$$

onde  $\{\sigma_1,\ldots,\sigma_k\}, k < n$  são os valores singulares diferentes de zero.

Utilizar a SVD de uma matriz ao invés da matriz original tem a vantagem de apresentar resultados mais robustos com relação a erros numéricos, além de revelar a estrutura geométrica da matriz, descrita como uma transformação linear de um espaço vetorial a outro.

Pela ortonormalidade das colunas de U e V, segue que  $||Av_i|| = \sigma_i$ ,  $i = 1, \dots, n$ . Assim, se  $\sigma_i = 0$ , o vetor singular  $v_i$  anula  $||Av_i||$ . O espaço nulo e a imagem podem ser descritos então a partir dos vetores singulares. Seja  $U^0$  o conjunto de autovetores  $u_j$  tais que  $\sigma_j = 0$  e  $U^1$  o conjunto de autovetores  $u_j$  tais que  $\sigma_j \neq 0$ . De maneira similar, defina  $V^0$  e  $V^1$ . Tem-se que:

- 1.  $V^0$  é uma base ortonormal para  $null(A)$ :
- 2.  $V^1$  é uma base ortonormal para o complemento ortogonal de  $null(A);$
- 3.  $U^1$  é uma base ortonormal para  $Im(A)$ ;
- 4.  $U^0$  é uma base ortonormal para o complemento ortogonal de  $Im(A)$ .

Ainda, como a multiplicação por matrizes ortogonais preserva a independência linear, o posto de A é exatamente o posto de  $\Sigma$ , se  $A = U\Sigma V^T$  for sua decomposição em valores singulares. Como  $\Sigma$  é diagonal, o número de valores singulares diferentes de zero é o posto de A. Se a matriz tem posto 'quase incompleto', então seus últimos valores singulares são pequenos.

Este fato motiva a seguinte definição para posto numérico (Golub, Klema & Stewart 1976):

Sejam  $\sigma_1 \geq \sigma_2 \geq \cdots \geq \sigma_n$  os valores singulares de A. Então A tem posto numérico  $(\delta, \epsilon, r)_2$  se, e somente se

$$
\sigma_r \ge \delta > \epsilon \ge \sigma_{r+1}.
$$

De maneira semelhante, A tem posto numérico  $(\delta, \epsilon, r)_F$  se e só se

$$
\sigma_r^2 + \sigma_{r+1}^2 + \dots + \sigma_n^2 \ge \delta^2 > \epsilon^2 \ge \sigma_{r+1}^2 + \dots + \sigma_n^2.
$$

O espaço nulo numérico é definido como o espaço gerado pelos vetores singulares à direita  $v_{r+1}$  até  $v_n$ , no sentido que  $||Av_i|| \leq \epsilon$ .

O número de condição, com relação à norma euclidiana, também pode ser calculado a partir dos valores singulares:

$$
\kappa(A) = \frac{\sigma_{max}}{\sigma_{min}}
$$

onde  $\sigma_{max}$ e $\sigma_{min}$ são o maior e menor valores singulares de  $A,$ respectivamente. Assim, se $A$ tem posto incompleto,  $\sigma_{min} = 0$  e logo  $\kappa(A) = \infty$ .

#### Decomposição de Cholesky

Diz-se que uma matriz  $A \in \mathbb{R}^{m \times n}$  é *definida positiva* se

- 1. A é simétrica  $(A = A^T)$ ,
- 2.  $x \neq 0 \Longrightarrow x^T A x > 0.$

Se  $x \neq 0 \Longrightarrow x^T A x \geq 0$ , então A é semi-definida positiva.

Se  $A$ é definida positiva, então ela pode ser fatorada unicamente na forma  $A = G^T G$ , onde G é triangular superior com elementos positivos em sua diagonal.

A prova é simples, e pode ser feita por indução na dimensão de A. A demonstração pode ser encontrada em Stewart 1998.

Esta é a decomposição de Cholesky, a decomposição do algoritmo da eliminação de Gauss para resolução de sistemas, proposto em 1809 (Stewart 2000). Também é utilizada na forma  $LDL<sup>T</sup>$ , onde L é triangular inferior e possui todos os elementos na sua diagonal iguais a 1.

### Decomposição QR

Seja A uma matriz  $m \times n$  com  $m \geq n$ . Existe uma matriz ortogonal Q tal que

$$
Q^T A = \begin{bmatrix} R \\ 0 \end{bmatrix} \tag{1.3}
$$

onde R é triangular superior com elementos não-negativos na diagonal (ou positivos, se o posto de  $A$  for igual a  $n$ ).

O cálculo da decomposição QR, propriedade e aplicações são descritos em maior detalhe no capítulo 3.

## Capítulo 2

## Caracterização da Área

O algoritmo desenvolvido neste trabalho foi testado em quatro redes de monitoramento. Uma está localizada na porção leste do Distrito Federal, na bacia do alto rio Jardim. As outras três redes estão localizadas nas cidades de Paranã, São Salvador e Vila do Retiro, no sul do estado do Tocantins. Existe uma grande diferença de escala entre as bacias do rio Jardim e as dos sul do Tocantins. Para fins científicos, os dados da bacia do alto rio Jardim são mais apropriados. A área é grande, cobre variados tipos de solo e litologias, possui um número elevado de poços monitorados e é uma região amplamente estudada nas diversas áreas do conhecimento. As bacias monitoradas do sul do Tocantins estão localizadas em uma área não muito estudada, e possuem poucos poços e uma variedade pedológica e litológica reduzida. O objetivo de se utilizar estes dados no trabalho inclui a avaliação da performance do algoritmo em diversas redes, e na redução efetiva do número de poços a serem monitorados, uma vez que estes fazem parte do programa do monitoramento da AHE Peixe Angical. A discrepância entre as escalas e o nível de informação das áreas influenciam na interpretação física dos resultados do algoritmo.

A bacia hidrográfica do rio Jardim é a principal sub-bacia do rio Preto com área de drenagem de 52.755,15 hectares (Spera et al. 2002). A região estudada encontra-se no alto rio Jardim, abrangendo os núcleos rurais do Jardim, Tabatinga e Rio Preto, em uma área de 10.021 hectares, sendo possível o acesso pela DF-250, partindo de Brasília, ou pela DF-130, rumo a Unaí.

A área é alvo de muitos trabalhos de pesquisa da EMBRAPA (Reatto et al. 2000, Spera et al. 2002) e da Universidade de Brasília (Dolabella 1996, Lousada 2005, Formaggio 2007).

Segundo Dolabella (1996), a economia da região gira em torno da agricultura e pecuária. É a área agrícola responsável por grande parte do abastecimento do Distrito Federal. A tecnologia da cultura de grãos foi estimulada na região na década de setenta, com a implantação

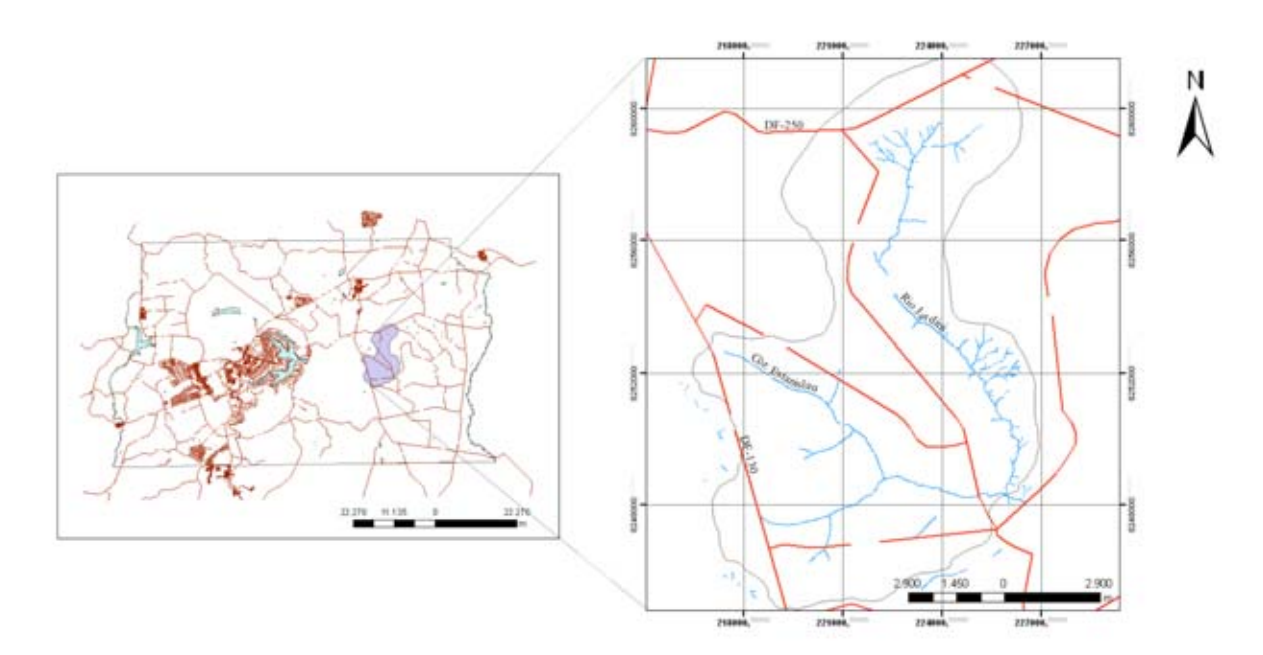

Figura 2.1: Mapa de localização do alto da bacia do rio Jardim

do Programa de Assentamento Dirigido do Distrito Federal (PAD-DF), que trouxe trabalhadores do campo da região sul do país. O uso de equipamentos de irrigação de grande porte passou a exercer forte pressão sobre os mananciais do rio Jardim, o que intensifica a necessidade de gestão dos recursos hídricos da região, e motiva os estudos e coleta de dados sobre a demanda e disponibilidades hídricas em diversos pontos da bacia.

No sul do estado do Tocantins, as três redes analisadas (Figura 2.2) fazem parte de uma rede de monitoramento hidrogeológico da região de interesse ao AHE Peixe Angical (Água e Terra 2005).

O município de São Salvador do Tocantins localiza-se na região sul do estado, a 447 km da capital, Palmas, à margem esquerda do rio Tocantins entre as fozes dos rios Mutum e Almas. Limita-se ao norte com o município de Peixe, ao sul com Palmeirópolis, ao leste com Paranã e ao oeste com Jaú do Tocantins e Peixe (SEBRAE 2007).

O município de Paranã se situa na confluência dos rios Paranã e Palma, no extremo sul tocantinense a 352 km de Palmas (SEBRAE 2007). A terceira rede encontra-se na vila do Retiro, a jusante de São Salvador.

Segundo o relatório de monitoramento hidrogeológico da AHE Peixe Angical, os usos da terra que predominam são ocupação urbana, uso pecuário, áreas de empréstimo e áreas preservadas, onde o funcionamento hídrico ainda é preservado. Os primeiros usos proporcionam intensa compactação dos solos, exposição do saprolito e impermeabilização, que favorece o escoamento superficial e diminui a infiltração.

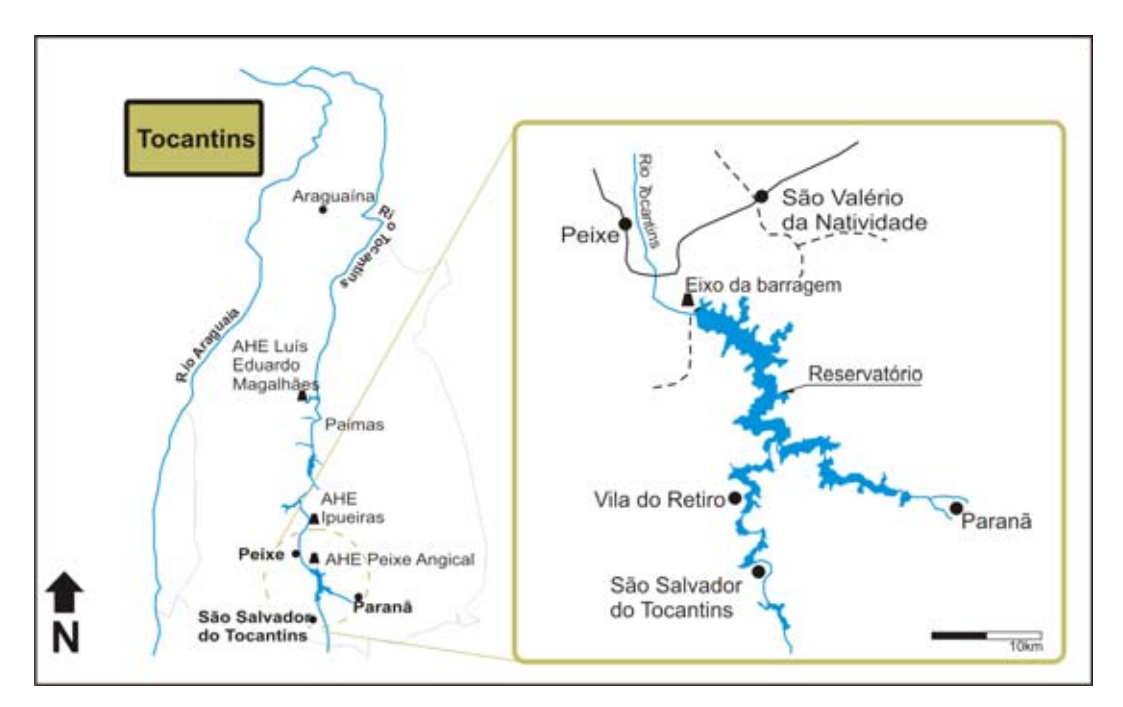

Figura 2.2: Mapa de localização das cidades de Paranã, São Salvador e Vila do Retiro

#### 2.1 Geologia

As quatro redes de monitoramento testadas estão inseridas no contexto geológico regional da Faixa de Dobramentos Brasília.

A Faixa Brasília (Figura 2.3) ocupa a porção oriental da Província Tocantins e é parte de um orógeno neoproterozóico desenvolvido entre os crátons São Francisco, Amazônico e um terceiro continente coberto por rochas sedimentares da Bacia do Paraná (Fuck 1994, Pimentel 2004). Se estende através dos Estados de Minas Gerais, Goiás, Distrito Federal e Tocantins por mais de 1.000 km. Sua história evolutiva se inicia no arqueano e paleoproterozóico (>1.600 Ma), quando instalou-se sobre um embasamento de terrenos granito-greenstone-gnáissico e supracrustais. No mesoproterozóico houve um rifteamento crustal com magmatismo continental, e o início da deposição de unidades como os Grupos Araí, Natividade, Serra da Mesa (≈1770 Ma), seguida pela deposição dos Grupos Paranoá, Canastra e Vazante (≈1400 a 1000 Ma). No neoproterozóico houveram inversão tectônica e instalação de arcos magmáticos, o término de deposição do Grupo Araxá, deposição dos Grupos Jequitaí e Bambuí e plutonismo pós-tectônico (≈450 Ma) (Campos & Freitas-Silva 1998).

Em sua porção central encontra-se a estrutura regional Megainflexão dos Pirineus (Araújo Filho 2000), que divide o arcabouço estrutural da Faixa Brasília nos segmentos Setentrional e Meridional. Fuck (1994) e Fonseca et al (1995) propuseram uma compartimentação

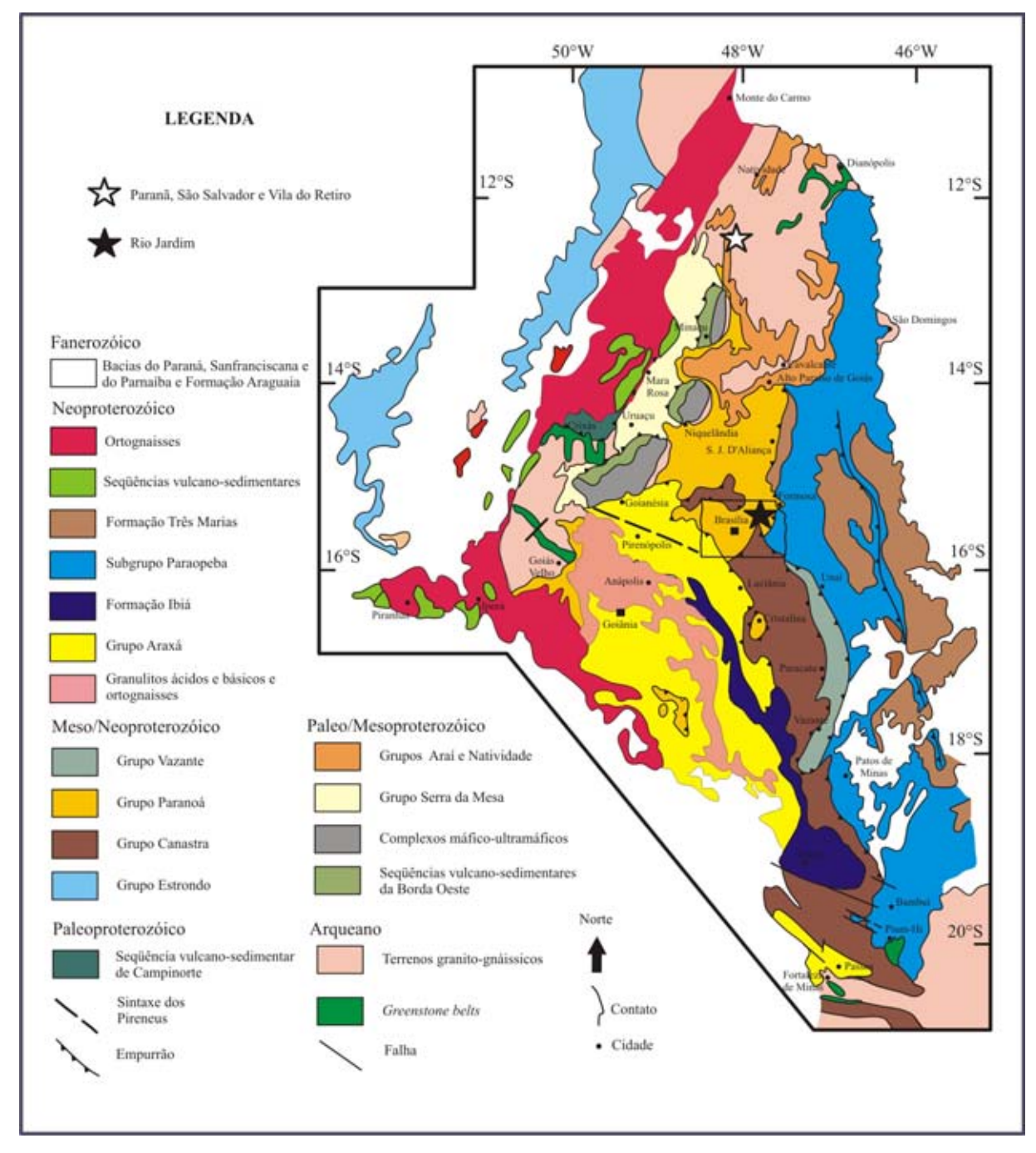

tectônica em Zona Interna, Zona Externa e Zona Cratônica, onde o grau metamórfico diminui de oeste (Zona Interna) para leste (Zona Cratônica).

Figura 2.3: Mapa geológico da Faixa Brasília (Dardenne, 2000)

### 2.1.1 Rio Jardim

O Distrito Federal está localizado na interface entre os setores setentrional e meridional, e no limite entre as zonas interna e externa da Faixa Brasília. O contexto geológico do DF é composto pelos grupos Paranoá, Canastra, Araxá e Bambuí e suas respectivas coberturas de solos residuais ou coluvionares (Campos 2004). A área do alto rio Jardim se restringe aos grupos Paranoá, Canastra e Bambuí (Lousada 2005).

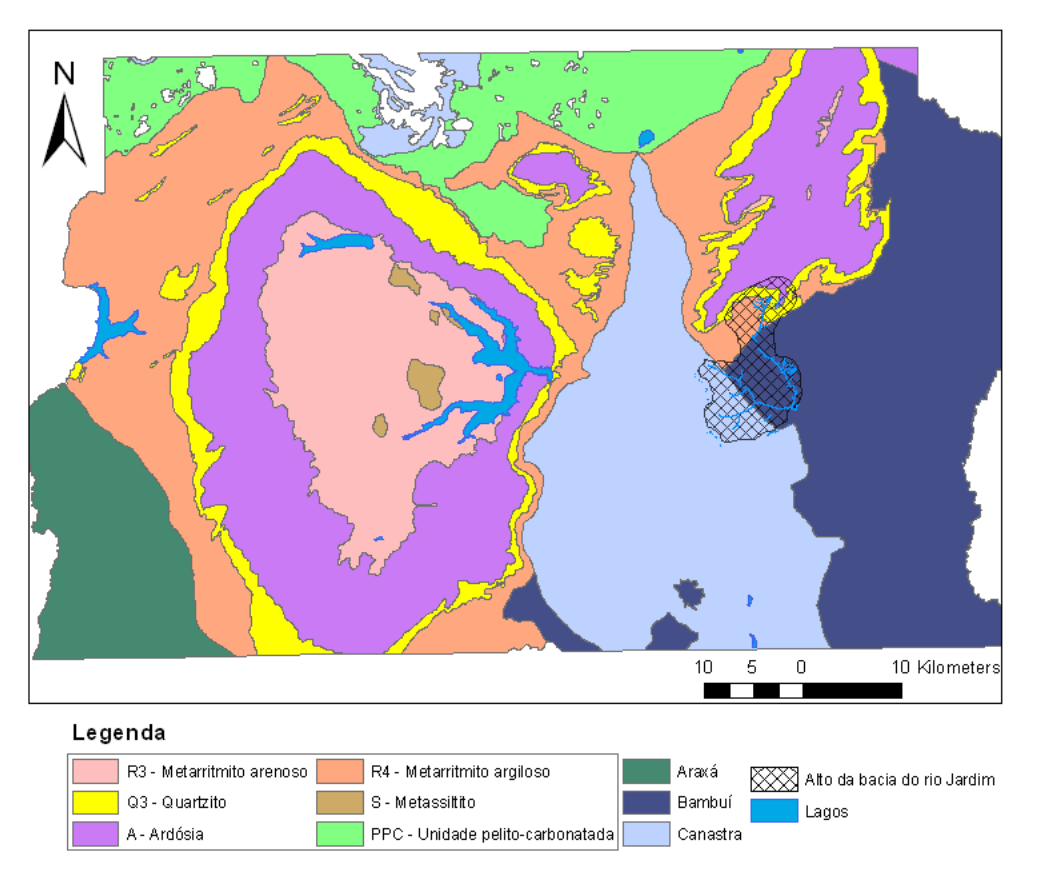

Figura 2.4: Mapa geológico do Distrito Federal com destaque para bacia do alto rio Jardim (Modificado de Dardenne et al 1999)

#### Grupo Paranoá

Segundo Eloi & Freitas-Silva (1998), o grupo Paranoá ocupa cerca de 65% da área total do Distrito Federal. É uma seqüência psamo-pelito-carbonatada, de idade meso-neoproterozóica, com origem deposicional em ambiente marinho plataformal epicontinental. Basicamente é representado por conglomerados, ardósias, metarritmitos, calcários e dolomitos com feições sedimentares primárias preservadas. No DF não afloram as unidades mais inferiores do Grupo Paranoá, sendo possível caracterizar sete litofácies, da base para o topo, com as seqüências deposicionais  $Q_2$ , S, A, R<sub>3</sub>,  $Q_3$ , R<sub>4</sub> e PC (Faria 1995).

Na bacia do alto rio Jardim estão presentes as unidades R3, composta de uma alternância de metapelitos muito finos a quartzitos,  $Q_3$ , apresentando quartzitos finos a médios e  $R_4$ , constituída por metarrirmito argiloso, com níveis arenosos apresentando estruturas sedimentares que indicam condições deposicionais de mar raso (Campos & Freitas-Silva 1998, Lousada 2005).

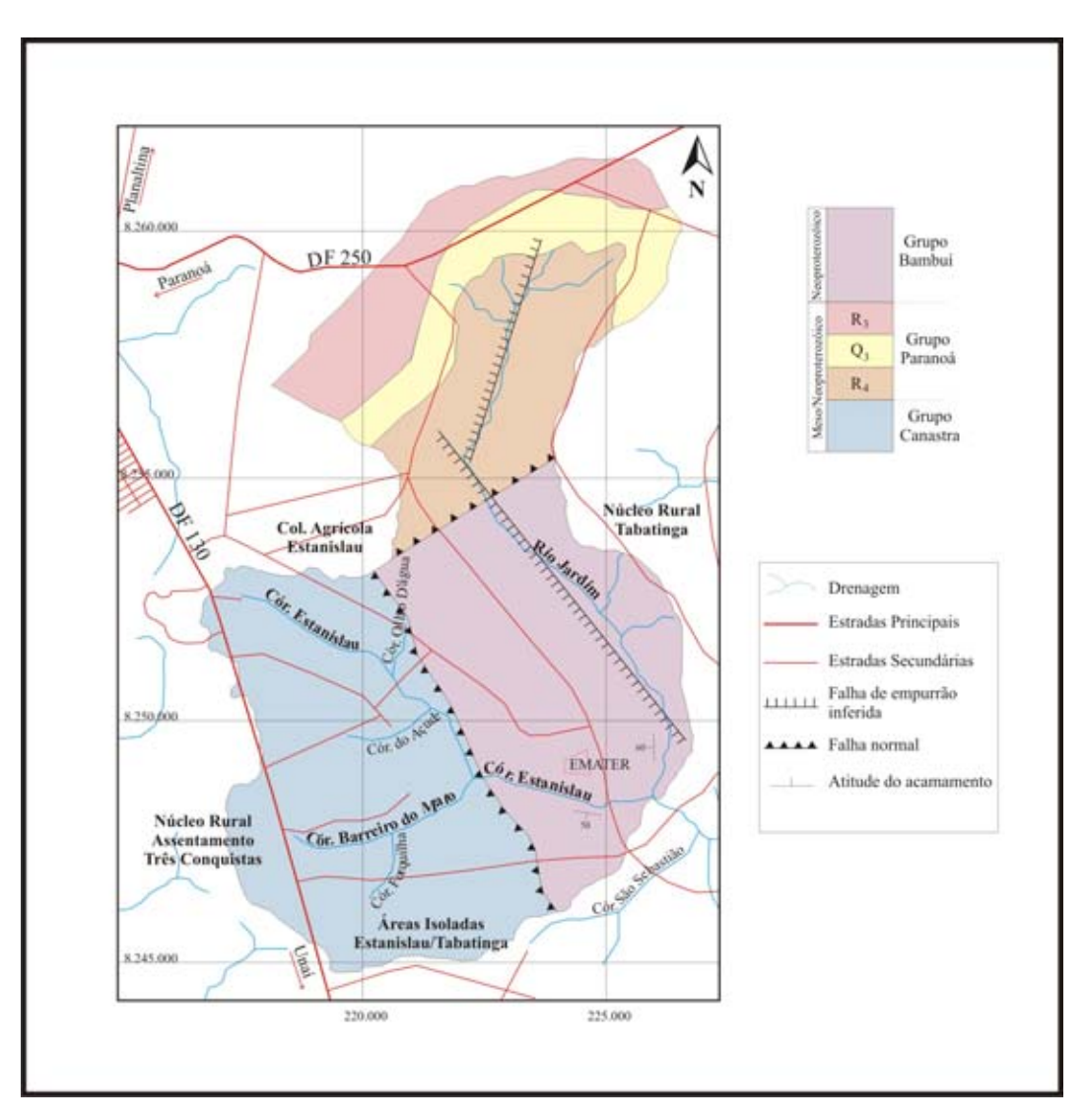

Figura 2.5: Mapa geológico da bacia do alto rio Jardim. (Lousada, 2005)

#### Grupo Canastra

O Grupo Canastra tem idade meso-neoproterozóica, e aflora desde o sudoeste de Minas Gerais até o norte do Distrito Federal. É composto principalmente por filitos variados e quartzitos, contendo freqüentemente material carbonático metamorfizado no fácies xisto-verde, e mais raramente calcifilitos e mármores. Este grupo foi subdividido nas formações Serra do Landim, Paracatu e Chapada dos Pilões. No DF aparecem rochas correlacionáveis com as formações Serra do Landim, representada por calcifilitos de cor esverdeada a cinza esverdeada, e Paracatu, representada por espessas camadas de filitos carbonosos cinzas com algumas intercalações de quartzitos brancos.

Na bacia do alto rio Jardim, o Grupo Canastra ocorre na porção oeste da área, compondo a chapada divisora das bacias dos rios São Bartolomeu e Preto (Formaggio 2007).

#### Grupo Bambuí

O Grupo Bambuí é importante por ser a única unidade proterozóica que se distribui ao longo de toda a borda externa da Faixa Brasília. É formado por uma sucessão sedimentar depositada no neoproterozóico sobre uma plataforma estável epicontinental. Sua coluna estratigráfica é composta, da base para o topo, pelas formações Jequitaí, Sete Lagoas, Serra de Santa Helena, Lagoa do Jacaré, Serra da Saudade e Três Marias. No Distrito Federal, as litologias pertencentes ao Grupo Bambuí são um conjunto metassíltico-argiloso de muito baixo grau metamórfico, correlacionáveis ao topo da Formação Serra da Saudade e à base da Formação Três Marias (Campos & Freitas-Silva 1998).

#### 2.1.2 Paranã, São Salvador e Vila do Retiro

A evolução tectônica da região das cidades de Paranã, São Salvador e Vila do Retiro não foi amplamente estudada em trabalhos científicos, e portanto as descrições apresentadas são compiladas de regiões adjacentes, e a partir do mapeamento realizado para a região de interesse da AHE Peixe Angical pela empresa Água e Terra (2005).

As litologias encontradas nas regiões de Paranã, São Salvador e Vila do Retiro pertencem às unidades litoestratigráficas do Complexo Granito-Gnáissico (Arqueano/Paleoproterozóico), Granitos Intraplaca (Paleoproterozóico) e Grupo Araí (Paleo-Mesoproterozóico).

#### Complexo Granito-Gnáissico

O Complexo Granito-Gnáissico ocorre ocupando a maior parte da região em estudo (Água e Terra 2005). Regionalmente, representa o embasamento da porção norte da Faixa Brasília, e corresponde à região geomorfologicamente arrasada ocupada pelo Vale do Rio Claro (Dardenne et al. 1999). O complexo é caracterizado por rochas graníticas e gnáissicas (Dardenne et al. 1999).

A rocha mais comum na área é um gnaisse fino a médio, cinza claro. Os afloramentos se dão em geral na forma de grandes lajedos isolados, sendo que na maior parte da área estes estão recobertos por solos e cascalhos (Água e Terra 2005).

#### Granitos Intraplaca

Inseridos na porção norte da Faixa Brasília, os granitos intraplaca fazem parte da Província Estanífera de Goiás, subdividida em Sub-Província Estanífera rio Tocantins, a oeste, e

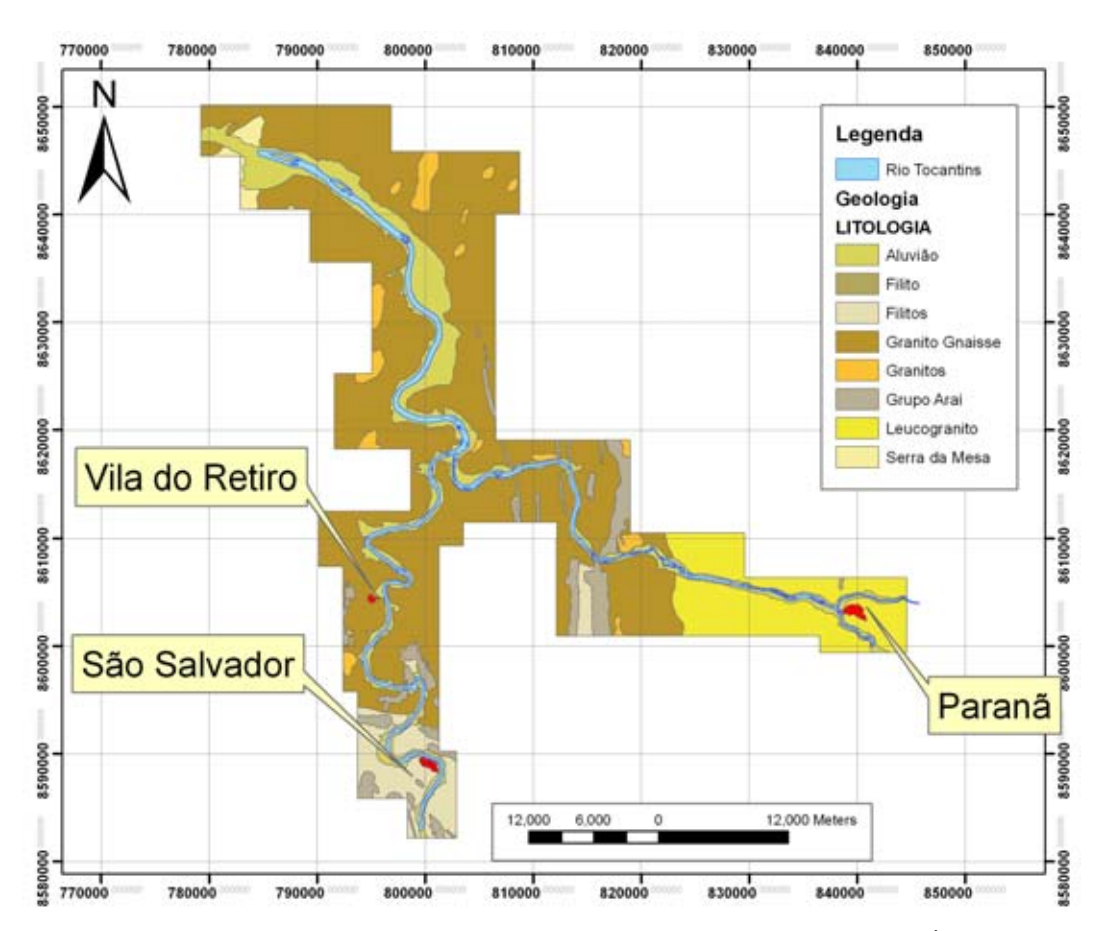

Figura 2.6: Mapa geológico - Paranã, São Salvador e Vila do Retiro (modificado de Água e Terra, 2005)

Sub-Província Estanífera rio Paranã, a leste. Seus depósitos estaníferos lhes dão características geoquímicas de granitos intraplaca (Marini & Botelho 1986).

Os granitos intraplaca são subdivididos, de acordo com a idade, em dois grupos: um de idade de 1,77 Ga, com granitos potássicos restritos à Sub-Província do Paranã, e outro de idades entre 1,57 a 1,58 Ga, com depósitos significativos de estanho e com granitos metaluminosos a peraluminosos.

Na região em estudo, os granitos intraplaca são representados por biotita granitos porfiríticos (mais comuns) e por granitos leucocráticos, com menor proporção de biotita e ricos em muscovita (Água e Terra 2005).

#### Grupo Araí

O Grupo Araí está inserido na porção norte da Zona Externa da Faixa Brasília. São metassedimentos que recobrem o embasamento granito-gnáissico e são recobertos pelos metassedimentos dos Grupos Paranoá e Bambuí. Seu grau de metamorfismo varia de anquimetamórfico a xisto-verde baixo, depositado em ambientes plataformais e relacionados com a evolução de um rifte iniciado no paleo-mesoproterozóico (Dardenne et al. 1999). A fase pós-rifte inclui uma trangressão marinha onde houve a deposição de metapelitos e quartzitos, encontrados na região de São Salvador do Tocantins (Água e Terra 2005).

Barbosa et al (1969) e Dyer (1970) subdividiram o Grupo Araí em 10 unidades, que compõem as Formações Arraias e Traíras. A Formação Arraias (unidades 1 a 3) representa o conjunto basal psamítico com espessura aproximada de 1.000 metros, recobrindo em discordância os granitos e gnaisses do embasamento (Dardenne et al. 1999). A Formação Traíras (unidades 4 a 10) corresponde a um conjunto predominantemente pelítico, sobreposto à Formação Arraias. Apresenta restritas intercalações de rochas psamíticas e carbonáticas, depositadas em ambiente marinho, e alcança 1.200 metros de espessura, aproximadamente.

Regionalmente apresenta marcante polaridade estrutural, com dobramentos apertados a isoclinais na porção mais interna da Faixa Brasília, que passam a ondulações na margem externa da faixa (Dardenne et al. 1999). Nas regiões de Paranã, São Salvador e Vila do Retiro, o Grupo Araí apresenta maior grau metamórfico que a mesma unidade presente na região de Arraias (Água e Terra 2005).

Sua estruturação é complexa, com unidades ora eliminadas, ora mais espessas, devido à presença de zonas de falhas inversas e extensas falhas transcorrentes. As fácies ocorrem de formas alternadas com a presença de filitos, quartzitos e mármores. Os filitos são mais freqüentes, encontrados nas formas de clorita filitos, quartzo-fengita filitos, magnetita filitos e calcifilitos. Os quartzitos ocorrem em lajedos e matacões associados à vegetação de campo cerrado e campo sujo. Por sua reologia mais resistente ao intemperismo, são associados aos relevos mais elevados observados na região. Os mármores da região podem ser maciços ou bandados, ocorrendo como lentes com espessuras não superior a 100 metros e com dimensão lateral de no máximo um quilômetro (Água e Terra 2005).

#### Grupo Serra da Mesa

O Grupo Serra da Mesa é formado por metassedimentos do mesoproterozóico. Foi definido por Marini et al (1984) e Fuck et al (1988) na porção norte da Faixa Brasília, renomeando o pacote de metamorfitos que envolve os granitos braquianticlinais Serra Dourada, Serra do Encosto e Serra da Mesa (Dardenne 2000). É caracterizado por uma seqüência espessa (1850m) de quartzitos, quartzitos micáceos, xistos e lentes de mármore, inicialmente correlacionado ao grupo Araxá. Metassienitos da região de Peixe suportam a correlação do Grupo Serra da Mesa com o Grupo Araí, proposta por Marini (1984).

A base do conjunto é formada por quartzitos grosseiros a conglomeráticos, que em direção ao topo passam a ter granulação fina e caráter laminado, devido à presença abundante de muscovita. Esta camada tem aproximadamente 80 m de espessura, seguida por uma camada de micaxistos (com porfiroblastos de granada, estaurolita e cianita), mais freqüentes na estratigrafia. Na camada superior aparecem extensas camadas de calcixistos com lentes de mármores grosseiros impuros (Marini et al. 1984).

Segundo Dardenne (2000), estes metassedimentos foram depositados entre 1,574 e 1,47 Ga, correspondendo aproximadamente à fase pós-rifte do Araí. Neste contexto, o Grupo Serra da Mesa representaria as fácies marinhas transgressivas depositadas nas porções mais internas da Faixa Brasília, com os quartzitos basais e micaxistos compondo os arenitos plataformais, e os mármores do topo as fácies carbonáticas regressivas depositadas no final da evolução da Bacia do Araí.

Na região em estudo, o Grupo Serra da Mesa representa uma faixa estreita recoberta pelos aluviões do rio Tocantins. Apresenta biotita-quartzo xisto, biotita quartzito, biotitamuscovita-granada-quartzo xisto, clorita-tremolita-quartzo xisto, muscovita quartzito, xisto carbonoso, muscovita-turmalina quartzito, além da ocorrência restrita de mármores, anfibolitos e rochas metaultramáficas. Paragêneses minerais presentes confirmam o grau metamórfico xisto verde alto a anfibolito (Água e Terra 2005).

É possível também correlacionar as rochas metamórficas mapeadas como Grupo Serra da Mesa com a Formação Ticunzal, mais ao sul da Faixa Brasília. Uma amostra de gnaisse xisto bandoso da região foi datada como 2,75 Ga, idade diferente dos valores atribuídos ao grupo cronocorrelato Araí (Água e Terra 2005).

#### 2.2 Solos

Os sistemas aqüíferos intergranulares são em geral associados aos solos e portanto a cartografia pedológica auxilia no entendimento de algumas de suas propriedades.

A bacia do alto rio Jardim apresenta uma grande diversidade de tipos de solos, detalhados nos trabalhos de Dolabella (1996), Reatto et al (2000), Lima (2002), Spera et al (2002), Lousada (2005) e Formaggio (2007). As principais classes de solos mapeadas na escala 1:50.000 (segundo Reatto et al. 2000) são latossolos, cambissolos, gleissolos, plintossolos e neossolos quartzarênicos.

As regiões de Paranã, Vila do Retiro e São Salvador apresentam uma predominância de solos mais rasos e pouco desenvolvidos, devido à sazonalidade climática e relevo da região.
As principais classes mapeadas foram neossolos, cambissolos, latossolos e plintossolos, descritos em maior detalhe no EIA RIMA prévio ao início da construção do AHE Peixe Angical, e nos relatórios de monitoramento (THEMAG 2000, Água e Terra 2005). Organossolos, gleissolos e nitossolos também foram reconhecidos em campo, mas em restritas áreas de ocorrência, e por isso não foram cartografados.

As classes de solos observadas nas regiões em estudo são descritas a seguir de acordo com o sistema brasileiro de classificação de solos (EMBRAPA 1999), com ênfase em atributos físicos do solo que mais se relacionam com o movimento do nível da água, como profundidade, estrutura e textura. A classificação textural é dada pela porcentagem de areia, silte e argila da amostra (figura 2.7).

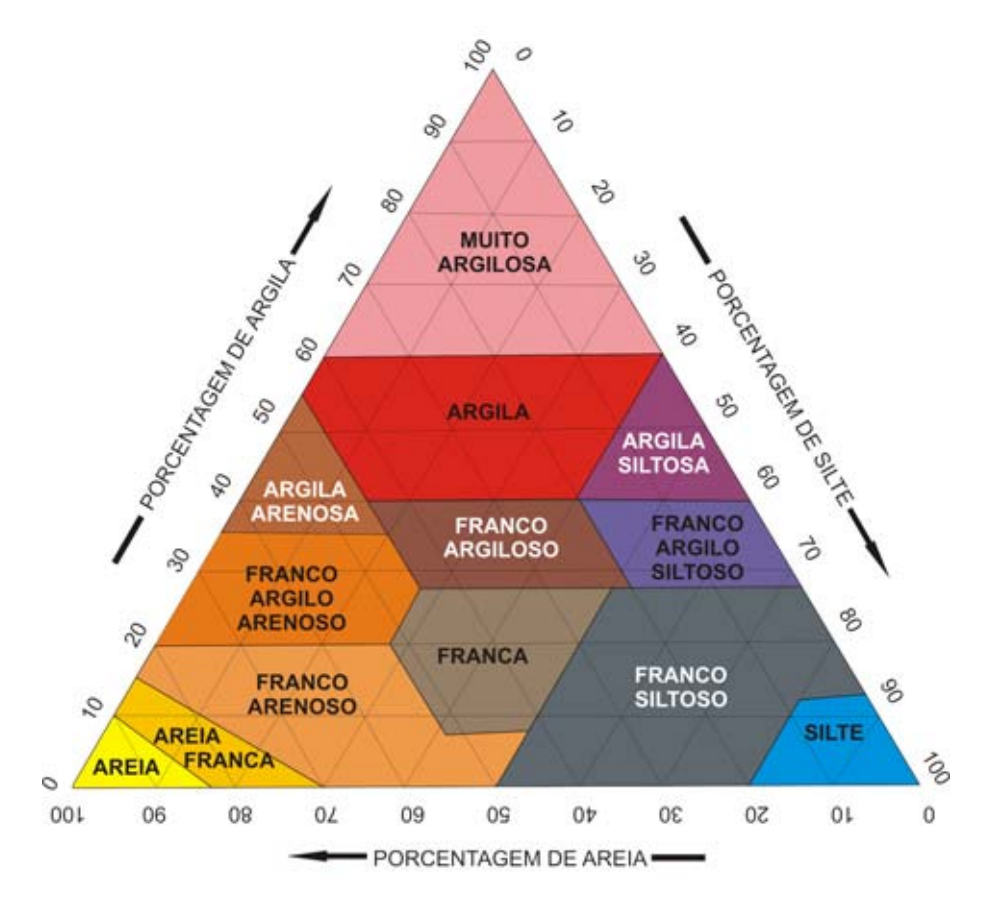

Figura 2.7: Triângulo de classificação textural

# CAMBISSOLOS

São solos jovens pouco desenvolvidos, em geral apresentam fragmentos do material parental e ocupam regiões de relevo suave ondulado a ondulado. São caracterizados pela presença de horizonte B incipiente (Bi). O horizonte Bi tem textura franco-arenosa ou mais argilosa, e o pedum apresenta teores uniformes de argila em geral. As características dos cambissolos podem variar muito de um local para outro, devido a variações nas condições climáticas, relevo e material parental.

# GLEISSOLOS

Compreende os solos hidromórficos, permanente ou periodicamente saturados por água, salvo se drenados artificialmente. Caracterizam-se pela forte gleização, que dá as cores cinza, azul e verde ao solo, resultante de ambiente de oxirredução. Ocorrem nas depressões da paisagem sujeitas a inundação, e em torno de drenagens e pequenos córregos, e são associados a relevos planos a suave ondulados. Normalmente desenvolvem-se em sedimentos recentes nas proximidades dos cursos d'água.

### LATOSSOLOS

São solos espessos, homogêneos, em avançado estágio de intemperização e muito evoluídos, como resultado de transformações no material constitutivo e remoção das bases trocáveis do perfil. Possuem baixa capacidade de troca catiônica, e os minerais existentes são em geral secundários mais resistentes ao intemperismo. Variam de fortemente drenados a bem drenados, com algumas variações transicionais para maior grau de gleização. Ocorrem tipicamente em regiões equatoriais e tropicais, ocorrendo também em regiões subtropicais. São normalmente associados a àreas de relevo plano a suave ondulado, e raramente apresenta pedregosidade, sendo assim os solos mais utilizados para fins agrícolas em ambas regiões de estudo. Em seu segundo nível categórico é classificado de acordo com a sua matiz. A diferença entre os latossolos vermelho e vermelho amarelo pode ser atribuída à diferenciação hídrica. Solos com maior drenança apresentam cor vermelha, pois ambientes mais oxidantes são favoráveis à presença de hematita, enquanto a cor amarela aparece em ambientes mais redutores, produto da deficiência de drenagem.

### NEOSSOLOS

São solos com baixa intensidade de atuação dos processos pedogenéticos, podendo até apresentar estruturas ainda mantidas do material parental. Possuem material orgânico pouco espesso, e não apresentam qualquer tipo de horizonte B diagnóstico. São classificados no segundo nível como litólico, flúvico, regolítico ou quartzarênico, abrangendo os antigos litossolos e solos litólicos, solos aluviais, regossolos e areias quartzosas.

#### NITOSSOLOS

Estes solos apresentam textura argilosa ou muito argilosa, porém sem gradiente textural para classificação como argissolo. São profundos, bem drenados, de coloração vermelho a brunada, caracterizados pela presença de horizonte B nítico e argila de atividade baixa.

## ORGANOSSOLOS

Esta classe pedológica compreende solos pouco evoluídos, com horizontes fundamentalmente orgânicos e espessos, provenientes de acumulação de restos vegetais acumulados em ambientes mal drenados. São escuros e em geral aparecem em locais planos e encharcados, com vegetação de porte herbáceo. Incluem os antigos solos orgânicos, semi-orgânicos, solos tiomórficos de constituição orgânica ou semi-orgânica e parte dos solos litólicos turfosos.

# PLINTOSSOLOS

Na classificação anterior da Embrapa Solos, os plintossolos se encaixariam de modo geral como lateritas hidromórficas. Incluem-se também parte dos podzólicos plínticos, parte dos glei húmico e glei pouco húmico e alguns latossolos plínticos (EMBRAPA 1999). São solos minerais hidromórficos, formados sob condições de restrição à percolação de água. São desta ordem solos com horizonte B plíntico ou petroplíntico dentro dos primeiros 40 cm do perfil, ou dentro dos 200 cm caso o horizonte B ocorrer sob horizonte A espesso ou sob horizonte A. São geralmente imperfeitamente ou mal drenados, e ocorrem em relevo plano a suave ondulado, sob condicionamento de oscilação do lençol freático ou alagamento periódico por efeito de restrição ao escoamento de água.

# 2.2.1 Rio Jardim

Na bacia do alto rio Jardim os latossolos pertencem às subordens latossolo vermelho, aparecendo ao longo de toda a bacia do rio Jardim, latossolo vermelho amarelo, em sua maior extensão aparecendo na chapada divisora das bacias do São Bartolomeu e Preto, e latossolo amarelo. (Figura 2.8)

Os cambissolos da bacia rio Jardim apresentam estrutura variável. Possuem espessura entre 0,50 m a 1,20 m. Os cambissolos argilosos são cascalhentos e rasos, e apresentam caráter álico e distrófico. Se enquadram na subordem cambissolo háplico Tb distrófico e estão em geral associados a fitofisionomias menos densas, como vegetação campestre e campo cerrado, refletindo a pobreza mineral e a baixa capacidade de retenção de água. Foram mapeados em áreas mais acidentadas, principalmente nas bordas da chapada divisora São Bartolomeu - Preto (Lousada 2005).

Os gleissolos formaram-se de sedimentos aluviais, caracterizando um ambiente de acúmulo de matéria orgânica (Lousada 2005). São bem estruturados, com teor de argila entre 48 e 53%, imperfeitamente drenados. A vegetação associada a estes solos na bacia do rio Jardim é campo limpo úmido e matas de galeria. Ocorrem na região o gleissolo háplico, em maior proporção, e o gleissolo melânico. A diferença entre estas duas subordens está no horizonte A. No

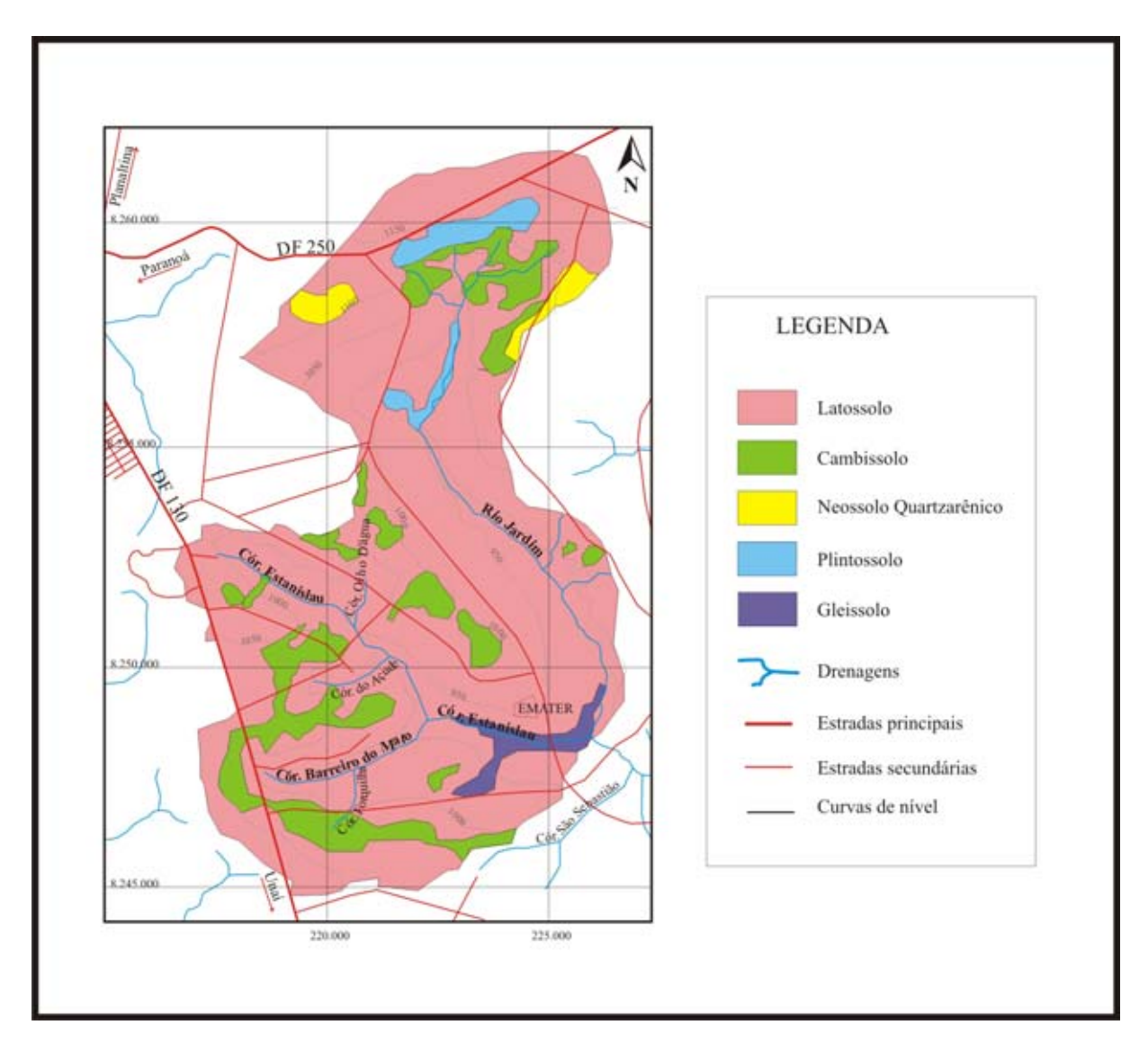

Figura 2.8: Mapa pedológico simplificado da bacia do alto rio Jardim. (Modificado de Lousada, 2005)

gleissolo háplico o horizonte A é mais claro e pobre em matéria orgânica, e no gleissolo melânico, o horizonte A apresenta-se escuro devido à grande quantidade de matéria orgânica, possui 20 cm ou mais de espessura (Spera et al. 2002).

Os plintossolos são encontrados nas bordas da Chapada do Pipiripau, nas nascentes do rio Jardim, e apresentam-se geralmente compactos, com 25% de teor de argila. Quando a plintita ou petroplintita são mais rasas, a permeabilidade e enraizamento das plantas são comprometidos. A drenagem nestes solos é imperfeita. Na região, pertencem à subordem plintossolo háplico.

Neossolos quartzarênicos são encontrados na região de transição da Chapada do Pipiripau para regiões mais baixas, associados à vegetação campo cerrado sujo. No contexto da bacia, são produto do intemperismo dos quartzitos do Paranoá, o que dá textura arenosa aos solos desta classe. Possuem estrutura fraca a ausência de estrutura, e são pouco coerentes. São solos homogêneos com profundidade efetiva maior que 200 cm e excessivamente drenados.

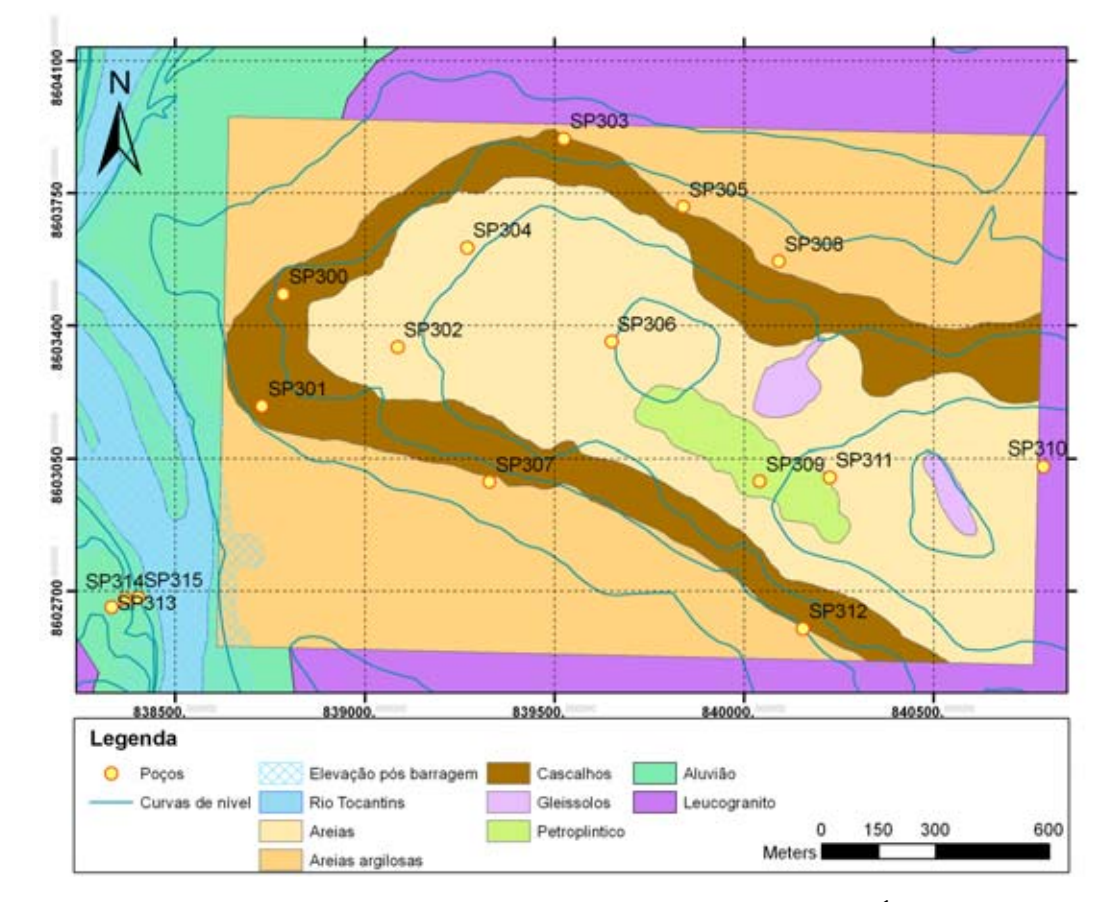

# 2.2.2 Paranã, São Salvador e Vila do Retiro

Figura 2.9: Mapa de coberturas simplificado de Paranã. (Modificado de Água e Terra, 2005)

A variedade de solos na região ocorre em função dos controles relacionados à sedimentação aluvial, ao clima pretérito e atual e ao material parental. Os neossolos predominam devido à evolução geomorfológica e à sazonalidade climáticca, cobrindo quase 30% da área em estudo. Aparecem nas subordens neossolo flúvico, neossolo quartzarênico e neossolo litólico. Ocorrem em maior extensão neossolos flúvicos psamíticos típicos e neossolos flúvicos eutróficos argiloso, correspondentes às antigas classes aluvial arenosa e aluvial argilosa, respectivamente. Os neossolos flúvicos são solos derivados de sedimentos aluviais, associados na área a paleocanais do rio Tocantins. Possuem textura arenosa a cascalhenta distróficos, tendendo ao eutrofismo e texturas mais finas em áreas mais próximas ao rio Tocantins. Estão cobertos por florestas de médio porte quando em planícies de inundação. Os neossolos litólicos são solos com forte interação com o material parental, aparecendo na região em estudo predominantemente em associação com os

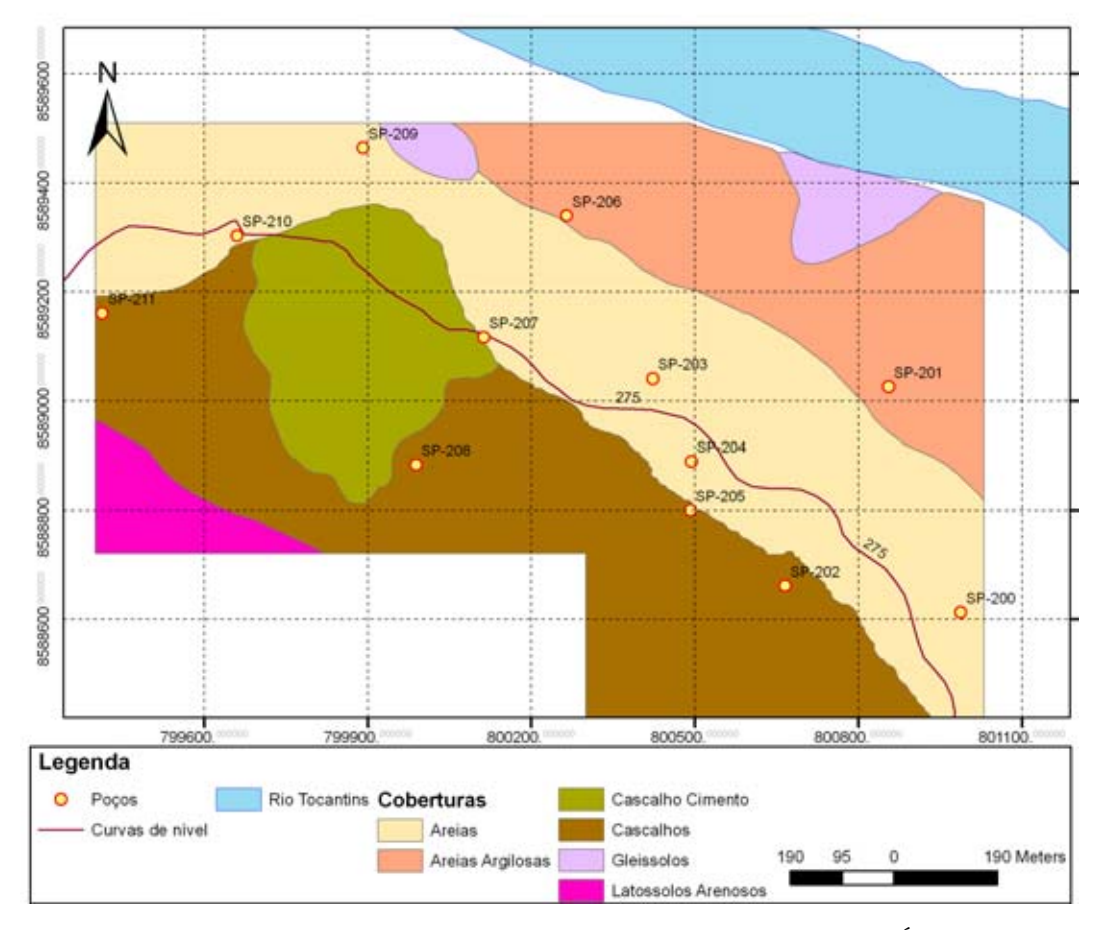

Figura 2.10: Mapa de coberturas simplificado de São Salvador. (Modificado de Água e Terra, 2005)

cambissolos. Apresentam pedregosidade e rochosidade muito comuns, que funcionam como uma camada de boa drenagem. O substrato é representado por metassedimentos do Grupo Araí e por granitos e gnaisses. Os neossolos quartzarênicos ocorrem normalmente em associação com os neossolos flúvicos, e mais raramente sobre os quartzitos do Grupo Araí. São solos profundos, com estrutura fraca a ausente, grande permeabilidade, condutividade hidráulica elevada, excessivamente drenados e porosos.

Os cambissolos pertencem às subordens cambissolo háplico Tb distrófico. São produtos da alteração recente de xistos e gnaisses. A espessura geralmente não ultrapassa 60 cm, e encontram-se em associação com neossolos litólicos e afloramentos de rocha. São cobertos por vegetação cerrado.

Os latossolos vermelhos ocorrem de maneira esparsa, em relevos planos na margem direita e esquerda do rio Tocantins, ao sul de Retiro. São associados a relevo de colinas amplas e rampas, em geral recobertos pela vegetação de cerradão. Os latossolos vermelho amarelos aparecem em maior extensão territorial, distribuindo-se nas margens direita e esquerda do rio

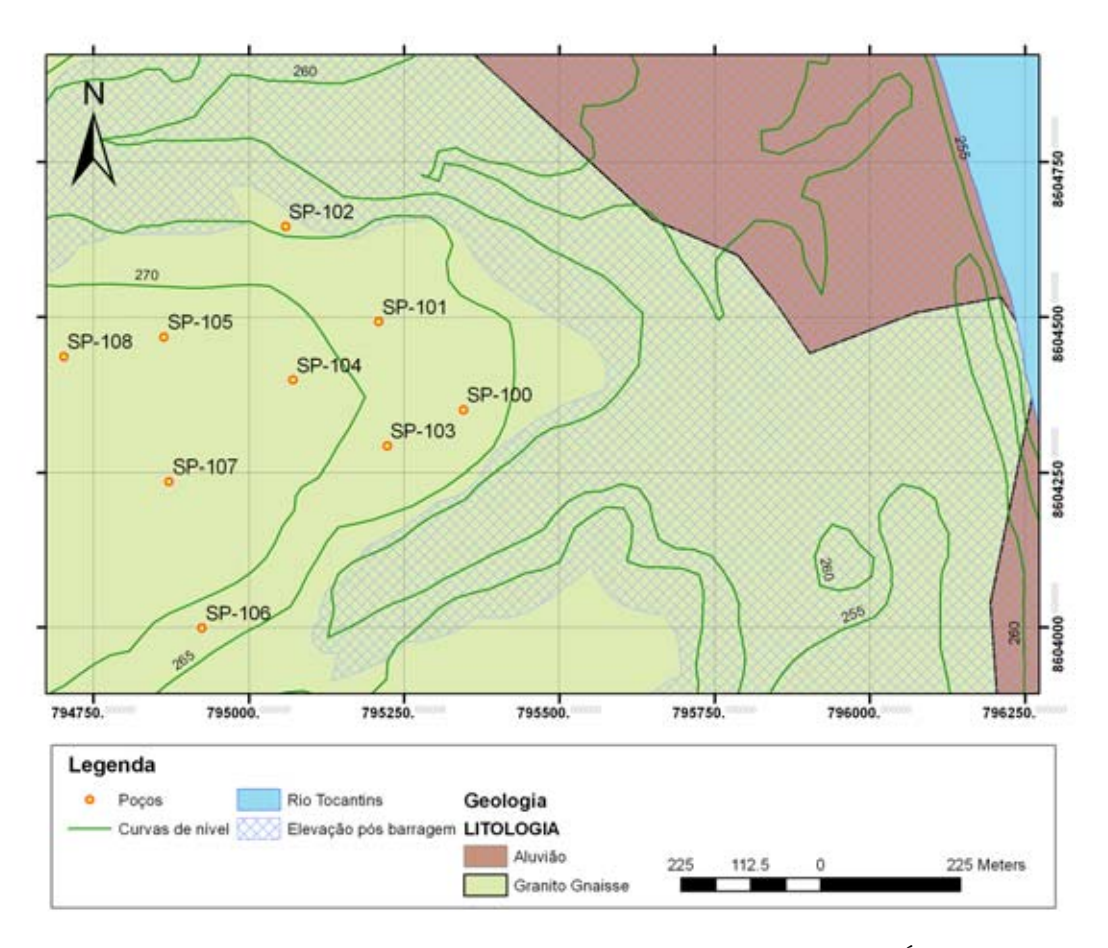

Figura 2.11: Mapa de coberturas simplificado de vila do Retiro. (Modificado de Água e Terra, 2005)

Tocantins, a montante e a jusante da confluência do rio Paranã. São associados à vegetação de cerrado sensu strictu, campo limpo e campo sujo, em divisores de água e em áreas de transição para rebordos de chapada. Na região, são geralmente provenientes da pedogênese de metarritmitos arenosos do Grupo Araí e de rochas graníticas. Possuem drenagem moderada e boas condições de aeração.

Na região ocorrem plintossolos pétricos concrecionários distróficos. Apesar da ocorrência comum de horizontes plínticos, os plintossolos na área são restritos, pois estes horizontes não ocupam a posição diagnóstica desta classe em geral.

Aparecem também, porém de forma restrita, organossolos mésicos hêmicos, junto a nascentes de drenagens associados a veredas, gleissolos háplicos tb distrófico, em associação com organossolos e nitossolos vermelhos eutróficos, pouco freqüentes e em geral, na transição de latossolos para cambissolos.

# 2.3 Clima

# 2.3.1 Rio Jardim

Segundo a classificação climática de Köppen , ocorrem no Distrito Federal climas do tipo: Tropical Aw, Tropical de Altitude Cwa e Tropical de Altitude Cwb (CODEPLAN 1984).

A região é marcada por duas estações distintas bem caracterizadas. Entre maio e setembro ocorre o período de seca, com baixas taxas de precipitação, pouca nebulosidade, alta taxa de evaporação e umidades relativas diárias muito baixas. O período entre outubro e abril é marcado pelas chuvas, concentradas entre os meses de novembro a março.

A média pluviométrica anual é da ordem de 1500mm, com maiores taxas nas porções NW e SW do Distrito Federal (com isoietas de 1600mm) e na porção leste ocorrem as menores médias, onde estão distribuídas isoietas na ordem de 1.200mm (Lousada & Campos 2005).

### 2.3.2 Paranã, São Salvador e Vila do Retiro

De acordo com o EIA-RIMA da AHE Peixe Angical (THEMAG 2000), a região pode ser dividida em dois setores climáticos: Setor 1T, no extremo sul do Tocantins, entre os paralelos 13<sup>o</sup> e 14<sup>o</sup> sul, cuja classificação climática de Köppen é Cw (clima temperado úmido com inverno seco), e Setor 2T, limitado pelos paralelos  $11^{\circ}$  e  $13^{\circ}$  sul, classificado como Cw também.

O Setor 1T possui um período quente e chuvoso bem definido, entre novembro e março, com o mês de dezembro sendo o mais chuvoso. O período seco vai de junho a agosto, sendo os meses abril a maio e setembro a outubro meses de transição.

O período chuvoso no Setor 2T vai de outubro a março, sendo dezembro e janeiro os meses mais chuvosos. O período seco vai de junho a agosto, sendo os meses abril e maio e setembro a outubro meses de transição.

A média anual da precipitação em toda a área, fica em torno de 1.500 mm, sendo que as necessidades hídricas da época seca são compensadas pela precipitação da época chuvosa (THEMAG 2000).

# 2.4 Geomorfologia

O relevo reflete uma síntese histórica da neotectônica, do substrato rochoso e do clima de uma região. A seguir descreve-se de maneira sucinta a geomorfologia das áreas em estudo.

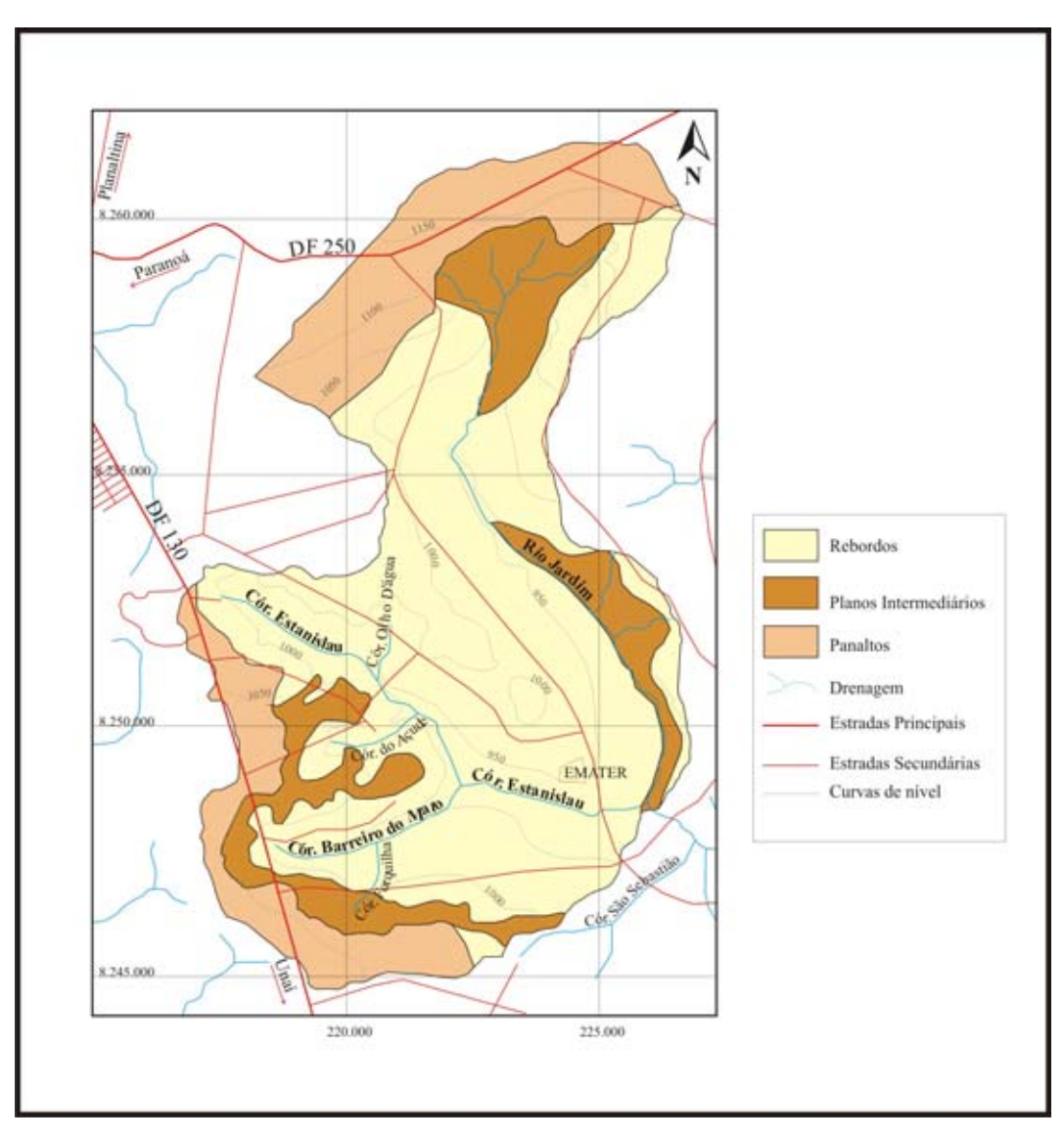

Figura 2.12: Mapa geomorfológico da bacia do alto rio Jardim. (Lousada, 2005)

# 2.4.1 Rio Jardim

A geomorfologia do Distrito Federal foi estudada por Novaes Pinto (1987, 1988 e 1994), CODEPLAN (1984), Martins & Baptista (1998) entre outros.

Martins & Baptista (1998) propuseram um zoneamento geomorfológico baseado na altimetria e declividade dos terrenos da região, composto por cinco compartimentos: Planaltos, correspondentes às chapadas elevadas, onde as cotas topográficas são as mais altas do DF; Planos Intermediários, porções extensivamente planas intermediárias aos Planaltos e Planícies, limitadas por Rebordos e Escarpas; Planícies, feições limitadas aos canais dos principais rios da região; regiões de Rebordos, que são feições com declividade inferior a 20%, que individualizam as porções de Planaltos e Planos Intermediários acima e de Escarpas e Planícies abaixo; e regiões de Escarpas, caracterizadas pela quebra abrupta do relevo e por declividades superiores a 45%.

Na bacia do alto rio Jardim, são identificadas os compartimentos Chapadas Elevadas nas porções norte e oeste, Rebordos, restritos à nascente do rio Jardim, norte da área, e em porções a leste e oeste, e o compartimento Dissecação Intermediária, caracterizado por padrão de relevo suave ondulado, com cotas entre 950 m e 1050 m. Na margem esquerda do rio Jardim predominam os relevos mais ondulados, associados a normalmente a cambissolos, enquanto a margem direita é ocupada por latossolos e o relevo é mais plano.

Os quartzitos do Grupo Paranoá a norte e os filitos do Canastra a oeste sustentam as chapadas elevadas, áreas planas que favorecem a percolação de água, com predominância de latossolos com baixo risco erosivo, utilizados para agricultura. Os rebordos se localizam nas bordas das chapadas, associados a latossolos vermelho-amarelos intercalados com couraças lateríticas e cambissolos. No compartimento de dissecação intermediária predominam latossolos com textura argilosa.

# 2.4.2 Paranã, São Salvador e Vila do Retiro

A geomorfologia da região em estudo é descrita a partir do levantamento do EIA-RIMA da AHE Peixe Angical (THEMAG 2000). Os critérios utilizados para a caracterização do relevo são os propostos por Ponçano et al (1981) e Ab'Saber (1973).

A área está inserida no Domínio Morfoclimático dos Chapadões Tropicais recobertos por vegetação cerrado e matas de galeria. Os relevos são caracterizados por planaltos de estruturas complexas, capeados ou não por lateritas e planaltos sedimentares.

Foram reconhecidos sete tipos de relevo: Serras e Morros; Morrotes e Morros residuais, Colinas amplas e Rampas; Colinas pequenas e médias, Colinas pequenas e Morrotes, e os Terraços e Planícies de inundação do Rio Tocantins.

A unidade de Serras e Morros é constituída por grandes serras alongadas de direção norte-nordeste. São relevos sustentados essencialmente por quartzitos ocorrendo algumas serras sustentadas por gnaisses migmatizados. Em superfície, predominam os solos rasos e rocha sã.

Os Morrotes e Morros residuais são formas de relevo que ocorrem de modo esparso em toda a área, sendo mais freqüente ao longo do vale do Rio Tocantins, a montante de Retiro. Apresentam densidade de drenagem baixa. O relevo é sustentado predominantemente por quartzitos, e subordinadamente por gnaisses migmatizados. Predominam solos litólicos, textura areno-siltosa, rasos e ricos em cascalho de quartzo angulosos.

O relevo de Colinas amplas e Rampas apresentam coberturas detríticas arenosas e areno siltosas, fofas a medianamente compactas, com espessuras inferiores a 2 metros. Devido à porosidade elevada da cobertura detrítica, esses relevos em condições naturais apresentam baixa incidência de processos erosivos. A interferência antrópica, no entanto, colabora com a destruição do solo superficial ou com a concentração do escoamento superficial, favorecendo processos erosivos como erosão laminar, erosão em sulcos, formação de ravinas e até voçorocas, que são processos que podem provocar o assoreamento dos canais de drenagem.

As Colinas pequenas e Morrotes ocorrem em porções restritas na margem esquerda do Rio Tocantins. Os morrotes ocorrem nos locais mais dissecados ou elevados de 10 a 20 m acima do nível das colinas. Os vales são erosivos e encaixados, com canais sobre rocha, matacões, blocos e barras com seixos e areia grossa e média. O padrão de drenagem é subdendrítico a dendrítico de média a alta densidade. Embora esse relevo esteja associado a rochas carbonáticas, não se observam feições cársticas no relevo, o que se deve a ocorrência subordinada dos calcários e mármores. Os processos erosivos associados ao escoamento superficial são ocasionais e de baixa intensidade.

O relevo de Colinas pequenas e médias predomina em toda a região. As colinas têm topos estreitos e convexos, com altitudes de 280 a 410 m. Em superfície predominam afloramentos de rocha alterada e extensos pavimentos detríticos formados por blocos e fragmentos angulosos de quartzo e quartzito centimétricos a decimétricos, e por vezes com fragmentos de laterita. Os solos de alteração, quando ocorrem, são argilo siltosos e rasos. É um relevo bastante estável, sendo a remoção de detritos associada principalmente ao entalhe dos canais fluviais.

Os terraços elevam-se de 15 a 20 m acima do nível do canal, ocupando altitudes variáveis de 265 a 285m. A superfície do terraço é plana e extensa, sua borda forma degrau suave sobre a planície de inundação. Nos terraços é comum a presença lagoas isoladas. Nas proximidades de Retiro ocorre um nível de terraço mais elevado e já erodido que forma superfícies isoladas com depósitos esparsos. Os sedimentos fluviais, associados aos terraços, são constituídos por areia fina a média, pouco argilosa. Na base ocorre cascalho bem arredondado. O nível de terraço mais elevado, encontra-se em altitudes de 290 a 300 m. É importante assinalar que tanto os depósito de planície de inundação como os de terraço ocorrem sobre o embasamento o que evidencia o caráter erosivo dos vales fluviais neste trecho da bacia do Rio Tocantins.

A planície de inundação do rio Tocantins ocorre continuamente ao longo do trecho estudado, elevando-se 4 a 8 m sobre o nível do leito. Suas altitudes variam de 250 a 270 m. A presença de meandros abandonados e de diques marginais, elevados cerca de 2 m acima do nível da planície, são feições comuns. Os depósitos aluvionares são constituídos por areias finas, silto argilosas, dispostas em camadas plano paralelas, e comumente com cascalhos na base, formados por blocos e seixos de quartzo e quartzito sub-arredondados a arredondado, por vezes ferruginizados. Esses depósitos apresentam espessuras de 3 a 10 m, ocorrendo sempre sobre o embasamento rochoso.

# 2.5 Hidrogeologia

Em escala regional, as quatro áreas de estudo estão inseridas na Província Hidrogeológica do Escudo Central, a qual geologicamente inclui parte da Faixa de Dobramentos Brasília, e porções do sul do Cráton Amazônico e Cráton do Guaporé (Ment 2000). Nesta província dominam aqüíferos fraturados desenvolvidos em rochas vulcânicas, terrenos granitos-gnáissicos e coberturas metassedimentares. Aparecem também lentes de aqüíferos cársticos associados a rochas carbonáticas dos grupos Bambuí, Paranoá e Araí. A disponibilidade de informações quantitativas, como vazões médias e parâmetros dimensionais, ainda é restrita nesta província.

# 2.5.1 Rio Jardim

No Distrito Federal são reconhecidos aqüíferos no Domínio Poroso e no Domínio Fraturado.

Os aqüíferos do Domínio Poroso são caracterizados pelos meios geológicos onde os espaços vazios são intergranulares. No DF este domínio é representado pelos solos, porção alterada das rochas, e pelo material aluvial. Sua importância local está vinculada a parâmetros como espessura, condutividade hidráulica e transmissividade. Compõem aqüíferos intergranulares, livres e contínuos lateralmente. Os aqüíferos deste domínio possuem alto grau de vulnerabilidade à contaminação, e são explorados através de poços escavados. Apesar de a importância hidrogeológica ser restrita para abastecimento público, este sistema é importante na função filtro e realimentadora dos aqüíferos fraturados sotopostos.

O Domínio Fraturado, correspondente aos meios rochosos com restrita porosidade primária, é formado por aqüíferos fissurais, livres ou confinados, com extensão lateral variável, descontínuos, compondo o sistema de águas subterrâneas profundas. Nestes sistemas aqüíferos a água está armazenada nas fendas, fissuras, fraturas ou juntas, e o risco de contaminação é reduzido devido à função filtro dos aqüíferos do Domínio Poroso sobrepostos. Sua exploração é feita por poços tubulares profundos, com vazões que variam de 0 a 100.000 l/h, com médias entre 5.000 e 12.000 l/h. O principal fator que controla a condutividade hidráulica dos aqüíferos desse domínio é a densidade de descontinuidades do corpo rochoso.

Devido à diversidade litológica presente nestes domínios, a caracterização hidrogeológica foi divida em sistemas e subsistemas. De acordo com o trabalho de Campos & Freitas-Silva

(1998), o domínio poroso, cujas médias de vazões não ultrapassam 800 l/h, foi subdivido nos sistemas P1, P2, P3 e P4, e o fraturado nos sistemas Paranoá, Canastra, Bambuí e Araxá, cujas denominações seguem a nomenclatura das respectivas unidades geológicas. O Sistema Aqüífero Paranoá, por sua vez, foi subdividido nos subsistemas  $S/A,\,A,\,R_3/Q_3,\,R_4$  e  $PPC,$ e o Sistema Canastra nos subsistemas  $F \in F/Q/M$ . A ordenação hierárquica destes subsistemas, em função da importância hidrogeológica local relativa, é em ordem decrescente com suas respectivas médias de vazões entre parênteses:  $R_3/Q_3$  (12.000 l/h) >  $S/A$  (12.500 l/h) >  $F/Q/M$  (33.000 l/h) >  $R_4$  (6.000 l/h) > PPC (9.000 l/h) > F (7.500 l/h) > Bambuí (5.000 l/h) > A (4.500 l/h) > Araxá (3.000 l/h).

A hidrogeologia da bacia do alto rio Jardim é composta por aqüíferos do Domínio Poroso, pertencentes aos sistemas P1, P2 e P4, e do Domínio Fraturado, dos sistemas Paranoá (subsistemas  $R_3/Q_3$ e $R_4),$  Canastra (subsistema ${\cal F})$ e Bambuí (Lousada 2005).

O Subsistema P1 é classificado pedologicamente como latossolos vermelho-amarelos de textura arenosa, e como neossolos quartzarênicos em porções limitadas, resultado da intemperização dos metarritmitos arenosos  $(R_3)$  e quartzitos médios  $(Q_3)$  do Grupo Paranoá. Ocupam regiões de chapadas elevadas, com declividades inferiores a 5%, sendo o sistema onde se encontram as áreas mais importantes de recarga regional dos aqüíferos fissurais. Compõem aqüíferos intergranulares contínuos, livres, de grande extensão lateral com elevada importância hidrogeológica local relativa (Campos & Freitas-Silva 1998).

O Subsistema P2 é composto por solos geralmente mais espessos que os do Sistema P1, em função do posicionamento morfológico em chapadas intermediárias e terrenos suavemente ondulados. São representados pelos latossolos vermelhos de textura arenosa a argilosa. Compõe a maior parte da bacia do alto rio Jardim, composto por aqüíferos intergranulares, contínuos, livres, de grande distribuição lateral e com importância geológica local mediana. A condutividade hidráulica em latossolos está associada à quantidade de argila. No caso deste sistema, são registrados valores moderados de condutividade e porosidade, devido à estrutura em grânulos do solo, e pela presença de couraças lateríticas porosas (Lousada 2005, Campos & Freitas-Silva 1998).

Associado às nascentes e calhas das principais drenagens do rio Jardim, ocorre o Subsistema P4, composto por cambissolos litólicos e neossolos litólicos rasos, produtos da alteração de rochas pelíticas (xistos e filitos) dos Grupos Canastra e Bambuí. Ocupam regiões de relevo movimentado, e apresentam valores de condutividade hidráulica e transmissividade muito baixos (Lousada 2005).

No Domínio Fraturado, o Subsistema  $R_3/Q_3$  é associado às unidades  $R_3$  e  $Q_3$  do Grupo Paranoá. O comportamento rúptil dos quartzitos e metarritmitos que compõem este subsistema favorece a manutenção da abertura dos fraturamentos, uma vez que as descontinuidades acontecem por todo maciço rochoso. Sua importância hidrogeológica local é relevante, ocupando 25% da área do Distrito Federal. Os poços perfurados neste subsistema apresentam média de vazões de 12.000, com valores freqüentes de 20.000 l/h e poucas ocorrências de poços improdutivos.

O Subsistema R<sup>4</sup> está relacionado aos metarritmitos argilosos do Grupo Paranoá. As porções psamíticas representam 60% da rocha, associadas ao material argiloso (40%), que proporciona média de vazões baixa, da ordem de 6.000 l/h, aos aqüíferos do subsistema. A ocorrência de argila abaixo dos níveis quartzosos trazem dificuldades operacionais nas instalações de poços profundos,sendo comum sua relocação. É composto por aqüíferos lateralmente restritos, descontínuos, livres e condutividade hidráulica baixa.

O Sistema Canastra é representado na área em estudo pelo Subsistema F, que abrange a maior porção da área de ocorrência do Grupo Canastra no DF, e extensa área na porção oeste da bacia do alto rio Jardim. É caracterizado litologicamente pelos filitos das Formações Serra do Landim e Paracatu, e apresenta média e vazões da ordem de 7.500 l/h. A atitude da foliação dos filitos, geralmente de alto ângulo (60%), e a ocorrência de sistema de fraturas facilitam a percolação das águas de precipitação pluviométrica. Além disso há um aumento relevante da porosidade dos filitos onde ocorrem os saprolitos, o que caracteriza estes aqüíferos como bons transmissores e armazenadores de águas. Por outro lado, o relevo acidentado associados a solos rasos e pouco permeáveis (Sistema P4) inferem menores taxas de infiltração e redução na circulação do aqüífero.

O Sistema Bambuí ocorre na porção leste da bacia do alto rio Jardim, caracterizado litologicamente por metassiltitos, metassiltitos argilosos e bancos de arcóseos. A atividade hídrica relativa está associada ao comportamento rúptil dos metassiltitos mais maciços e dos níveis de arcóseos. É representado por aqüíferos livres, descontínuos lateralmente, anisotrópicos, de meio fissurado, com condutividade hidráulica baixa a média e média de vazões de 5.000 l/h.

O trabalho de Lousada & Campos (2005) apresenta modelos hidrogeológicos conceituais para os aqüíferos do Distrito Federal, aplicáveis na bacia do rio Jardim.

O Modelo de Superfície Única Sem Confinamento representa a forma de circulação mais simples e que ocorre na maior parte das áreas onde há solos espessos recobrindo aqüíferos anisotrópicos de natureza fissural. Nesta proposta, há apenas uma superfície potenciométrica, em geral oscilando no domínio poroso, embora possa migrar para o meio fissural em épocas de recessão das chuvas. O modelo é observado em áreas de relevo suave ondulado e em regiões próximas a quebras de relevo. A recarga se dá principalmente por fluxo vertical de águas de precipitação e a descarga em nascentes de contatos, geralmente associadas a gleissolos e outros solos hidromórficos encontrados nas cabeceiras dos córregos.

Os Subsistemas P1 e P2 podem ser representados pelo modelo das Duas Superfícies Potenciométricas, proposto por Campos & Freitas-Silva (1998). Este modelo considera a existência de uma zona não saturada entre a base do domínio poroso saturado e o topo da zona saturada do domínio fissural. Modelos desse tipo ocorrem no interior de chapadas elevadas, caracterizadas por solos espessos, com regolitos que atingem profundidades de até 50 metros.

No limite entre a rocha fraturada e o saprolito, a abertura das fraturas se estreita em função do acúmulo de argilas que migram por translocação vertical. Desta forma, apresar de o aqüífero poroso e o fraturado serem diretamente associados, durante o período de seca não há conectividade entre eles, quando a carga hidráulica no domínio poroso não é suficiente para quebrar a barreira hidráulica estabelecida. Neste caso não há recarga do aqüífero fraturado sotoposto, e a região limitada pela base do domínio poroso e pelo topo do meio fraturado apresenta-se não saturado. Nestas condições é possível medir dois níveis potenciométricos livres.

A recarga do meio fraturado se dá nos meses mais chuvosos, após uma elevação da carga hidráulica no meio poroso, que permita a ruptura da barreira hidráulica estabelecida e passagem de água do domínio superior para as fraturas da rocha fresca.

Para o Subsistema P4 o modelo aplicável é o de Superfície Potenciométrica Única com Confinamento. Neste modelo o aqüífero intergranular superior funciona como uma camada confinante do tipo aqüitarde, do aqüífero fissural inferior. Neste caso, o Sistema P4 representa o aqüitarde, composto por cambissolos e neossolos litólicos não saturados. A recarga das fraturas se dá pelo gotejamento a partir do aqüitarde, e ainda pelo fluxo lateral de águas infiltradas nas regiões de chapada adjacentes.

Fatores como a hipsometria, geomorfologia, condutividade hidráulica na zona vadosa e distribuição de curvas pluviométricas controlam a recarga dos sistemas aqüíferos do domínio poroso. Desta maneira é possível ordenar em ordem decrescente de importância as áreas de recarga regional, sendo os aqüíferos do Sistema P1 os mais relevantes, seguidos pelos Sistemas P2 e P3, e por último as áreas de recarga reduzida, representadas pelo Sistema P4, associado a relevos movimentados.

# 2.5.2 Paranã, São Salvador e Vila do Retiro

De acordo com o relatório de monitoramento hidrogeológico da AHE Peixe Angical, são reconhecidos quatro sistemas aqüíferos na área em estudo: o Sistema Aqüífero Freático I, Sistema Aqüífero Freático II, Sistema Aqüífero Freático III e o Sistema Aqüífero Cristalino. Estes sistemas foram classificados apenas de forma qualitativa, devido à escassez de informações relacionadas a dados dimensionais. São distinguidos em função das variações de parâmetros hidrodinâmicos como transmissividade, conditividade hidráulica, capacidade específica e tipo de porosidade.

Os sistemas freáticos são do tipo intergranular e representam reservatórios de águas rasas, enquanto o sistema cristalino é do tipo fraturado e reserva águas profundas.

O Sistema Aqüífero Freático I é composto por neossolos litólicos, principalmente suas porções de granulometria mais grossa. Inclui os aluviões associados ao vale fluvial atual e ao paleocanal aluvial do Rio Tocantins. As profundidades dos níveis d'água deste sistema aqüífero variam de 0,5 a 15 metros (medidas em dezembro de 2004), sendo pouco explorado pela população, e quando o feito a partir de poços rasos.

A condutividade hidráulica em materiais não litificados é alta a muito alta, neste caso variando em torno de 10<sup>-4</sup> m/s. As áreas de ocorrência dos aluviões mais grossos e mais espessos tendem a ter valores mais altos de transmissividade, e valores mais baixos são esperaods nas áreas de aluviões lamosos e mais delgados, ligados ao canal fluvial atual.

A recarga se dá diretamente pela infiltração de águas pluviais e fluviais, e a descarga se processa por nascentes difusas que desaguam no Rio Tocantins ou em seus tributários.

O Sistema Aqüífero Freático II é formado por reservatórios que representam o produto de alteração intempérica das rochas arenosas do Grupo Araí e das rochas graníticas do embasamento. É classificado pedologicamente como latossolos vermelhos e vermelho amarelos de textura arenosa, e inclui neossolos quartzarênicos em porções mais restritas. Ocorre normalmente em regiões com relevo pouco ondulado, e incluem as mais importantes áreas de recarga regionais. Os aqüíferos deste sistema são do tipo intergranulares contínuos, livres, de grande extensão lateral, com importância hidrogeológica local relativa moderada, sendo explorados a partir de cisternas.

Estima-se a partir das feições locais que a condutividade hidráulica seja da ordem de  $10^{-6}$  m/s ou maior.

O Sistema Aqüífero Freático III é composto por cambissolos litólicos e litossolos rasos que cobrem as rochas graníticas, gnáissicas, filitos e os quartzitos do embasamento do Grupo Araí. É comum que aqüíferos neste meio se restrinjam à zona saturada, não havendo zona de saturação. Ocupam regiões com relevo movimentado. São aqüíferos intergranulares descontínuos, livres e muito restritos lateralmente, com importância hidrogeológica local relativa muito pequena.

A condutividade hidráulica e a transmissividade são consideradas muito baixas, respectivamente na ordem de  $10^{-8}$  m/s e  $10^{-7}$  m<sup>2</sup>/s.

As unidades psamíticas e pelíticas do Grupo Araí e as rochas graníticas e gnáissicas do embasamento estão inclusas no Sistema Aqüífero Cristalino. As rochas pertencentes a este sistema possuem comportamento reológico rúptil, e apresentam distribuição estatística das fraturas similares. Estes fatores fazem com que os parâmetros dimensionais hidrogeológicos destes litotipos sejam semelhantes, justificando o agrupamento de unidades com diferentes teores pelíticos e concentração de micas em um mesmo sistema aqüífero. São aqüíferos descontínuos, anisotrópicos, heterogêneos com extensão lateral variável, livre ou confinado com características hidrodinâmicas muito anisotrópicas. Com relação à produtividade, não foram encontrados dados suficientes para a determinação das vazões médias nesse sistema aqüífero.

O sistema foi avaliado como limitado, em função da baixa porosidade observada, do baixo ângulo de foliação dos gnaisses e da forma movimentada do relevo que ocupa. Além disso, a recarga recarga destes aqüíferos é limitada, o que compromete a qualidade do ponto de vista qualitativo. Aqüíferos similares apresentam vazões médias de 5.000 l/h, variando de 0 a mais de 20.000 l/h. Os maiores valores para transmissividade devem estar relacionados aos quartzitos do Grupo Araí.

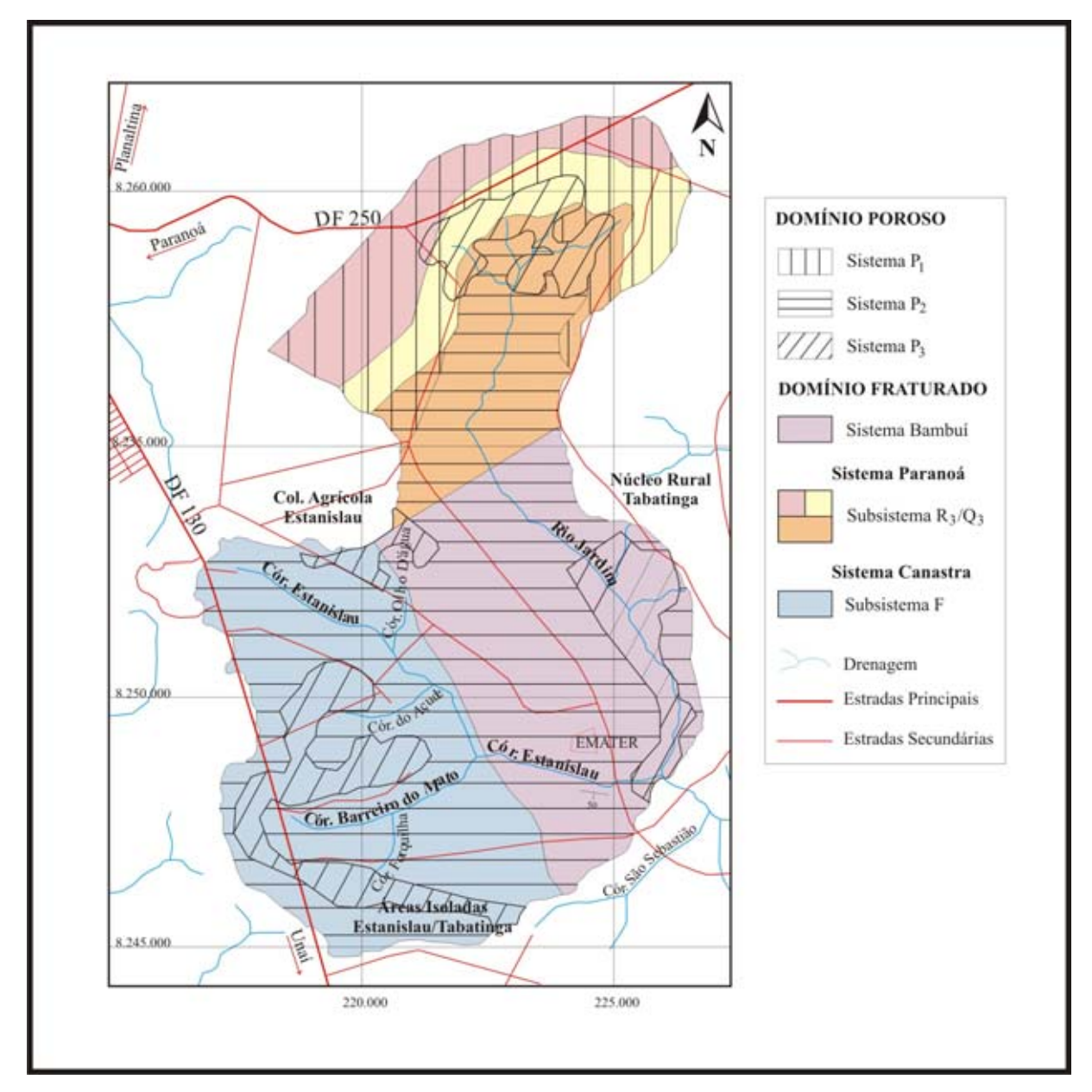

Figura 2.13: Mapa hidrogeológico da bacia do alto rio Jardim (Lousada, 2005)

# Capítulo 3

# Métodos

O problema proposto pode ser visto matematicamente como a resolução do conhecido problema de se minimizar

$$
\|\hat{A}x = b\|,\tag{3.1}
$$

onde  $\hat{A}$  é a matriz com os registros da piezometria dos poços principais e  $b$  é o vetor com os registros originais de um poço secundário. x é o vetor a ser determinado, de forma que a piezometria do poço secundário será descrita a partir de  $\hat{A}$  e de x.

A primeira questão a ser resolvida é a determinação dos poços principais. Neste caso, a decomposição QR com pivoteamento  $A\Pi = QR$  é utilizada como uma decomposição reveladora de posto. As colunas mais independentes da matriz de dados representam o conjunto de poços principais.

Em um segundo passo, a decomposição QR é utilizada novamente na determinação de x na equação 3.1, em uma abordagem de resolução por quadrados mínimos. O movimento da superfície potenciométrica dos poços secundários é descrito como uma combinação linear dos poços primários, onde os coeficientes estão em x.

Este capítulo introduz algumas noções geométricas e propriedades da decomposição QR. Na primeira seção, são provadas a existência e unicidade da decomposição QR para matrizes de posto completo, e soluções para problemas envolvendo matrizes de posto incompleto são apresentadas. Como calcular a decomposição QR através de refletores de Householder, bem como sua versão com pivoteamento, está explicada na seção 3.2. A seção 3.3 inclui os passos para se resolver o problema de seleção de subconjuntos através da decomposição QR. Por fim, o tratamento dos dados e a implementação dos algoritmos são descritos na seção 3.4.

# 3.1 Decomposição QR

Seja  $A \in \mathbb{R}^{m \times n}$  com posto completo. Então A pode ser unicamente fatorada na forma  $A = QR.$ 

De fato, o algoritmo apresentado na próxima seção para o cáculo da decomposição QR prova sua existência. A decomposição é única devido à unicidade da decomposição de Cholesky, comentada em 1.2.2. Como

$$
A^T A = (Q_1 R_1)^T (Q_1 R_1) = R_1^T R_1
$$

segue que  $G = R_1^T$  é o fator de Cholesky de  $A^T A$ , que é único (Stewart 1998). Como  $Q_1 = A R^{-1}$ ,  $\mathbb{Q}_1$ também é único (Golub 1996). Vale ressaltar que  $\mathbb{A}^T\mathbb{A}$ só é necessariamente definida positiva, se A for injetiva, ou seja, se A tem posto completo.

A unicidade ocorre apenas para matrizes de posto completo e está nos valores absolutos da matriz R. Dependendo do método para o cálculo da decomposição, os sinais podem variar.

## 3.1.1 Propriedades

Decompor a matriz  $A = QR$  facilita a identificação de algumas estruturas. Como Q é ortogonal, o posto de A é igual ao posto de R. O espaço gerado pelas primeiras colunas de A é igual ao espaço gerado pelas primeiras colunas de Q.

Sejam  $A = [a_1, ..., a_n]$  e  $Q = [q_1, ..., q_n]$  nas suas formas particionadas, tem-se que

$$
\langle a_1, ..., a_k \rangle = \langle q_1, ..., q_k \rangle, k = 1 : n.
$$

De fato, ao compararmos as k primeiras colunas de  $A = QR$ , conclui-se que

$$
a_k = \sum_{i=1}^k r_{ik} q_i \in \langle q_1, \dots q_k \rangle
$$
\n(3.2)

o que implica  $\langle a_1,...,a_k\rangle \subseteq \langle q_1,...q_k\rangle$ . Considerando A com posto completo, segue que  $\dim()=k,$ e logo $=$ . Em particular, se  $Q_1=Q(1:m,1:m)$  $n)$ e $Q_2 = Q(1:m, n+1:m)$ então

$$
Im(Q_1) = Im(A) \tag{3.3}
$$

$$
Im(Q_2) = Im(A)^{\perp} \tag{3.4}
$$

e  $A = Q_1 R_1$  com  $R_1 = R(1:n,1:n)$ . (Golub 1996)

# 3.1.2 Matrizes com posto incompleto

Se A não possui posto completo, então a decomposição QR não fornece necessariamente uma base ortonormal para  $Im(A)$ . Como exemplo, tome  $A \in \mathbb{R}^{m \times 3}$  tal que

$$
A = [a_1, a_2, a_3] = [q_1, q_2, q_3] \begin{bmatrix} 1 & 1 & 1 \\ 0 & 0 & 1 \\ 0 & 0 & 1 \end{bmatrix}
$$

seja sua decomposição QR. Tem-se que  $posto(A)=2$ ,  $a_1 = q_1$ ,  $a_2 = q_1$  e  $a_3 = q_1 + q_2 + q_3$ . Assim, não existe nenhum par  $\langle q_i, q_j \rangle$ ,  $i, j = 1, 2, 3$ , que gere  $Im(A)$ .

Este problema pode ser resolvido calculando a QR de uma versão modificada de A, permutando suas colunas de maneira conveniente, usando a estratégia de pivoteamento de Businger e Golub (Businger & Golub 1965, Golub 1996).

Caso A tenha posto incompleto, então sua decomposição QR com pivoteamento é da forma

$$
A\Pi = Q \begin{bmatrix} R_{11} & R_{12} \\ 0 & 0 \end{bmatrix}.
$$

Em aplicações práticas, os elementos da matriz estão sujeitos à existência de perturbações, e neste caso, a decomposição QR com pivoteamento fornecerá

$$
A\Pi = Q \begin{bmatrix} R_{11} & R_{12} \\ 0 & R_{22} \end{bmatrix} \tag{3.5}
$$

onde  $||R_{22}||_2$  não é exatamente 0. Caso o objetivo seja determinar o posto da matriz deificiente, é desejável, porém nem sempre possível, encontrar uma permutação  $\Pi$  tal que  $\|R_{22}\|_2$  seja pequeno. Um bloco  $R_{22}$  pequeno é útil no cálculo de quadrados mínimos com posto incompleto (Golub 1996) e no problema de seleção de subconjuntos (Golub 1996, Golub, Klema & Stewart 1976). Neste trabalho, o objetivo de se encontrar um bloco  $R_{22}$  suficientemente pequeno é revelar subconjunto de dados relevantes.

Um dos meios de se estabelecer se uma decomposição do tipo  $(3.5)$  é  $RROR$  é garantir que

$$
||R_{22}||_2 = \sigma_{max}(R_{22}) \approx \sigma_{r+1}
$$

ou então que

$$
\kappa(R_{11}) \approx \sigma_1/\sigma_r \tag{3.6}
$$

se  $\kappa(A)$  denotar o número de condição de uma matriz.

De acordo com o corolário 8.6.3 de Golub 1996(interlacing theorem for singular values), tem-se que

$$
\sigma_{min}(R_{11}) \le \sigma_r
$$

e

$$
\sigma_{max}(R_{22}) \geq \sigma_{r+1},
$$

Desta maneira, um algoritmo que busque revelar o posto numérico de uma matriz através da decomposição QR com pivoteamento deve procurar por uma permutação Π que maximize  $\sigma_{min}(R_{11})$  ou que minimize  $\sigma_{max}(R_{22})$ .

O algoritmo QR com pivoteamento de Golub procura em cada passo pela coluna 'mais perpendicular' ao subespaço gerado pelas colunas escolhidas anteriormente. Esse raciocínio intuitivo maximiza  $\sigma_1(R_{11})$ , e logo satisfaz a equação 3.6. Embora funcione em quase todas as aplicações práticas, este algoritmo nem sempre encontra um bloco  $R_{22}$  cuja norma é pequena.

Um contra-exemplo clássico é a matriz construída por Kahan. Seja $R$ uma matriz $n\times n$ tal que

$$
r_{ij} = \begin{cases} 0 & \text{se} \quad i > j \\ s^{i-1} & \text{se} \quad i = j \\ -cs^{i-1} & \text{se} \quad i < j \end{cases} \tag{3.7}
$$

onde s e c são números positivos que satisfazem  $s^2 + c^2 = 1$ . Por exemplo, se  $n = 4$ 

$$
R = \begin{bmatrix} 1 & -c & -c & -c \\ 0 & s & -cs & -cs \\ 0 & 0 & s^2 & -cs^2 \\ 0 & 0 & 0 & s^3 \end{bmatrix}
$$

Para todo n natural, vale

$$
r_{kk}^2 \ge \sum_{i=k}^{j} r_{ij}^2, k = 1, \dots, n-1
$$

para qualquer  $j = k + 1, \ldots, n$ .

A decomposição QR de R é trivial. Quando n cresce, seu menor valor singular diminui em uma taxa muito maior do que  $R_{nn}$ . Por exemplo, para  $n = 50$ ,  $c = 0.2$ ,  $\sigma_n = 10^{-4}$ . Por outro lado, não há bloco  $R_{22}$  pequeno.

Businger e Golub apresentaram em 1965 o algoritmo least squares solution, onde é utilizada pela primeira vez uma versão da decomposição QR com pivoteamento por tamanho,  $A\Pi = QR$ , onde  $\Pi \in \mathbb{R}^{n \times n}$  é uma matriz de permutação. O algoritmo seria utilizado para resolver problemas de mínimos quadrados, sistemas de equações lineares, onde A é uma matriz quadrada, e inversão de matrizes. Esta versão da QR é utilizada também para resolver o problema de seleção de subconjuntos (ver Golub 1996, Miller 1990) e determinação de posto numérico.

Um dos marcos no estudo de determinação de postos de matrizes é o trabalho de Golub, Klema & Stewart 1976. Eles definem posto numérico, e apresentam uma técnica de se detectar se o posto é numericamente incompleto através de valores singulares. Esta é a maneira mais segura para avaliar o posto numérico de uma matriz, pois existem limites bem definidos envolvendo posto e valores singulares.

Foster (1986) e Chan (1987) apresentaram algoritmos melhorados baseados na decomposição QR para revelar o posto. A proposta de Foster é uma decomposição do tipo RRQR sem troca de colunas, com um método semelhante ao apresentado por Chan, onde a matriz de permutação Π é encontrada a partir de vetores e valores singulares, sem o cálculo da SVD. Chan introduz o termo RRQR, e demonstra que este tipo de decomposição existe para matrizes com dimensão do espaço nulo pequena. A existência de decomposições RRQR para qualquer matriz  $A \in \mathbb{R}^{m \times n}$ com posto $(A) = r$  foi provada por Hong & Pan 1992, e mais tarde outros algoritmos apareceram, confirmando a existência por construção. Uma série de aplicações de decomposições RRQR pode ser encontrada em Chan & Hansen 1992.

A partir daí, vários algoritmos RRQR com diferentes abordagens foram propostos (Gu & Eisenstat 1996, Bischof & Quintana-Ortí 1998), e estudos sobre o comportamento e fronteiras nos valores singulares revelados por fatoração QR começaram a aparecer (Engler 1997, Pan & Tang 1999).

Para fins teóricos, avaliar o posto de uma matriz pelo tamanho dos elementos da diagonal de R não é recomendável. Foster mostrou em 1990 que a probabilidade de existirem elementos grandes na diagonal de R não é insignificante em determinadas condições. No entanto, a experiência com problemas práticos, onde em geral as matrizes não apresentam comportamentos muito especiais, mostra que são raros os casos em que a diagonal de R apresenta elementos grandes (Golub & Wilkinson 1976).

# 3.2 Cálculo da decomposição QR

A decomposição  $A = QR$ , onde  $a_i$  são as colunas da matriz A, se escrita como um conjunto de equações por extenso, teria a forma

$$
a_1 = r_{11}q_1
$$
  
\n
$$
a_2 = r_{12}q_1 + r_{22}q_2
$$
  
\n
$$
a_3 = r_{13}q_1 + r_{23}q_2 + r_{33}q_3
$$
  
\n:  
\n:  
\n
$$
a_n = r_{1n}q_1 + r_{2n}q_2 + \ldots + r_{nn}q_n
$$

o que sugere que a decomposição seja calculada por construção, dos vetores ortonormais  $q_1, q_2, \ldots$ e das entradas  $r_{ij}$ . Intuitivamente, isso pode ser feito pelo processo conhecido como ortogonalização de Gram-Schmidt. Neste processo, o que se procura no j-ésimo passo é um vetor  $q_j \in$  ortogonal a  $q_1, ..., q_{j-1}$ . Assim, fazendo

$$
q_j = \frac{a_j - \sum_{i=1}^{n-1} r_{ij} q_i}{r_j j}
$$

$$
r_{ij} = q_i^T a_j i \neq j
$$

e

$$
|r_{jj}| = \|a_j - \sum_{i=1}^{j-1} r_{ij} q_i\|_2
$$

determina-se um algoritmo para o cálculo da decomposição QR. Este processo é matematicamente didático, porém numericamente instável.

A estabilidade numérica pode ser alcançada utilizando-se para o cálculo da decomposição QR triangulações de Householder, técnica proposta por Alston Householder em 1958.

### 3.2.1 Refletores de Householder

O algoritmo de Householder para a decomposição QR consiste em construir uma matriz triangular através de uma seqüência de matrizes ortonormais. Isto é, a idéia é encontrar matrizes ortonormais  $H_1, H_2, ..., H_n$  tais que o produto  $H_n...H_2H_1A$  seja triangular superior. No k-ésimo passo do algoritmo, a matriz  $H_k$  é escolhida de forma que todos os elementos abaixo da diagonal na k-ésima coluna sejam zerados. Ou seja, o que se procura no k-ésimo passo, é uma transformação que zere, em um vetor  $x \in \mathbb{R}^{m-k+1}$ , todas as entradas com exceção da primeira (figura 3.1).

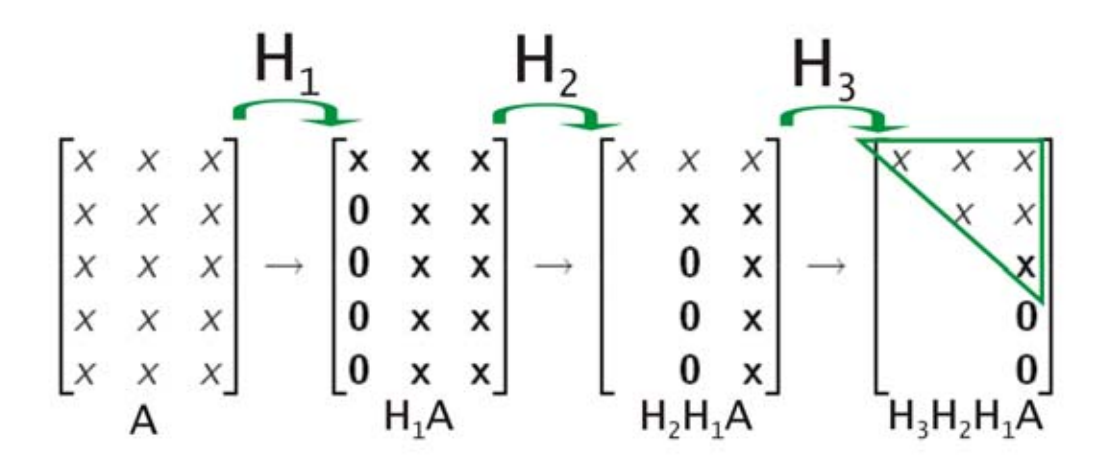

Figura 3.1: Aplicação de sucessivas de reflexões de Householder a uma matriz.

Geometricamente, isso pode ser feito rotacionando ou refletindo o vetor x de forma que ele coincida com o eixo e1.

Um refletor de Householder reflete o espaço  $\mathbb{R}^{m-k+1}$  através do hiperplano ortogonal ao vetor de Householder  $v = ||x||e_1 - x$ , conforme figura 3.2.

Assim, quando o refletor é aplicado, a imagem de  $x$  é mapeada em  $||x||e_1$ . Algebricamente, o refletor de Householder é dado por

$$
H = I - 2\frac{vv^T}{v^Tv}.\tag{3.8}
$$

H é ortogonal, uma vez que

$$
H^T H = (I - 2\frac{v v^T}{v^T v})(I - 2\frac{v v^T}{v^T v}) = I - 2 * 2\frac{v v^T}{v^T v} + 2\frac{v v^T}{v^T v} 2\frac{v v^T}{v^T v} = I - 4(\frac{v v^T}{v^T v} - \frac{v v^T}{v^T v}) = I
$$

Para que os zeros obtidos nas iterações anteriores sejam preservados, cada transformação  $H_k$ é aplicada da coluna k em diante. Em outras palavras, suponha que se tenha calculado as transformações de Householder  $H_1, ..., H_{k-1}$  tais que

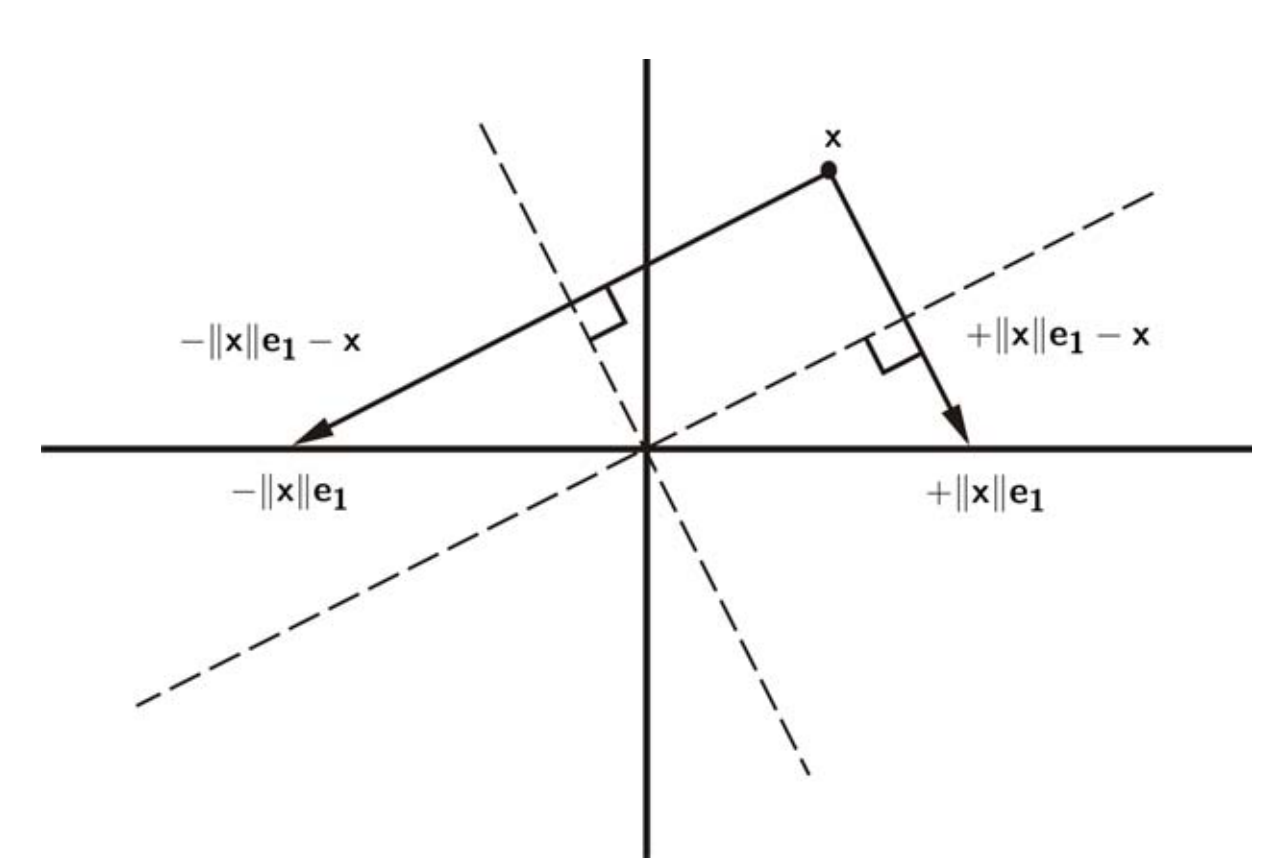

Figura 3.2: Reflexão de Householder. Para estabilidade numérica, é importante escolher a reflexão que mova o vetor a maior distância.

$$
H_{k-1}...H_1A = \begin{bmatrix} R_{11} & r_{1k} & R_{1,k+1} \\ 0 & a_{kk} & A_{k,k+1} \end{bmatrix}
$$

onde  $R_{11}$  é triangular superior. Sejam  $v = ||a_{kk}||e_1 - a_{kk}$  e  $\hat{H}_k = I - \frac{2vv^T}{v^Tv}$ . Toma-se a transformação linear

$$
H_k = \begin{bmatrix} I_{k-1} & 0 \\ 0 & \hat{H}_k \end{bmatrix}
$$

e logo

$$
H_k H_{k-1}...H_1 A = \begin{bmatrix} R_{11} & r_{1k} & R_{1,k+1} \\ 0 & \hat{H}_k a_{kk} & \hat{H}_k A k, k+1 \end{bmatrix} \equiv \begin{bmatrix} R_{11} & r_{1k} & R_{1,k+1} \\ 0 & ||a_{kk}|| & r_{k,k+1}^T \\ 0 & 0 & A_{k+1,k+1} \end{bmatrix}.
$$

É fácil ver que o processo tende à triangulação, convergindo para a matriz R. Como o produto de matrizes ortonormais é também ortonormal, toma-se  $Q^T = H_n ... H_2 H_1$ e obtém-se o fator Q.

No lugar de reflexões, é possível também utilizar rotações no espaço para que o vetor x coincida com  $e_1$ . Existem algoritmos baseados em *rotações de Givens* para o cálculo da decomposição QR. Estes algoritmos são em geral utilizados para matrizes esparsas, embora já se tenha mostrado que existem algoritmos baseados em reflexões de Householder equivalentes aos baseados em rotações de Givens para matrizes esparsas, e superiores para matrizes densas (George & Liu 1987).

As versões do LAPACK para o cálculo da decomposição QR utilizadas no Matlab utilizam reflexões de Householder (LAPACK 1999, Quintana-Ortí & Quintana-Ortí 1998), embora dependendo da natureza do problema, a utilização de rotações de Givens seja mais conveniente (Chan 1987).

# 3.2.2 Decomposição QR com pivoteamento

A QR com pivoteamento é calculada a partir de uma simples mudança no algoritmo para triangulação de Householder apresentado acima. Existem várias formas de se fazer o pivoteamento; a mais comum é o pivoteamento por tamanho. Neste algoritmo, no primeiro passo procura-se a coluna com maior norma, e a troca de posição com a primeira. A primeira reflexão de Householder é feita com a matriz permutada. Se denotarmos por  $\Pi_1$  a primeira matriz de permutação, e por  $H_1$  a primeira reflexão de Householder, temos

$$
H_1 A \Pi_1 = \begin{bmatrix} r_{11} & r_{12}^T \\ 0 & A_{22} \end{bmatrix}
$$
 (3.9)

O mesmo processo de pivoteamento é aplicado à matriz  $A_{22}$ , trocando-se a coluna inteira da matriz <sup>R</sup>, para que a decomposição final seja preservada. Ao final de <sup>k</sup> <sup>−</sup> <sup>1</sup> passos, terão sido computados <sup>k</sup> <sup>−</sup> <sup>1</sup> permutações e <sup>k</sup> <sup>−</sup> <sup>1</sup> reflexões de Householder, tais que

$$
H_{k-1}...H_1A\Pi_1...\Pi_{k-1} = \begin{bmatrix} r_{11} & r_{1k}^T \\ 0 & A_{kk} \end{bmatrix}
$$
 (3.10)

e o mesmo processo é repetido para a matriz  $A_{kk}$ . Isto é, seja

$$
A_{kk} = [a_k^{kk}, ..., a_n^{kk}]
$$
\n(3.11)

uma partição de  $A_{kk}$ , e seja  $p \geq k$  o menor índice tal que

$$
||a_p^{(kk)}||_2 = max{||a_k^{(kk)}||_2, ..., ||a_n^{(kk)}||_2}
$$
\n(3.12)

Se  $posto(A) = k$ , então o máximo é zero, e a decomposição está terminada. Caso contrário,  $\Pi_k$  é a matriz identidade com as colunas  $p$  e  $k$  permutadas, e  $H_k$  é a reflexão de Householder que zera as entradas de  $\|a_p^{(kk)}\|,$ com exceção da primeira.

A maior dificuldade computacional deste processo, é o cálculo das normas de  $A_{kk}$  em cada passo. Sabendo que

$$
Q^{T}a = \begin{bmatrix} \alpha \\ w \end{bmatrix} \begin{matrix} 1 \\ s - 1 \end{matrix} \Rightarrow \|w\|_{2}^{2} = \|z\|_{2}^{2} - \alpha^{2}
$$
\n(3.13)

vale para qualquer matriz ortogonal em  $\mathbb{R}^{s \times s}$ , pode-se calcular a norma das colunas de  $A_{jj}$ atualizando a norma do passo anterior, pela fórmula

$$
||a^{(j)}||_2^2 = ||a^{(j-1)}||_2^2 - r_{kj}^2
$$

reduzindo substancialmente o número de operações do algoritmo.

Todos os algoritmos foram implementados no Matlab (MathWorks 2008) e os códigos encontram-se nos anexos (A).

# 3.3 QR e seleção de subconjuntos

O problema de seleção de subconjuntos é abordado em Golub 1996e Miller 1990, e consiste em encontrar um subconjunto que represente bem o conjunto completo dos dados. No sentido de mínimos quadrados, o que se busca é minimizar  $||A\Pi_p x - b||_2^2$ , onde  $A\Pi_p$  é um subconjunto de colunas da matriz de dados  $A_{m\times n}$ , b é um vetor coluna  $m\times 1$  que contém a flutuação observada em algum dos poços e  $x_{k\times 1}$  é o vetor com os coeficientes que descreverão a flutuação dos demais poços de monitoramento a partir dos principais em  $A\Pi_p$ . Particionando R, Q e  $\Pi$ convenientemente, obtém-se

$$
\left[\begin{array}{cc}A\end{array}\right]\left[\begin{array}{cc}\Pi_p&\Pi_s\end{array}\right]=\left[\begin{array}{cc}Q_1&Q_2\end{array}\right]\left[\begin{array}{cc}R_{11}&R_{12}\\0&R_{22}\end{array}\right]
$$

e logo

$$
||A\Pi_p x - b||_2^2 = ||R_{11}x - Q_1^T b||_2^2
$$
\n(3.14)

Assim o problema se reduz a encontrar uma solução para o sistema triangular superior  $R_{11}x = Q_1^T b$ . De maneira geral, o problema pode ser dado pela minimização de  $E$ , onde

$$
E = \sum_{i=k}^{n} \|A\Pi_p x_i - (A\Pi_s)_i\|_2^2, \qquad (3.15)
$$

e o subíndice i em  $(A\Pi_s)_i$  representa a *i*-ésima coluna de  $A\Pi_s$ .

Por definição  $E = ||A\Pi_p X - A\Pi_s||_F^2$ . Como

$$
E = ||Q_1 R_{11} X - Q_1 R_{12} - Q_2 R_{22}||_F^2 = ||Q_1 (R_{11} X - R_{12} - Q_1^T Q_2 R_{22})||_F^2
$$

logo

$$
E = || (R_{11}X - R_{12}) - Q_1^T Q_2 R_{22} ||_F^2
$$
\n(3.16)

onde X é a matriz  $k \times n - k$  formada pelas colunas  $x_i$ . Como

$$
\left\| (R_{11}X - R_{12}) - Q_1^T Q_2 R_{22} \right\|_F^2 \leq \|R_{11}X - R_{12}\|_F^2 + \|R_{22}\|_F^2
$$

tem-se que  $||R_{11}X - R_{12}||_F^2$  é um minimizador de  $E$  e  $||R_{22}||_F^2$  é um resíduo.

O nível da água de qualquer poço de monitoramento poderá então ser descrito como uma combinação linear das flutuações registradas nos poços primários selecionados, onde cada coluna da matriz X possui os coeficientes que determina a combinação linear.

## 3.4 Métodos

# 3.4.1 Dados

Os dados consistem da profundidade do nível da água em quatro redes de monitoramento, distribuídos ao longo das bacias do rio Jardim, localizada a nordeste do Distrito Federal, com 44 poços, e das bacias de Paranã, São Salvador e Vila do Retiro, no sul do Tocantins, com 16, 12 e 9 poços respectivamente. Estas últimas redes contam também com medidas do nível da água provenientes do registro de cisternas localizadas em residências da região. Estes dados, no entanto, não foram considerados para os cálculos, pois sofrem alterações aleatórias de acordo com o uso da água de cada proprietário da cisterna.

Os poços utilizados possuem profundidades variadas, e alcançam no máximo o saprolito, nunca a rocha sã. Descrições detalhadas dos perfis baseadas nos dados obtidos durante a construção dos poços podem ser encontradas em Lousada 2005e Água e Terra 2005, para as redes do rio Jardim e do sul do Tocantins, respectivamente.

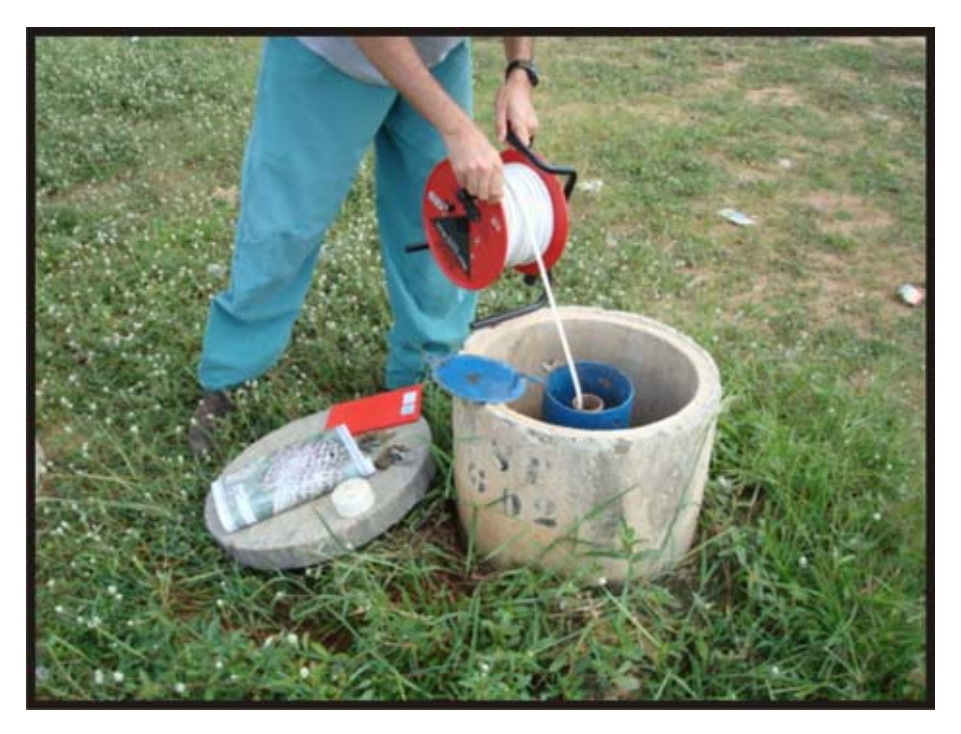

Figura 3.3: Leitura do nível da água.

A leitura dos níveis foi feita utilizando um medidor de nível da água do tipo sensor elétrico dotado de campainha, com fita milimetrada (Figura 3.3).

As medidas na bacia do rio Jardim se iniciaram em outubro de 2003, e constam no presente banco de dados até março de 2008, totalizando em cada poço 50 leituras, ora mensais, ora quinzenais.

No sul do Tocantins, o banco de dados apresenta 43 medidas por poço, de janeiro de 2005 a janeiro de 2008. Os registros do período entre dezembro de 2005 a maio de 2006, período de enchimento do reservatório, são quinzenais. Os demais registros são mensais.

Vale ressaltar que o fato de as coletas não serem regulares em relação ao tempo não altera os resultados de busca por poços principais com o algoritmo apresentado. O que é importante é cada coleta ser feita em todos os poços simultaneamente.

Os dados estão representados em uma matriz  $A \in \mathbb{R}^{m \times n}$ , onde cada coluna representa um poço de monitoramento, e cada linha uma leitura. Como as flutuações piezométricas são em geral pequenas em relação às dimensões do aqüífero, os valores da matriz devem ser normalizados para eliminar efeitos de diferença de magnitude (Jawad & Hussien 1988). Desta forma, a matriz de dados foi transformada em três matrizes distintas, de acordo com os procedimentos tratamento 1, tratamento  $2$  e tratamento  $3$ :

• Tratamento 1: subtrai-se de cada leitura o valor da média das leituras de cada poço;

- Tratamento 2: subtrai-se de cada leitura o valor da primeira leitura de cada poço;
- Tratamento 3: o valor do nível de cada poço é substituído pela diferença entre leituras consecutivas.

De acordo com Jawad e Hussien (1988), os tratamentos 2 e 3 permitem o reconhecimento de poços principais para avaliação de padrões sazonais e mensais da variação piezométrica, respectivamente.

Além disso, estes tratamentos permitem que haja uma coincidência entre os níveis medidos e a superfície potenciométrica. Considerando que em um dado poço i a cota do terreno seja dada por  $c_i$ , e o nível da água seja dado por  $x_i$ , a superfície potenciométrica neste ponto assume um valor de  $c_i - x_i$ . Ao tratarmos estes dados, obteremos os seguintes casos:

• Tratamento 1:

$$
\circledast \quad x_i \longrightarrow \mathbf{x_i} - \mathbf{MED} = x_i - \frac{\Sigma}{n}
$$
\n
$$
\circledast \quad c_i - x_i \longrightarrow (c_i - x_i) - \mathbf{MED} = (c_i - x_i) - \frac{(cn - \Sigma)}{n} = -(\mathbf{x_i} - \mathbf{MED})
$$

• Tratamento 2:

$$
\begin{aligned}\n\circledast \ x_i &\longrightarrow \mathbf{x_i} - \mathbf{x_i^1} \\
\circledast \ c_i - x_i &\longrightarrow (c_i - x_i) - (c_i - x_i^1) = -(\mathbf{x_i} - \mathbf{x_i^1})\n\end{aligned}
$$

• Tratamento 3:

$$
\begin{aligned}\n\textcircled{*} \ x_i &\longrightarrow \mathbf{x}_i^j - \mathbf{x}_i^{j-1} \\
\textcircled{*} \ c_i - x_i &\longrightarrow (c_i - x_i^j) - (c_i - x_i^{j-1}) = -(\mathbf{x}_i^j - \mathbf{x}_i^{j-1})\n\end{aligned}
$$

Observe que a única mudança entre os dados de nível da água e superfície potenciométrica é o sinal. Isto acontece porque em um dos casos a variação é medida a partir do nível do mar, e no outro, a partir do terreno. Na prática, a decomposição QR retorna os mesmos valores absolutos, e portanto, os mesmos poços principais são selecionados.

### 3.4.2 Implementação

Os dados são carregados pelo algoritmo loaddata, que normaliza as colunas da matriz conforme descrito na seção 3.4.1.

Os poços primários são definidos pelo algoritmo solucao baseado na implementação de uma versão com pivoteamento da decomposição QR da matriz de dados A, conforme descrito na seção 3.2.2. A permutação Π ordena as colunas de A em ordem decrescente de importância. Os poços principais são então os poços representados pelas primeiras colunas de AΠ.

Os níveis dos poços restantes são determinados por combinação linear dos poços primários, onde os coeficientes são determinados na matriz X, descrita na seção 3.3, e calculada no algoritmo solucao.

A visualização espacial dos coeficientes é importante para avaliar quais poços secundários são mais influenciados por um determinado poço primário. Para isso, foram confeccionados mapas de regiões de influência para cada poço principal (ver figura 3.4). Neste mapa, o coeficiente de cada poço é representado por uma cor, onde 1 é representado por azul, -1 é representado por vermelho, e 0 é representado por branco. Os demais pontos foram coloridos por interpolação cúbica. Na fase de interpretação, estes mapas foram sobrepostos aos mapas de cobertura pedológica (ver anexo D).

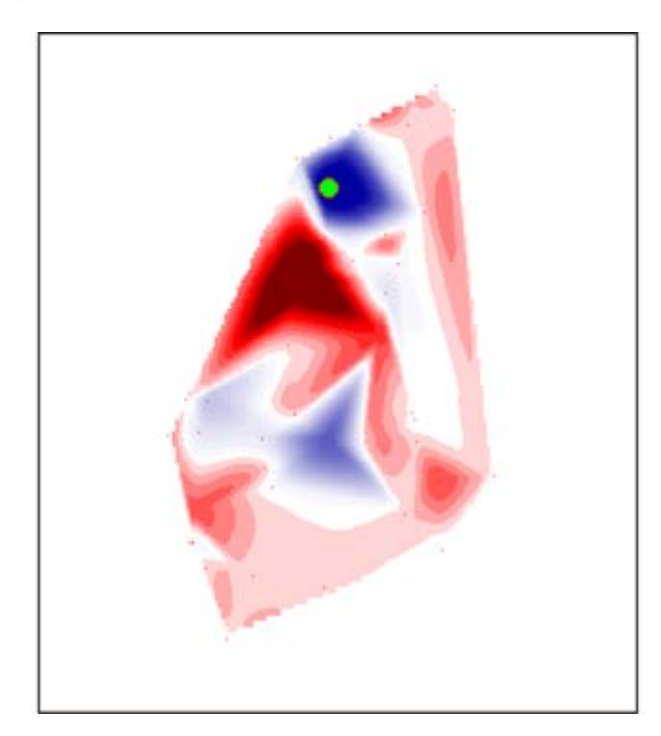

Figura 3.4: Regiões de influência de poço principal. Regiões em azul escuro correspondem a poços com coeficiente próximo a 1. Branco representa coeficiente 0 e vermelho escuro, coeficiente -1.

Para a geração de uma simulação da variação de toda superfície piezométrica, o nível em um ponto arbitrário com coordenadas leste- norte  $(L_p, N_p)$  é dado pela função contínua  $nivel = f(L, N)$ , calculada por interpolação cúbica dos níveis dos poços primários e secundários. A animação é gerada através do algoritmo anima\_solo.

Embora os algoritmos tenham sido desenvolvidos no software Matlab, modificações bem simples permitem o usuário implementar os códigos presentes no anexo em outras plataformas, como Octave ou R. Os códigos se encontram no anexo A.

# Capítulo 4

# Resultados e Discussão

# 4.1 Determinação da quantidade de poços principais

Para cada quantidade k de poços principais escolhida, foi calculado o erro relativo  $\frac{\|R_{22}\|_2}{\|A\|_2}$ em que os poços selecionados produziriam. As tabelas no anexo B apresentam estas quantidades e seus respectivos erros. Para a modelagem, foi escolhido o número de poços principais tal que o erro fosse menor do que 0, 19. A determinação do número ótimo de poços principais não é trivial. Estudos posteriores devem abordar esse tema. O valor 0,19 é arbitrário a priori, porém, é um valor que retorna para a modelagem um coeficiente de correlação múltipla R superior a 99%, onde

- 1.  $y_i$  é o registro original;
- 2.  $\hat{y}_i$  é o nível calculado;

3. 
$$
R = \frac{\sum_{i=1}^{n} y_i}{\sum_{i=1}^{n} \hat{y}_i}.
$$

Para exemplificar, observe a tabela 4.1. Nela estão representados os erros relativos  $\frac{\|R_{22}\|_2}{\|A\|_2}$ associados às quantidades de 6, 7 e 8 poços principais para a rede de São Salvador, com os dados ajustados pelo tratamento 1. Neste caso, são escolhidos os sete primeiros poços mais importantes para se monitorar, pois o erro relativo com 7 poços é menor do que 0, 19.

A tabela 4.2 apresenta a quantidade de poços principais escolhidas para cada tratamento de acordo com os valores apresentados no anexo B.

Para os poços do sul do Tocantins, não houveram variações significativas nos resultados obtidos com os tratamentos 1,2 e 3 (ver seção 3.4). No rio Jardim, no entanto, os erros relativos caíram bem mais rapidamente com o tratamento 2. Neste caso, com oito poços primários o erro

| k | $R_{22}$ |
|---|----------|
| 6 | 0.2106   |
|   | 0.1416   |
| 8 | 0.1143   |

Tabela 4.1: Erros relativos para o tratamento 1 - São Salvador.

| Tratamento<br>Rede |           | $\bf{2}$  | 3          |
|--------------------|-----------|-----------|------------|
| Rio Jardim         | 14 (31%)  | $8(18\%)$ | $16(36\%)$ |
| Paranã             | $8(50\%)$ | 7(43%)    | $8(50\%)$  |
| São Salvador       | 7(58%)    | $6(50\%)$ | $8(66\%)$  |
| Vila do Retiro     | $4(44\%)$ | 2(22%)    | 6(66%)     |

Tabela 4.2: Quantidade de poços principais para cada tratamento utilizado. Em parênteses, a porcentagem do número de poços principais relativo à quantidade total de poços na rede.

relativo chegou a 0,16. A modelagem com os oito poços retornou o coeficiente de correlação múltipla superior a 99%.

Os maiores erros relativos aparecem no tratamento 3, que exige uma maior quantidade de poços principais. Como o espaçamento em tempo entre as leituras é quase constante, subtrair medidas consecutivas equivale a analisar a derivada dos dados. Geralmente, as derivadas amplificam pequenos detalhes nos padrões dos dados, o que resulta em análises mais complexas. Por exemplo, considere um sinal periódico da forma  $x = \text{sen}(t)$ , a qual é adicionada uma pequena componente de variação mais rápida, por exemplo  $x = \text{sen}(t) + 0.01 \text{sen}(100t)$ . Esse segundo termo poderia representar o ruído ou erro do instrumento que mede os dados, por exemplo. Ele tem amplitude 100 vezes menor que o primeiro, e seria desprezível. Mas ao derivar o sinal, obtém-se  $\frac{dx}{dt} = cos(t) + cos(100t)$ . O segundo termo aumenta e fica com a mesma amplitude que o primeiro. Como o padrão dos dados fica mais complexo, isso pode exigir uma quantidade maior de poços principais para captá-lo.

# 4.2 Cálculo da variação dos níveis nos poços secudários

A variação dos níveis nos poços secundários foi calculada a partir dos registros dos poços selecionados, de acordo com a matriz de coeficientes X construída da forma descrita no capítulo 3. As figuras 4.1, 4.2, 4.3 e 4.4 mostram o resultado obtido para um poço em cada uma das redes, através da comparação entre os níveis calculados e os medidos em campo.

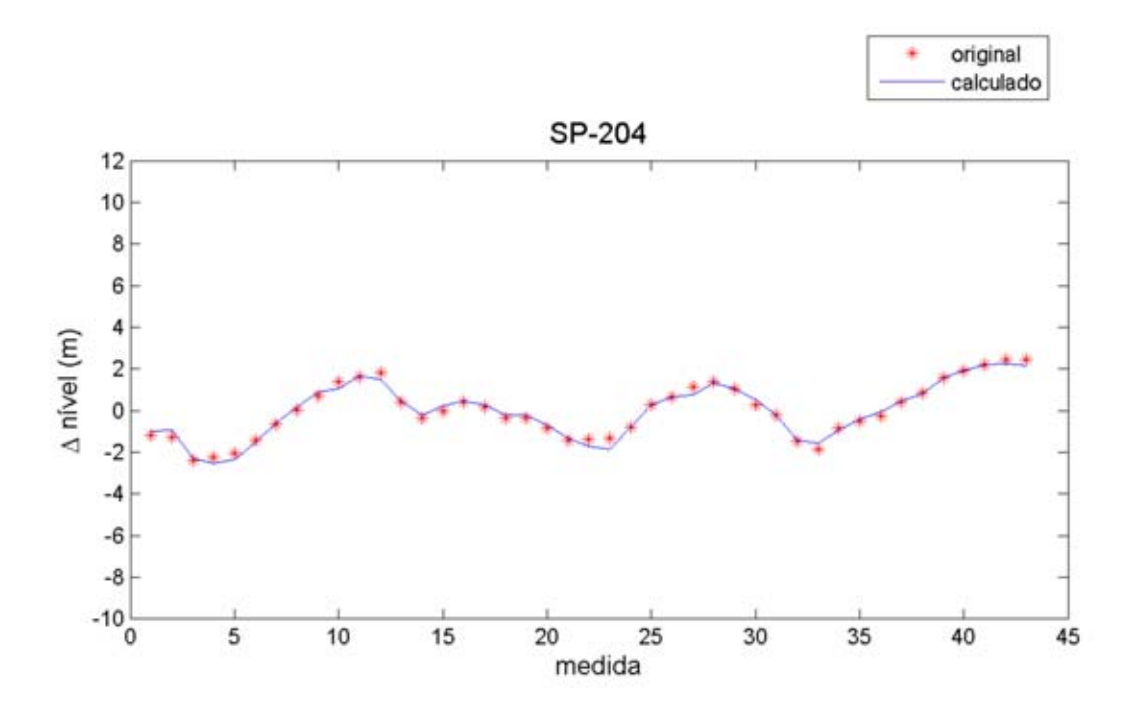

Figura 4.1: Comparação entre os níveis calculados e os níveis medidos em campo no poço SP-204 (São Salvador).

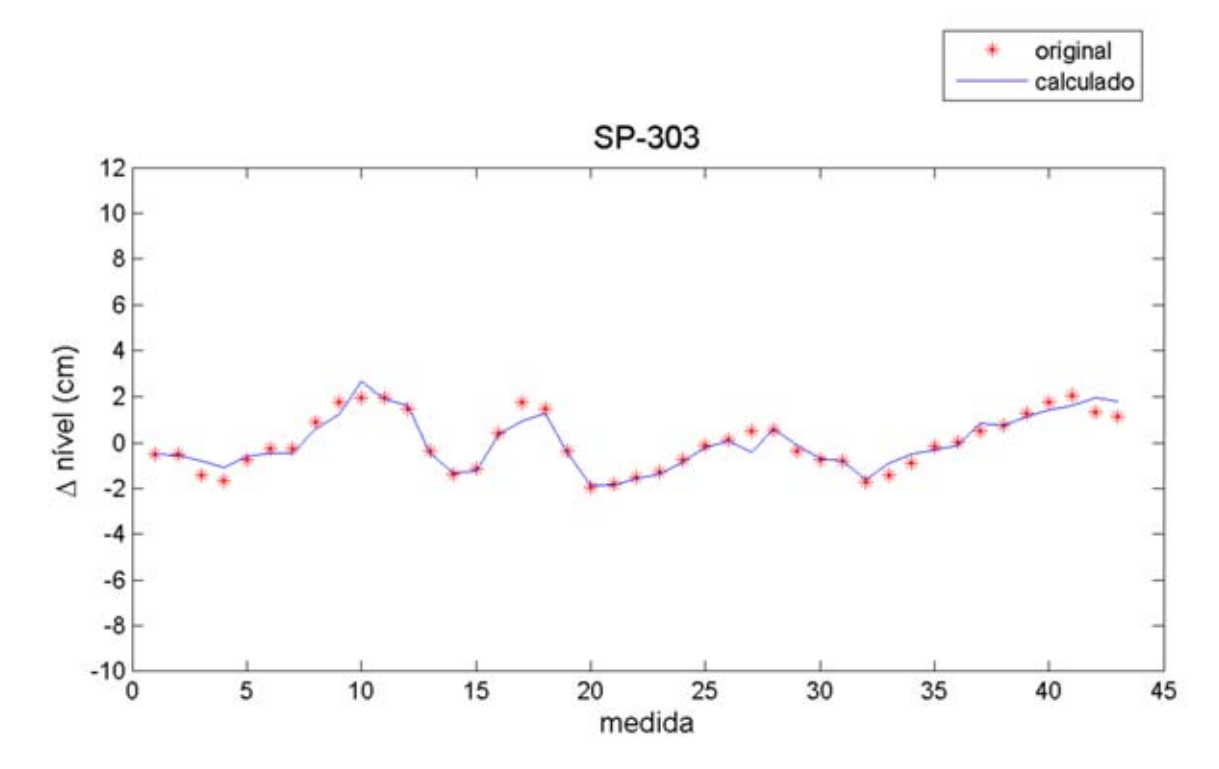

Figura 4.2: Comparação entre os níveis calculados e os níveis medidos em campo no poço SP-303 (Paranã).

# 4.3 Avaliação da performance do algoritmo

Para avaliar se a escolha do algoritmo é legítima, foi feita uma simulação com a utilização dos primeiros 25 registros apenas para o cálculo dos poços principais e da matriz de coeficientes
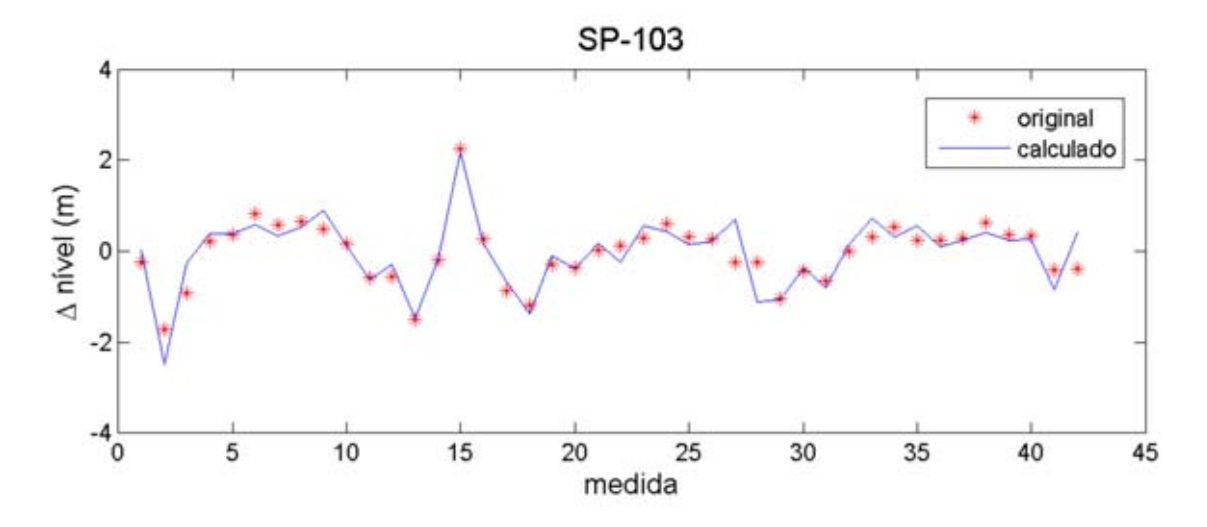

Figura 4.3: Comparação entre os níveis calculados e os níveis medidos em campo no poço SP-103 (vila do Retiro).

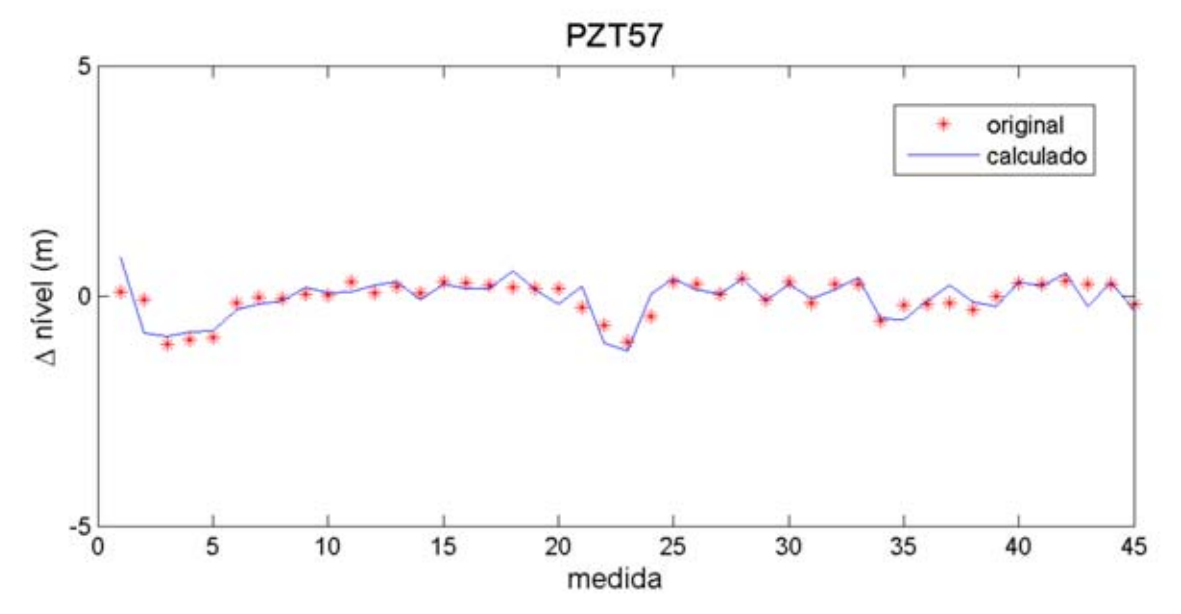

Figura 4.4: Comparação entre os níveis calculados e os níveis medidos em campo no poço PZT57 (Rio Jardim).

X. Os registros restantes dos poços secundários foram descartados, e a modelagem foi feita com os 43 registros dos poços primários (Figura 4.5). Nas quatro redes testadas, o coeficiente de correlação múltipla foi superior a 99%. As 25 primeiras medidas cobrem um ano de registros da flutuação da água, isto é, padrões sazonais são captados nos 25 primeiros registros. Assim, o alto valor para R já era esperado.

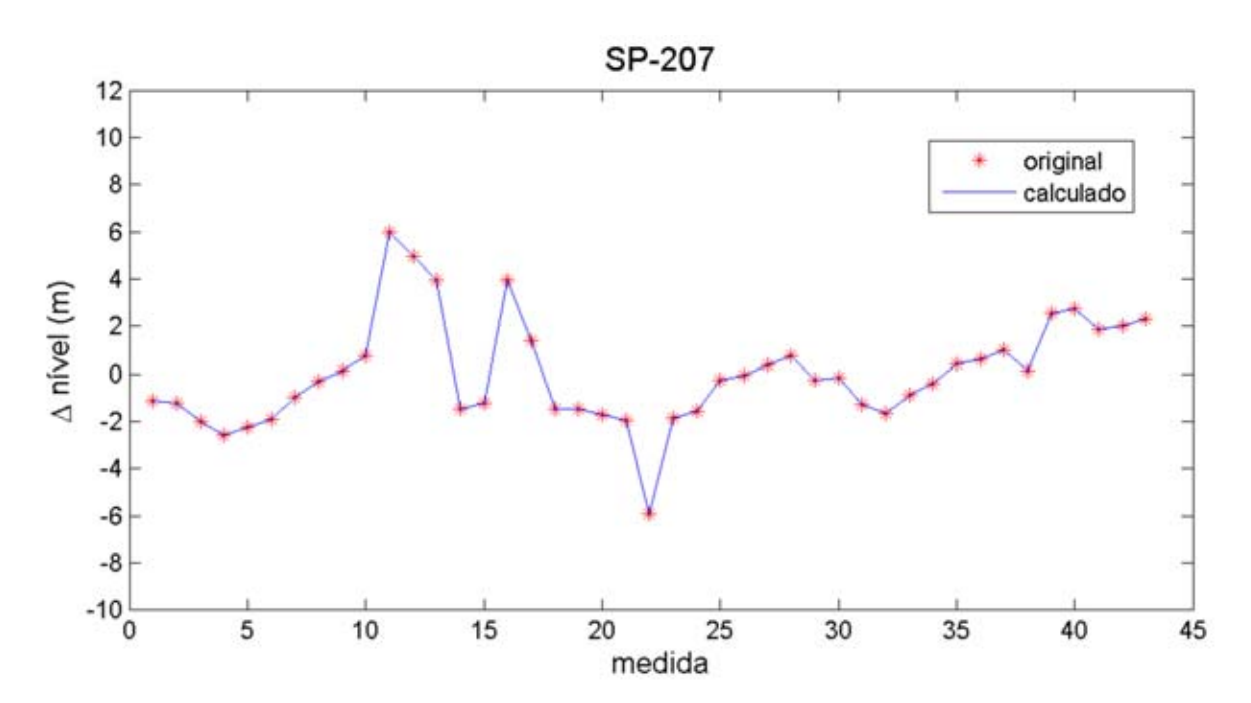

Figura 4.5: Teste realizado com os primeiros 25 registros em São Salvador para modelagem dos meses restantes .

Ainda, um segundo teste foi realizado, utilizando poços aleatórios como principais (ver figura 4.6). O coeficiente de correlação múltipla em todas as redes foi inferior a 70%, o que indica que de fato a determinação matemática de poços principais é relevante para a modelagem.

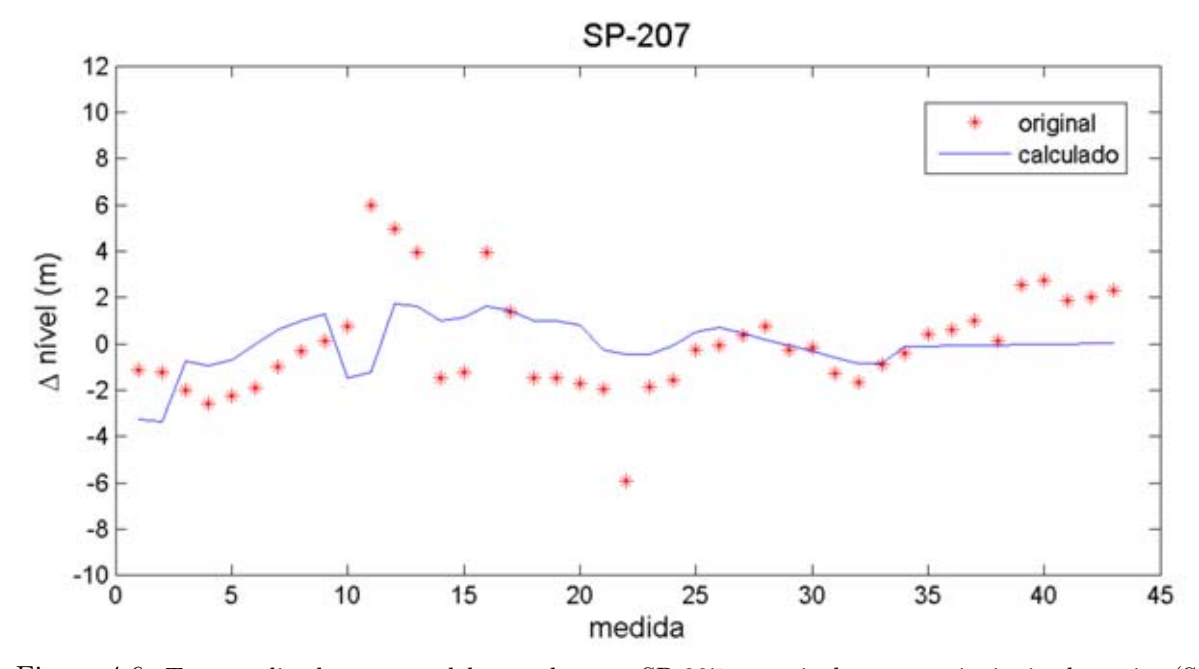

Figura 4.6: Teste realizado para modelagem do poço SP-207 a partir de poços principais aleatórios (São Salvador).

#### 4.4 Interpretação física dos resultados

Os coeficientes associados entre um poço primário e cada poço secundário refletem a semelhança no padrão de variação do nível freático entre os poços. Espera-se então, que coeficientes altos associem o respectivo poço secundário a um poço primário em cobertura pedológica semelhante. Esta semelhança pode ser atribuída também a outros fatores responsáveis pelo controle da flutuação. Os mapas no anexo D mostram graficamente a distribuição dos pesos associados a cada poço primário.

#### 4.4.1 Rio Jardim

A bacia do rio Jardim é coberta por cinco grandes grupos de solos. Nos três tratamentos utilizados, os primeiros cinco poços principais selecionados (PZT50, PZT46, PZT26, PZT60 e PZT41) estão inseridos em quatro tipos de solos distintos. O único tipo de solo que não se encontra em nenhum dos poços principais são os gleissolos. Observa-se que as variâncias dos registros nos poços em gleissolos são as mais baixas, o que faz com que suas variações possam ser simuladas por quaisquer poços primários, desde que o coeficiente seja baixo. Os pesos associados aos poços em gleissolos são mais altos nos poços principais em latossolos muito argilosos. O tratamento 2 faz uma seleção de apenas 8 poços principais na rede do rio Jardim, o que representa uma redução significativa de 82% do número de poços a serem monitorados. De acordo com Jawad & Hussien 1988, subtrair o valor da primeira medição em cada uma das leituras, permite a identificação de padrões sazonais da flutuação. Em Formaggio 2007, é constatado que na bacia do alto rio Jardim, a textura dos solos é apontada como a variável que mais contribui para a variabilidade da potenciometria, antes de controles como a declividade, geologia ou hidrogeologia. Vale ressaltar que apesar de os dados utilizados constarem das medidas do nível da água, ainda assim o tratamento resgata o mesmo comportamento da superfície potenciométrica. Os mapas das regiões de influência para o tratamento 2, sobrepostos ao mapa pedológico da bacia, revelam que cada poço principal é responsável pela descrição do movimento do respectivo tipo de solo ao qual ele está inserido (ver figura 4.7).

#### 4.4.2 Paranã, São Salvador e Vila do Retiro

A diferença de escala e do número de poços entre as redes do sul do Tocantins e rio Jardim fazem com que os resultados nestas redes sejam bem diferentes. A variação pedológica nas redes do sul do Tocantins não é grande, mas é possível perceber associações dos pesos com os tipos de cobertura. Em São Salvador, por exemplo, o poço principal SP-205 está inserido em

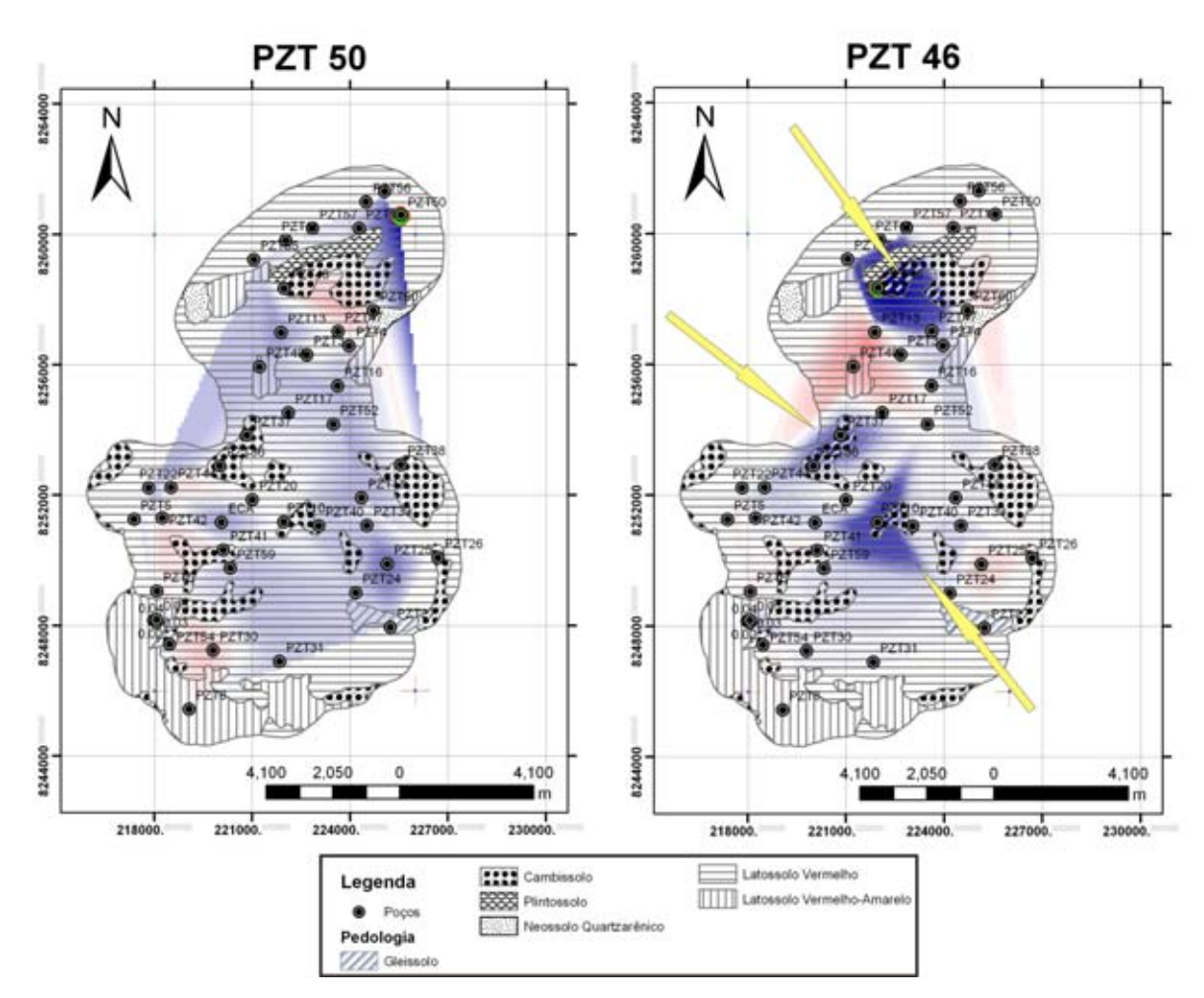

Figura 4.7: Regiões de influência dos poços PZT50 e PZT48 na bacia do alto rio Jardim. O poço PZT50 é o poço mais importante, e está locado em latossolo. Suas regiões de influência abrangem quase toda área, , que é predominantemente coberta por latossolos. O poço PZT46 está locado em cambissolo. Suas regiões de influência coincidem com manchas de cambissolo.

cascalho (ver figura 4.8). Poços inseridos em regiões cobertas por areias possuem comportamento semelhante. Já as regiões em cascalho cimento, onde a flutuação possui um comportamento distinto devido à deficiência nas porosidades, os pesos associados ao poço SP-205 são muito baixos. Os resultados para todos os poços principais podem ser encontrados no anexo D.

No caso da vila do Retiro, os três poços principais definiram regiões de acordo com a topografia e com a proximidade ao rio Tocantins (Figura 4.9). Na região não há significante variedade no tipo de cobertura pedológica, e entre as redes do sul do Tocantins, a vila foi a mais afetada pela contrução da barragem. Assim, os padrões relacionados ao enchimento do reservatório são mais expressivos do que os padrões controlados pela cobertura.

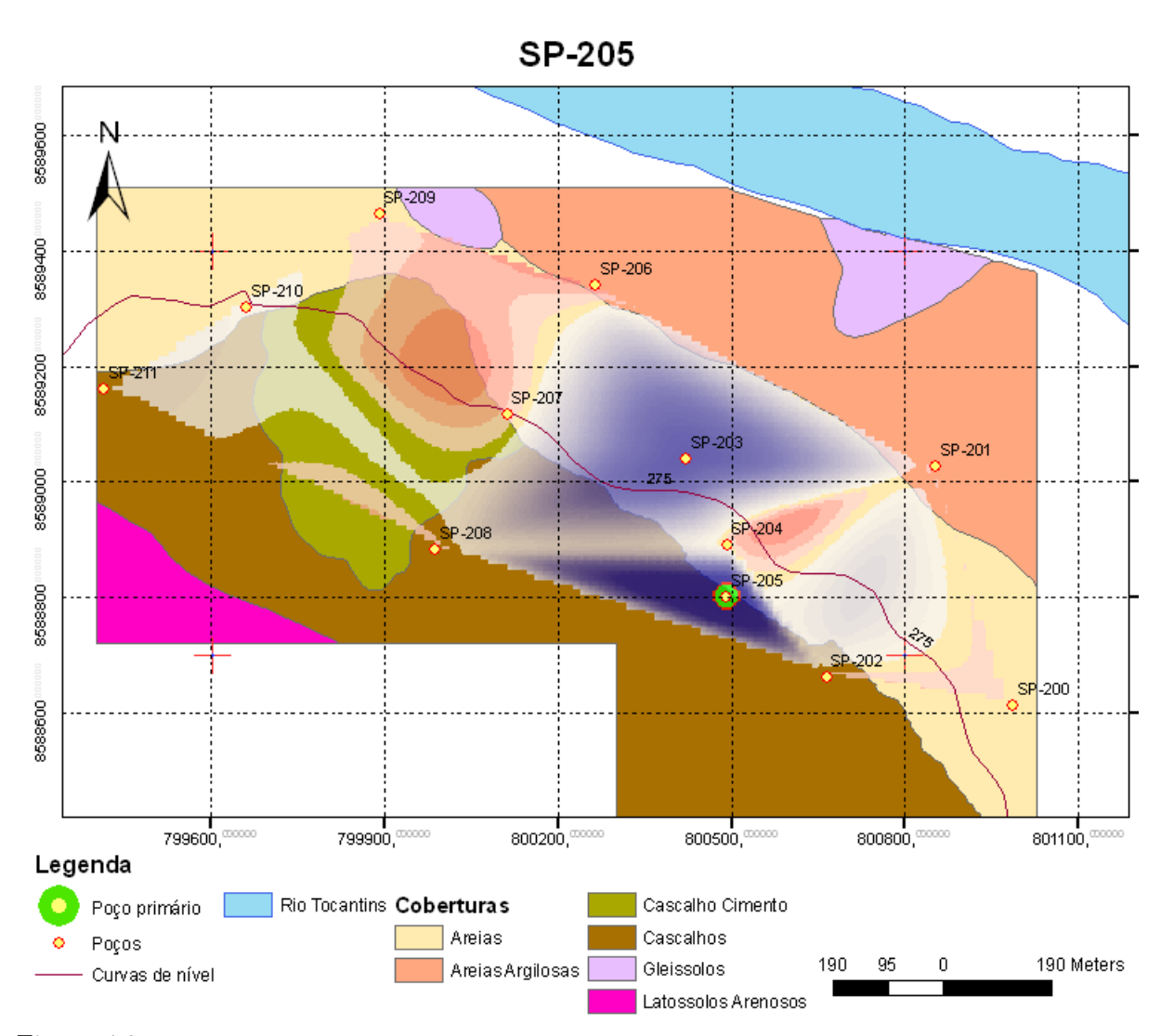

Figura 4.8: Regiões de influência em São Salvador. Regiões em azul são mais influenciadas pelo poço SP205, em vermelho apresentam variação piezométrica oposta.

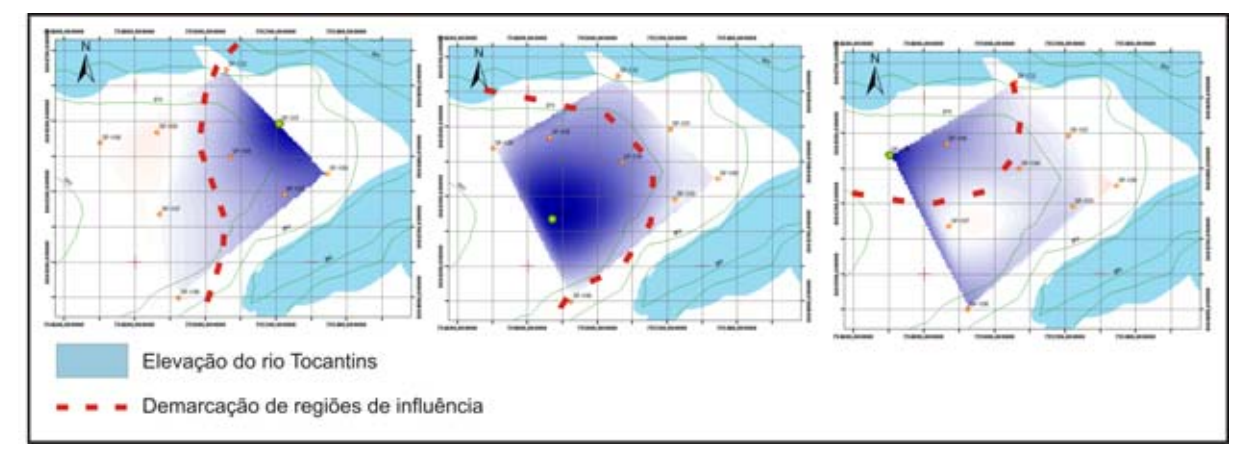

Figura 4.9: Regiões em azul são mais influenciadas pelo poço principal. Agrupamentos refletem comportamento da elevação do rio Tocantins provocado pela barragem.

#### 4.5 Discussão

A textura e estrutura do solo é um importante fator na variabilidade piezométrica. A correspondência entre os clusters de poços e a pedologia é um fator positivo na avaliação da eficácia do algoritmo. A avaliação gráfica dos resultados a partir das figuras 4.8 e 4.7 indica que o algoritmo apresentado é potencialmente adequado para o problema de selecionar um número reduzido de poços em uma rede de monitoramento. Outro fator positivo é a distribuição dos poços principais. Mesmo sem a inserção de qualquer tipo de informação sobre a distribuição espacial dos poços nos dados de entrada, o algoritmo identifica poços principais bem espalhados por toda a região.

Numericamente, não é possível garantir que a decomposição QR com pivoteamento irá encontrar o posto da matriz de dados, isto é, não é possível garantir que o algoritmo irá retornar uma submatriz  $R_{22}$  com norma pequena. Por outro lado, em aplicações práticas (por exemplo, ver Golub & Wilkinson 1976) esta decomposição tem sido utilizada com sucesso para o fim de se determinar o posto numérico de matrizes. O insucesso ocorre em matrizes construídas de forma especial, como no exemplo de Kahan, no capítulo 3, ou como mostrado em Foster 1990.

De acordo com Golub 1996, Golub, Klema & Stewart 1976, a melhor forma de se avaliar a deficiência de posto é através de valores singulares. Na rede de vila do Retiro, a SVD de todas as combinações  $(\frac{n!}{k!(n-k)!})$  possíveis de poços principais foi calcudada. Os resultados mostram que as permutações encontradas pelo nosso algoritmo retornam de fato os menores valores singulares para  $\sigma_{min}(R_{11})$  (conforme 3.1.2), para o caso da vila especificamente. Este método exaustivo para avaliação da eficácia do algoritmo foi apenas testado para a menor rede. Neste caso, o total de 84 decomposições em valores singulares a serem calculadas é computacionalmente viável. Fazer o mesmo teste com a rede do rio Jardim, por exemplo, iria requerer o cálculo de uma quantidade da ordem de  $10^{11}$  SVD's.

Foi feita análise de componentes principais (conforme A.5) na matriz de dados em cada uma das redes, afim de se comparar os resultados obtidos com a QR. Esta análise envolve a decomposição em valores singulares da matriz de dados. A PCA é uma transformação de espaços vetoriais, que retorna uma base ortogonal para as colunas da matriz em tratamento, composta de vetores que apontam para direções principais. Pode ser matematicamente definida como um operador linear ortogonal que transforma os dados em um sistema de coordenadas tal que a variância é maximizada por projeções dos dados nas coordenadas, chamadas neste caso de componentes principais.

Feita a PCA, foi aplicada uma rotação varimax utilizando o comando rotatefactors do Matlab, para o ajuste destas direções principais às direções das colunas da matriz de dados. Este ajuste revela dentre os poços da rede, quais são os principais. A QR retorna a base mais ortogonal possível, formada por um subconjunto de colunas da matriz original. Por isso não são necessárias rotações nos dados de saída.

Para as redes do Tocantins, a escolha dos poços principais foi praticamente a mesma. No rio Jardim, houveram algumas escolhas distintas. O coeficiente de correlação múltipla para o modelo ajustado com os poços principais escolhidos pela PCA é de 96%, inferior ao resultado obtido com a QR. A complexidade e o tamanho da rede podem explicar a diferença entre os resultados com a QR e PCA. O sucesso dos resultados com a PCA depende de vários tratamentos. Em Gangopadhyay et al. 2001, por exemplo, são utilizados raios de busca por poços próximos, e para cada poço, é necessário calcular coeficientes de correlação. A utilização de rotações faz uma aproximação da solução ótima, o que pode dificultar a interpretação dos dados de saída. Uma rede mais complexa, como a do rio Jardim, necessitaria de tratamentos mais especiais do que as redes do sul do Tocantins, por exemplo, onde o número de poços é bem reduzido, e a variedade pedológica é baixa.

Por fim, a demonstração gráfica da performance do algoritmo é avaliada pela animação do movimento dos níveis da água, gerada a partir dos registros dos poços principais.

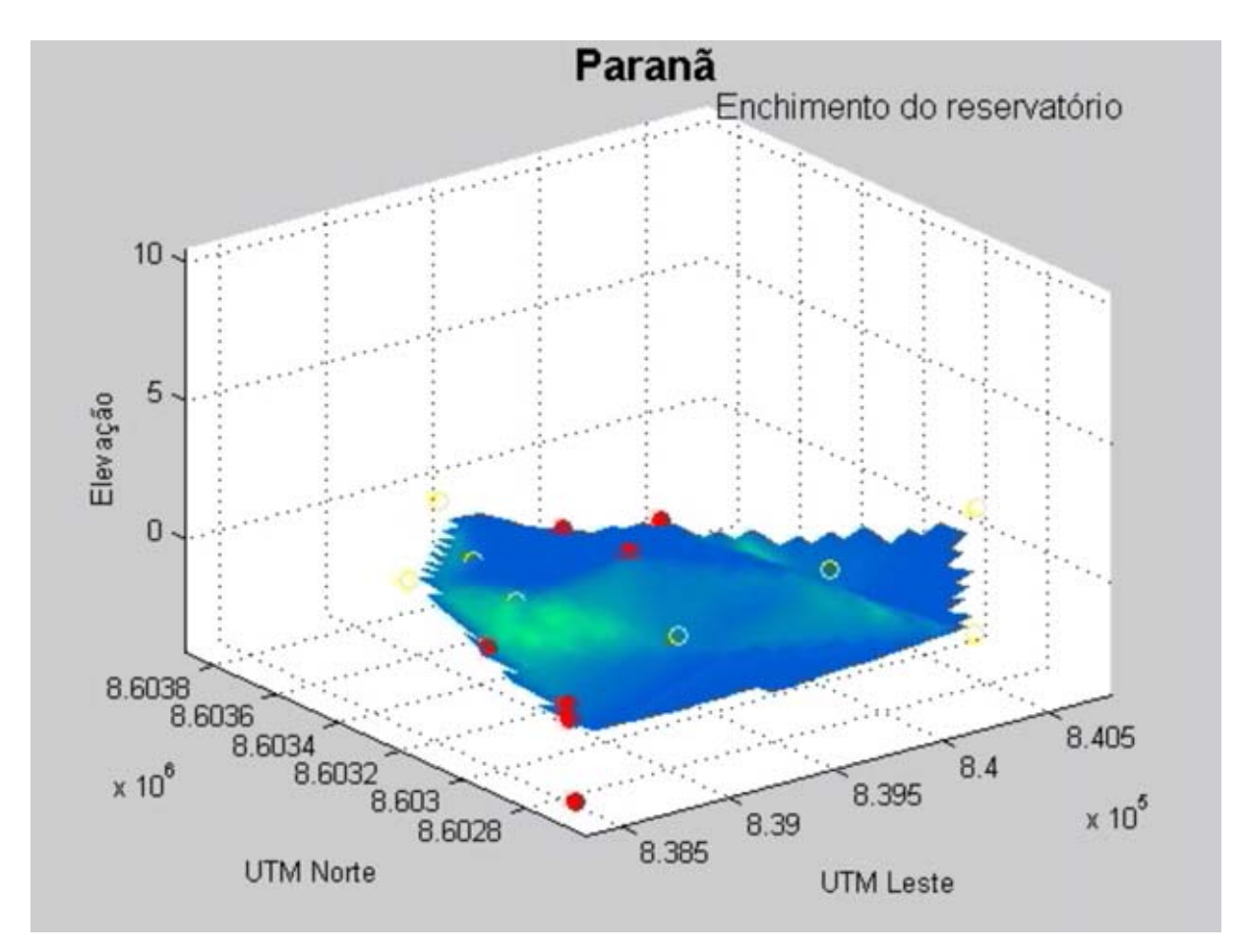

Figura 4.10: Animação da variação dos níveis da água. Os poços principais são representados pelos círculos vermelhos, e os secundários pelas bolas amarelas.

## Capítulo 5

## Conclusão e Recomendações

Este trabalho apresenta um algoritmo, baseado em decomposição QR com pivoteamento de colunas, que pode ser usado como um instrumental geoestatístico para avaliação de redes de poços de monitoramento de aqüíferos intergranulares. Nesse aspecto, algumas comparações com a PCA, utilizada em outros trabalhos para o mesmo objetivo (Gangopadhyay et al. 2001), foram apresentadas.

A grande vantagem da decomposição QR com pivoteamento é a facilidade em se interpretar os dados de saída. Não são necessárias rotações ou quaisquer tipos de adaptação. O custo computacional também é menor, se comparado ao custo de se fazer PCA ou calcular a SVD. Caso o problema envolva dimensões muito grandes, o método utilizado neste trabalho é mais recomendável.

A decomposição QR com pivoteamento possui a desvantagem de nem sempre revelar o posto de uma matriz, como discutido na seção 3.1.2. Para trabalhos posteriores, é interessante a substituição do pivoteamento proposto por Golub, pelos algoritmos mais recentas que utilizam as idéias clássicas de Chan 1987 e Foster 1986 (Quintana-Ortí & Quintana-Ortí 1998, por exemplo). Outra técnica recomendável é a decomposição ULV proposta por Stewart, recentemente utilizada para identificar deficiência no posto (Erbay 2006).

De um modo geral, os resultados se apresentaram estáveis, no sentido de não haver mudanças bruscas na escolha por poços principais, ao incluir novos registros ou excluir algum poço do banco de dados.

As análises discutidas no capítulo 4 indicam que estudos futuros sobre a piezometria nas redes de rio Jardim, Paranã, São Salvador e Vila do Retiro poderão ser feitos avaliando apenas os poços de monitoramento indicados na tabela 5.1.

| Rede           | Poços principais                                                |
|----------------|-----------------------------------------------------------------|
| Rio Jardim     | PZT50, PZT46, PZT26, PZT60, PZT41, PZT54, PZT003, PZT08, PZT40, |
|                | PZT24, PZT13, PZT31, PZT37, PZT33 e PZT47                       |
| Paranã         | SP-306, SP-314, SP-301, SP-311, SP-305, SP-315 e SP-308         |
| São Salvador   | SP-207, SP-201, SP-200, SP-209, SP-205, SP-208 e SP-202         |
| Vila do Retiro | SP-107, SP-101 e SP-108                                         |

Tabela 5.1: Poços principais sugeridos para futuros monitoramentos da rede. O ajuste para os demais poços retornou coeficiente de correlação múltipla superior a 0,99.

Os bancos de dados utilizados neste trabalho contam com uma média de 40 registros aproximadamente quinzenais cada, o que corresponde a uma média de três anos de monitoramento. Outros trabalhos no tema utilizam bancos de dados de redes monitoradas mensalmente por cerca de dez anos. Desta forma, a continuidade do monitoramento completo das redes é recomendado, para fins de estudos posteriores e avaliação temporal da flutuação da água. Por outro lado, a variação dos níveis da água acompanha, de modo geral, a sazonalidade, cujo ciclo é anual. Nesta perspectiva, três anos de monitoramento é suficiente para a identificação de padrões da piezometria. De fato, os testes feitos com os registros do primeiro ano de monitoramento selecionaram os mesmos poços principais identificados com os registros de três anos.

Caso seja necessário escolher um número reduzido de poços, para instalação de trasdutores automáticos, por exemplo, ou na realização de ensaios demorados, os poços indicados na tabela 5.1 são os recomendados. Os poços estão dispostos na tabela em ordem decrescente de importância. Na bacia do rio Jardim, é possível obter bons resultados monitorando os primeiros oito poços da tabela 5.1, caso o objetivo do monitoramento envolva aspectos relacionados a padrões anuais.

Não foi feito nenhum tipo de correção dos dados no que se diz respeito a mudanças nos níveis causadas por fatores externos, como gravimetria, bombeamento etc. No sul do Tocantins foram descartados os registros de cisternas, pois o comportamento dos registros pareceu aleatório. De fato, em campo foi observado que ocasionalmente os registros eram afetados conforme o uso da água feito pelos proprietários das cisternas.

A abordagem da avaliação é empírica, entretanto reflete controles da variação piezométrica constatados teoricamente. No caso da bacia do alto rio Jardim, a semelhança das regiões de influência com a cobertura pedológica está de acordo com os resultados obtidos em Formaggio 2007.

Como mostrado no capítulo 4, a comparação do algoritmo com outras técnicas mostrou-se razoável. Estudos posteriores envolvendo outros tipos de comparação numérica são recomendáveis. O objetivo do trabalho é encontrar poços principais em redes de monitoramento. Para casos onde o objetivo é apenas a redução da dimensão dos dados, a decomposição em valores singulares (ou PCA), é mais indicada, por ser estável e apresentar soluções ótimas. Foi observado, no entanto, que a necessidade de rotação das componentes principais para identificar os poços primários pode não trazer a melhor solução. Desta forma, quando o objetivo inclui seleção de subconjuntos, a decomposição QR é mais recomendável.

Conclui-se que a decomposição QR é uma técnica promissora para identificação de poços principais em redes de monitoramento, e seu uso facilita a interpretação dos resultados. Pesquisas posteriores no tema devem trazer avanços significativos para o estudo e avaliação de redes de monitoramento.

## Referências Bibliográficas

- [1] Ab'Saber, A.N. 1973. A organização natural das paisagens inter e subtropicais brasileiras. Geomorfologia. Instituto de Geografia n.41. USP, São Paulo.
- [2] Água e Terra Consultoria e Planejamento Ambiental LTDA. 2005. Programa Ambiental 05 - Monitoramento das Encostas Marginais Programa Ambiental 06 - Monitoramento Hidrogeológico (AHE Peixe Angical). Relatório Conclusivo Parcial I - vol. 1. Centro de Apoio ao Desenvolvimento Tecnológico, Universidade de Brasília.
- [3] Anderson, E., Z. Bai, C. Bischof, S. Blackford, J. Demmel, J. Dongarra, J. Du Croz, A. Greenbaum, S. Hammarling, A. McKenney, and D. Sorensen. 1999. LAPACK User's Guide, 3rd ed. SIAM, Philadelphia.
- [4] Araújo Filho, J.O. 2000. The Pirineus Syntaxis: an example of the intersection of two Brasiliano fold-thrust belts in Central Brazil and its implications for the tectonic evolution of western Gondwana. Rev. Bras. Geoc.30(1) p.144-148.
- [5] J. Aziz; M. Ling; H. Rifai; C. Newell & J. Gonzales. 2003. MAROS: A decision support system for optimizing monitoring plans. Ground Water. 41(3) p. 355-367.
- [6] Baptista,G. M. M. 1998. Caracterização climatológica do Disrito Federal. in Inventário Hidrogeológico e dos Recursos Hídricos Superficiais do Distrito Federal. Relatório Técnico, volume 1. IEMA-SEMATEC/Universidade de Brasília. 208p.
- [7] Barbosa, O. 1970. Projeto Brasília Goiás: Geologia e inventário dos recursos minerais do Projeto Brasília. Rio de Janeiro: PROSPEC. 225 p.
- [8] Bischof, C. H.; Quintana-Ortí, G. 1998. Computing rank-revealing QR factorizations of dense matrices. ACM Transactions on Mathematical Software. 24(2) p.226-253.
- [9] Björck, A. 1996. Numerical Methods for Least Square Problems. SIAM, Philadelphia.
- [10] Businger, P; Golub, G. H. 1965. Linear lest squares solutions by Householder transformations. Numerische Mathematik. 7 p. 269-276.
- [11] Butler, J. J. Jr.; Zlotnik, V. A.; Tsou, M. 2001. Drawdown and stream depletion produced by pumping in the vicinity of a partially penetrating stream. Ground Water, 39(5) p.651-659.
- [12] Campos, J. E. G.; Freitas-Silva, F. H. 1998. Inventário Hidrogeológico e dos Recursos Hídricos Superficiais do Distrito Federal. Relatório Gerencial, Parte I. IEMA-SEMATEC/Universidade de Brasília. 49p.
- [13] Campos, J. E. G. 2004. Hidrogeologia do Distrito Federal: Bases para a Gestão dos Recursos Hídricos Subterrâneos. Revista Brasileira de Geociências, 34(1) p.41-48.
- [14] Chan, T. F. 1987. Rank revealing QR factorizations. Linear algebra and its applications. 88/89 p.67-82.
- [15] Chan, T. F.; Hansen, P. C. 1992. Some applications of the rank revealing QR factorizations. SIAM J. Sci. Stat. Comput. 13(3) p.727-741.
- [16] CODEPLAN. 1984. Atlas do Distrito Federal. Brasília. Secretaria do Governo/Secretaria de Educação e Cultura/CODEPLAN. v. 1. 78p.
- [17] Couvreur, C.; Bresler, Y. 2000. On the optimality of the backward greedy algorithm for the subset selection problem. SIAM J. Matrix Anal. Appl. 21(3) p.797-808.
- [18] Dardenne, M.A.; 1978. Geologia da região de Morro Agudo (Minas Gerais). Boletim Informativo SBG/Centro Oeste. v.7-8. p.68-84.
- [19] Dardenne, M.A.; Alvarenga, C.J.S.; Martins, F.A.L.; Campos, J.E.G. 1999. Geologia do Distrito Federal e entorno próximo. Relatório Final, FAPDF/IG-UnB, 141p.
- [20] Dardenne, M.A. 2000. The Brasília Fold Belt. In Tectonic evolution of South America, coords. Cordani,U.G,Milani,E.J.,Thomaz Filho,A.,Campos,D.A. p. 231-263. Rio de Janeiro.
- [21] Davis, J. C. 2002. Statistics and data analysis in geology. 3rd ed. John Wiley & Sons Inc.
- [22] Dolabella, R. H. C. 1996. Caracterização Agroambiental e Avaliação da Demanda e da Disponibilidade dos Recursos Hídricos para a Agricultura Irrigada na Bacia Hidrográfica do Rio Jardim - DF. Dissertação de Mestrado. Universidade de Brasília. Faculdade de Tecnologia. Departamento de Engenharia Agronômica. 105p.
- [23] Dyer, R.C. 1978. Grupo Araí Um grupo de metamorfitos do centro-leste de Goiás. Revista da Escola de Minas. 28(2) p. 55-63.Ouro Preto.
- [24] Engler, H. 1997. The behaviour of the QR-factorization algorithm with column pivoting. Appl. Math. Lett. 10(6). p. 7-11.
- [25] EMBRAPA. Centro Nacional de Pesquisa de Solos (Rio de Janeiro RJ). 1999. Sistema brasileiro de classificação de solos. Brasília - Embrapa Produção de Informação; Rio de Janeiro: Embrapa Solos. xxvi, 412 p.
- [26] Erbay, H. 2006. An efficient algorithm for rank and subspace tracking. Mathematical and computer modeling, 44 p.742-748.
- [27] Faria, A. 1995. Estratigrafia e sistemas deposicionais do Grupo Paranoá nas áreas de Cristalina, Distrito Federal e São João D'Aliança-Alto Paraíso de Goiás. Brasília. Tese de Doutorado. Universidade de Brasília. Instituto de Geociências. 199p.
- [28] Feitosa, E. C. 1997. Pesquisa de água subterrânea. In: Feitosa, A. C. F. & Manoel Filho, J. (coord). Hidrogeologia: Conceitos e Aplicações. CPRM/LABHID. Fortaleza. p.53-80.
- [29] Feng, S; Kang, S; Huo, Z; Chen, S; Mao, X. 2008. Neural Networks to simulate regional ground water levels affected by human activities. Ground Water, 46(1) p.80-90.
- [30] Fetter, C. W. 2000. Applied Hydrogeology. Prentice Hall, 4th ed. 598p.
- [31] Filho, J. M. 1997. Ocorrência das águas subterrâneas. In: Feitosa, A. C. F. & Manoel Filho, J. (coord). Hidrogeologia: Conceitos e Aplicações. CPRM/LABHID. Fortaleza. p.13-33.
- [32] Fonseca, M. A.; Dardenne, M. A.; Uhlein, A. 1995. Faixa Brasília Setor Setentrional: Estilos Estruturais e Arcabouço Tectônico. Revista Brasileira de Geociências, 25(4) p. 267-268.
- [33] Formaggio, L. F. 2007. Estudo da Variabilidade da Piezometria dos Aqüíferos Freáticos da Bacia do Alto Rio Jardim - Distrito Federal. Dissertação de Mestrado. Universidade de Brasília. Instituto de Geociências. 99 p.
- [34] Foster, L. V. 1986. Rank and null space calculations using matrix decompositions without column interchanges. Linear algebra and its applications, 74 p. 47-71.
- [35] Foster, L. V. 1990. The probability of large diagonal elements in the QR factorization. SIAM J. Sci. Stat. Comput. 11(3) p. 531-543.
- [36] Francis, J. G. F. 1961, 1962. The QR transformation I, II. The Computer Journal, 4 p. 265-271, 332-345.
- [37] Freitas-Silva, F. H., Dardenne, M. A. 1994. Proposta de subdivisão estratigráfica formal para o Grupo Canastra no oeste de Minas Gerais e leste de Goiás. Anais do IV Simpósio de Geologia do Centro Oeste - Brasília. p. 164-165.
- [38] Fuck, R. A. 1994. A Faixa Brasília e a compartimentação tectônica na Província Tocantins. Anais do IV Simpósio de Geologia do Centro Oeste - Brasília. p. 184-186.
- [39] Fuck, R. A.; Marini, O. J.; Dardenne, M. A. e Figueiredo, A. N. 1988. Coberturas metassedimentares do Proterozóico Médio: os grupos Araí e Paranoá na região de Niquelândia-Colinas, Goiás. Revista Brasileira de Geociências, 18, p.54-62.
- [40] Gangopadhyay, S.; Das Gupta, A.; Nachabe, M. H. 2001. Evaluation of Ground Water Monitoring Network by Principal Component Analysis. Ground Water,39(2), p.181-191.
- [41] George, A.; Liu, J. W. H. 1987. Householder reflections versus Givens rotations in sparse orthogonal decomposition. Linear algebra and its applications, 88-89. p. 223-238.
- [42] Golub, G. H.; Klema, V.; Stewart, G. W. 1976. Rank Degeneracy and the least squares problems, Technical Report STAN-CS-76-559, Computer Science Dept., Stanford Univ.
- [43] Golub, G. H.; Wilkinson, J. 1976. Ill-conditioned eigensystems and the computation of Jordan canonical form. SIAM Review, 18(4) p. 578-619.
- [44] Golub G.; Van Loan, C. 1996. Matrix Computations. 3 ed. Johns Hopkins University Press. Baltimore. 694 p.
- [45] Gu, M.; Eisenstat, M. 1996. Efficient algorithms for computing a strong rank-revealing QR factorization. SIAM J. Sci. Comp., 17(4) p. 848-869.
- [46] Hoffman, K; Kunze, R. 1979. Álgebra Linear. 2 ed. Livros Técnicos e Científicos Ed. S.A. 514 p.
- [47] Hong, Y. P.; Pan, C-T. 1992. Rank-revealing QR factorizations and the singular value decomposition. Mathematics of computation, 58(197), p.213-232.
- [48] Hoog, F. R.; Mattheij, R. M. M; 2007. Subset selection for matrices. Linear Algebra and its Applications, 422 p.349-359.
- [49] Householder, A. S. 1964. The theory of matrices in numerical analysis. Dover publications (2006). 257p.
- [50] Hubbert, M. K. 1940. The teory of groundwater motion. The journal of geology, 48(8) p. 785-944. in The theory of groundwater motion and related papers, 1969. Hafner Publishing Company, p:265-300.
- [51] Jawad, S. B; Hussien, K. A. 1988. Groundwater monitoring network rationalization using statistical analyses of piezometric fluctuation. Hydrological Sciences - Journal des Sciences Hydrologiques, 33(2) p.181-191.
- [52] Kublanovskaya, V. N. 1961. On some algorithms for the solution of the complete eigenvalue problem. USSR Comput. Math. Math. Phys, 3 p. 636-657.
- [53] Kuratate, T., Yehia, H., and Vatikiotis-Bateson, E. 1998. Kinematics-based synthesis of realistic talking faces, em Int. Conference on Auditory-Visual Speech Processing (AVSP98), edited by D. Burnham, J. Robert-Ribes, and E. Vatikiotis-Bateson, 185-190 (Causal Productions, Terrigal-Sydney, Australia).
- [54] Lawson, C; Hanson, R. 1974. Solving least squares problems. Prentice-Hall, 340p.
- [55] Li, Yuanhai; Hilton, Amy B. 2006. Optimal groundwater monitoring design using an ant colony optimization paradigm. Environmental Modelling & Software, 22 p. 110-116.
- [56] Lima, C. V. 2002. Quantificação de taxa erosiva e estudo de perfis lateríticos da bacia do rio Jardim - Distrito Federal. Tese de doutorado 58. Universidade de Brasília. Instituto de Geociências.
- [57] Lousada, E. O. 2005. Estudos hidrogeológicos e isotópicos no Distrito Federal: modelos conceituais de fluxo. Tese de Doutorado 72. Universidade de Brasília. Instituto de Geociências.
- [58] Lousada, E. O.; Campos, J. E. G. 2005. Proposta de modelos hidrogeológicos conceituais aplicado aos aqüíferos da região do Distrito Federal. Revista Brasileira de Geociências, 35(3), p.407-414.
- [59] Lucero, J. C.; Munhall, K. 2008. Analysis of facial motion patterns during speech using a QR factorization algorithm. Journal of The Acoustical Society of America (no prelo).
- [60] Lucero, J. C.; Baigorri, A. R.; Munhall, K. G. 2006. Data-driven facial animation of speech using a QR factorization algorithm. Proceedings of the 7th International Seminar on Speech

Production. (H. C. Yehia, D. Demolin, e R. Laboissiere, eds.)UFMG. Belo Horizonte. p.135- 142

- [61] Lucero, J.; Maciel, S. T. R.; Johns, D.; Munhall, K. 2005. Empirical modelling of human face kinematics during speech using motion clustering. Journal of The Acoustical Society of America 118 p.405-409.
- [62] Marini, O. J.; Fuck, R. A.; Danni, R. A.; Dardenne,M. A.; Loguércio, S.O. e Ramalho, R. 1984. As faixas de dobramento Brasília, Uruaçu, Paraguai-Araguaia e o Maciço Mediano de Goiás. In: Geologia do Brasil, coords. Shobbenhaus,C.,Campos,D.A.,Derze,G.R. e Asmus,H.E., p.251-303. Brasília, DNPM.
- [63] Marini, O. J.; Botelho, N. F. 1986. A província de granitos estaníferos de Goiás. Revista Brasileira de Geociências. 16(1) p. 119-131.
- [64] Martins, E. S.; Baptista,G. M. M. 1998. Compartimentação geomorfológica e sistemas morfodinâmicos do Disrito Federal. in Inventário Hidrogeológico e dos Recursos Hídricos Superficiais do Distrito Federal. Relatório Técnico, volume 1. IEMA-SEMATEC/Universidade de Brasília. 208 p.
- [65] MathWorks. 2008. MATLAB Getting started guide. The MathWorks Inc., Natick, MA.
- [66] Ment, A. 2000. As condições hidrogeológicas do Brasil. In: Hidrogeologia conceitos e aplicações, coord. Feitosa, F. A. C & Filho, J. M., p. 323-340. Fortaleza, CPRM/REFO.
- [67] Miller, A. 1990. Subset Selection in Regression. Chapman & Hall. New York. 229 p.
- [68] Miranian, L; Gu M. 2003. Strong rank revealing LU factorizations. Linear algebra and its applications. 367 p. 1-16.
- [69] Natarajan, B. K. 1995. Sparse approximate solutions to linear systems. SIAM Journal on Computing. 24(2) p. 227-234.
- [70] Pan, C-T; Tang, T. P. 1999. Bounds on singular values revealed by QR factorizations. BIT. 39(4) p.740-756.
- [71] Pimentel, M. M. ; Jost, Hardy ; Fuck, Reinhardt A . 2004. O Embasamento da Faixa Brasília e o Arco Magmático de Goiás. In: Virginio Mantesso-Neto; Andrea Bartorelli; Celso Dal Ré Carneiro; Benjamin Bley de Brito Neves. (Org.). Geologia do Continente Sul-Americano: Evolução da Obra de Fernando Flávio Marques de Almeida. 1 ed. São Paulo: Beca. v. , p. 355-368.
- [72] Ponçano et al. 1981. Mapa Geomorfológico do Estado de São Paulo. IPT Publicação no 1183. São Paulo.
- [73] Reatto, A. 2000. Levantamento semidetalhado dos solos da Bacia do Rio Jardim DF, escala 1:50.000. Boletim de Pesquisa - EMBRAPA Cerrados 18. 66p.
- [74] Reatto, A.; Martins, E. S.; Farias, M. F. R.; Silva, A. V.; Carvalho Jr, O. A. 2004. Mapa pedológico digital - SIG atualizado do Distrito Federal escala 1:100.000 e uma síntese do texto explicativo. Documentos - EMBRAPA Cerrados 120. 31p.
- [75] Rutishauser, H. 1955. Une méthode pour la détermination des valeures propres d'une matrice. Comptes Rendus Acad. Sci. Paris, 240. p. 36-36.
- [76] Quintana-Ortí, G; Quintana-Ortí, E, S. 1998. Parallel codes for computing the numerical rank. Linear algebra and its applications 275-276. p. 451-470.
- [77] Schimdt, E. 1907. Zur theorie der linearen und nichtlinearen integralgleichungen. I Teil, Entwicklung willkürlichen Funktionen nach System vorgeschrieben. Mathematik Annalen, 63 p.433-476.
- [78] Serviço de Apoio às Micro e Pequenas Empresas do Estado do Tocantins (SEBRAE-TO). 2007. Estatística Econômica do Tocantins. IBGE, ONU, TRE-TO, Secretaria Estadual da Fazenda e Sebrae/TO. (www.sebraeto.com.br)
- [79] Spera, T.; Reatto, A.; Martins, E. S.; Correia; J. R. 2002. Aptidão Agrícola das Terras da Bacia do Rio Jardim, DF. Boletim de Pesquisa e Desenvolvimento 27. EMBRAPA. Planaltina, DF. 38 p. ISSN 1676-918-X. Ministério da Agricultura, Pecuária e Abastecimento.
- [80] Stewart, G. W. 1992. Determining rank in the presence of error. UMIACS TR-92-108. Department of computer science, University of Maryland, College Park, MD.
- [81] Stewart, G. W. 1992. An updating algorithm fo subspace tracking. IEEE Trans. Signal Process. 40 p. 1535-1541.
- [82] Stewart, G. W. 1998. Matrix Algorithms, volume 1: basic decompositions. SIAM, Philadelphia, PA. 460 p.
- [83] Stewart, G. W. 2000. The decompositional approach to matrix computation. Computing in science and engineering,  $2(1)$  p. 50-59.
- [84] THEMAG. 2000. Estudo de Impacto Ambiental. Relatório de Impacto Ambiental. Usina Hidrelétrica Peixe Angical.
- [85] Todd, D. K. 1959. Hidrologia de águas subterrâneas. Edgar Blücher LTDA. 319 p.
- [86] Trefethen, L. N.; Bau III, D. 1997. Numerical linear algebra. SIAM, Philadelphia, PA. 361p.
- [87] Wendland, E.; Barreto, C.; Gomes, L. H. 2007. Water balance in the Guarani Aquifer outcrop zone based on hydrogeologic monitoring. Journal of hydrology 342. p. 261-269.

## Anexo A

## Códigos

#### A.1 Carregamento dos dados

O arquivo de entrada (arqin) é a tabela com os valores da variação da piezometria, onde as colunas são poços e as linhas são leituras. O arquivo arqpos contém as coordenadas UTM de cada poço. Os dados são salvos no formato .mat do Matlab no arquivo arqsaida.

```
function loaddata(arqin,arqpos,arqsaida)
```

```
[pathstr1,name1,ext1,vrsn1]=fileparts(arqin);
[pathstr2,name2,ext2, vrsn2]=fileparts(arqpos);
```

```
nFile1=size(files1,1);
files2=dir(arqpos);
nFile2=size(files2,1);
for iFile=1:nFile1
  fileName1=fullfile(pathstr1,files1(iFile).name);
disp(['Processando ',fileName1]);
fid1=fopen(fileName1,'r');
data1=textread(fileName1,",'headerlines',1);
end
for iFile=1:nFile2
  fileName2=fullfile(pathstr2,files2(iFile).name);
disp(['Now processing ',fileName2]);
fid2=fopen(fileName2,'r');
data2=textread(fileName2,",'headerlines',1);
```

```
[m1,n1]=size(data1);
[m2,n2]=size(data2);
```
end

files1=dir(arqin);

```
%%%%%%Arquivo com o nome dos poços.%%%%%%%%%
for iFile=1:nFile1
  fileName1=fullfile(pathstr1,files1(iFile).name);
disp(['Processando ',fileName1]);
fid1=fopen(fileName1,'r'); %'r' open file for reading only
PZTnames=textread(fileName1,'%q',n1);
end
```

```
%%%%%%%%%%%%%%%%%%%%%%%%%%%%%%%%%%%%%%%%%%%
```
%%%%As lacunas na tabela de dados são corrigidas por interpolação. %%%

```
for j=1:n1-kkey=0;
    x=[];
    y=[];
    for i=1:m1
        if data(i,j)>0key=key+1;
            x(key)=i;y(key)=data(i,j);
        end
    end
    xi=1:m1;yi=interp1(x,y,xi);
    for i=1:m1
        if data1(i,j)<0
            data(i,j)=yi(i);end
    end
end
%%%%%%%%%%%%%%%%%%%%%%%%%%%%%%%%%%%%%%%%%%%%%%%%%%%%%%%%%%%%%%%%
%%%%Tratamento dos dados.%%%%%%%%%%%%%%%%
%%Tratamento 1
MED=mean(data);
for j=1:n1-kdata(:,j)=data(:,j)-MED(j);end
%%Tratamento 2
```

```
for j=1:n1-k
dataIni(:,j)=data(:,j)-data(1,j);end
%%Tratamento 3
for i=1:m1-1dataJa(i,:)=data(i+1,:)-data(i,:);
end
```
%%%%%%%%%%%%%%%%%%%%%%%%%%%%%%%%%%%%

%%%%%Salvar os dados.%%%%%

eval(['save ',arqsaida,' data1 data2 data dataIni dataJa PZTnames']);

## A.2 Reflexão de Householder

Dado um vetor  $x \in \mathbb{R}^n$ , o algoritmo abaixo retorna uma matriz  $P = I - bv^T$  ortogonal tal que  $Px = ||x||_2 e_1$  (Golub 1996).

```
function [v, b, P] = house(x)
```

```
x=x/norm(x);n = size(x, 1);s=x(2:n)'*x(2:n);
v=[1; x(2:n)];
if s==0b=0;
else
    u=sqrt((x(1)^{-2})+s); %=norm(x)<sup>-2</sup>
    if x(1) <= 0
         v(1)=x(1)-u;else
         v(1)=-s/(x(1)+1);end
    b=2*(v(1)^{-2})/(s+v(1)^{-2});v=v/v(1);end
```

```
P=eye(n)-b*y*y';
```
### A.3 Cálculo da decomposição QR

Decomposição QR com pivoteamento (Golub 1996).

```
function [piv,A,Q,R]=pivotedqr(A)
[m,n]=size(A);
for j=1:n
    c(j)=A(1:m,j)'*A(1:m,j);end
r=0; t=max(c);
%%% Encontrar o menor k com 1 \le k \le n tal que c(k)=t. %%%%%
k=1;
for i=1:n-1if c(i+1)>c(k)k=i+1;
    end
end
%%%%%%%%%%%%%%%%%%%%%%%%%%%%%%%%%%%%%%%%%%%%%%%%%%%%%%
Q=eye(m);while t>0
    r=r+1\text{piv}(r) = k;p1 = A(1:m,r);p2=A(1:m,k);A(1:m,r)=p2;A(1:m,k)=p1;p1 = c(r);p2=c(k);c(r) = p2;c(k)=p1;clear('p1','p2');
    [v,b,P]=house(A(r:m,r))
    A(r:m,r:n) = (eye(m-r+1)-b*vx*V') * A(r:m,r:n);for i=r+1:n
        c(i)=c(i)-A(r,i)^{-2};end
    H=[eye(r-1),zeros(r-1,m-r+1);zeros(m-r+1,r-1),P];
```

```
if r<n
        t = max(c(r + 1:n));%%% Encontrar o menor k com r+1 < k < n tal que c(k)=t. %%%%%
        k=r+1;
        for i=r+1:n-1if c(i+1)>c(k)k=i+1;
           end
        end
    else
        t=0;
    end
end
%%%%%%%%%%%%%%%%%%%
R=A;for i=1:n
       R(r+1:m,i)=0;end
    Q=Q';
```
### A.4 Definição dos poços principais

O arquivo de entrada arqin é o arquivo de saída gerado pelo loaddata. O algortimo abaixo utiliza os dados correspondentes ao tratamento 1. Para os tratamentos 2 e 3, basta modificar a variável data por dataIni e dataJa, respectivamente.

```
function solucao1(arqin,arqsaida)
```

```
load(fin)
```
Q=H\*Q;

```
[m,n]=size(data);
[e,data,q,r]=pivotedqr(data,0);
ndata=norm(data,'fro');
for k=1:n-1for j=1:k
    P1(:,j)=data(:,e(j));end
for i=1:k;
```

```
for j=1:k;
       R11(i,j)=r(i,j);end
end
for i=1:k;
    for j=k+1:n;R12(i,j-k)=r(i,j);end
end
for i=k+1:n;
    for j=k+1:n;R22(i-k,j-k)=r(i,j);end
end
for j=1:n-k
X1(:,j)=R11\R12(:,j);end
P2=P1*X1;
res=norm(R22,'fro');
erro=res/ndata;
erroV(k)=erro;
eval(['save ',[fout,'_',int2str(k)],' P1 P2 X1 R11 R12 R22 r e res erroV '])
clear R11 R12 R22 P1 P2 X1 erro res
```
end

### A.5 Análise de Componentes Principais

```
function anacompri(fin,fsaida)
```

```
%%%%%%%%%%%%%%%%%%%%%%%%%%%%%%%%%%%%%%%%%%%%%%%%
if ~exist('fin')
[filename, pathname]=uigetfile('*.mat','Selecione arquivo de dados');
fin=fullfile(pathname,filename);
end
if ~exist('fsaida')
[filename,pathname]=uiputfile('Salvar como?');
fout=fullfile(pathname,filename);
end
%%%%%%%%%%%%%%%%%%%%%%%%%%%%%%%%%%%%%%%%%%%%%%%
load(fin)
```

```
[m,n]=size(data)
X=data/sqrt(n-1);[U, S, V] = svd(X);B = \text{rotatefactors}(V);
for j=1:n
for i=1:n
    if abs(B(i,j)) > 0.9eP(j)=iend
    end
end
```

```
eval(['save ',fsaida,' B U S V eP'])
```
## A.6 Animação da superfície

```
function animaQR(fin,fsol,fout);
```

```
%%%%%%%%%%%%%%%%%%%%%%%%%%%%%%%%%%%%%%%%%%%%%%%%%
```

```
if ~exist('fin')
[filename,pathname]=uigetfile('Selecione arquivo de dados');
fin=fullfile(pathname,filename);
end
if ~exist('fsol')
[filename,pathname]=uigetfile('*.mat','Selecione arquivo solução');
fsol=fullfile(pathname,filename);
end
if ~exist('fout');
[filename,pathname]=uiputfile('Salvar como?');
fout=fullfile(pathname,filename);
end
%%%%%%%%%%%%%%%%%%%%%%%%%%%%%%%%%%%%%%%%%%%%%%%%%%%
%%%%%%%%%%%%%%%%%%%%%%%%%%%%%%%%%%%%%%%%%%%%%%%%%%%
eval([' load ',fsol]);
eval([' load ', fin]);[m,n]=size(data);
LGRID=30;
[temp, k] = size(R11);
```

```
totalFrames=120
for j=1:n
xdata = 1:m;ydata = data(xdata,j);xi = 1: ((m-1)/totalFrames):m;
dataI(:,j) = interp1(xdata,ydata,xi,'spline');end
XX = [eye(k) X1];[a,b]=sort(e);
XX2=XX(:,b);for j=1:k
    P(:,j)=data(:,e(j));end
Tr=P*XX2;
for j=1:n
xTr = 1:m;yTr = Tr(xTr, j);xiTr = 1:((m-1)/totalframes):m;dataITr(:,j) = interp1(xTr,yTr,xiTr,'spline');end
zmax=(max(max(dataI)))
zmin=(min(min(dataI)))
xmax=(max(data2(1,:)))xmin=(min(data2(1,:)))ymax=(max(data2(2,:)))ymin=(min(data2(2,:)))h1=figure(1);
aviobj=avifile([fout,'.avi'],'FPS',7,'COMPRESSION','Indeo5','Quality',100);
for i=1:totalFrames
    %disp(['Processando frame ',int2str(i)]);
  for j=1:n
```

```
y(j)=data2(2,j);z(j)=dataI(i,j);
    zTr(j)=dataITr(i,j);
  end
  for j=1:k
      xP(j)=x(e(j));yP(j)=y(e(j));zP(j)=z(e(j));end
xlin = linspace(min(x),max(x),LGRID);ylin = linspace(min(y),max(y),LGRID);[X, Y] = \text{meshgrid}(\text{xlin}, \text{ylin});Z = \text{griddata}(x, y, z, X, Y, 'cubic');ZTr = griddata(x,y,zTr,X,Y,'cubic');colormap(winter)
surfl(X,Y,ZTr), hold
shading interp
plot3(x,y,z,'yo')plot3(xP,yP,zP,'o','MarkerFaceColor','r','MarkerSize',6), hold off
axis([xmin xmax ymin ymax zmin zmax]);
xlabel('UTM Leste','FontSize',10);
ylabel('UTM Norte','FontSize',10);
zlabel('Elevação','FontSize',10);
t1=title('Paranã','FontSize',15,'FontWeight','bold');
%Meses do enchimento%
mi=(totalframes/(m-1)*(12-1);mf=(totalframes/(m-1))*(23-1);if i>=mi & i<=mf
text(xmax,ymax,zmax,' Enchimento do reservatório','FontSize',12)
end
```
 $x(j)$ =data2 $(1,j)$ ;

drawnow aviobj=addframe(aviobj,h1);

end

aviobj=close(aviobj); close(h1);

# Anexo B

# Tabela de erros

| k  | $R_{22}$ |
|----|----------|
| 1  | 0.6627   |
| 2  | 0.5896   |
| 3  | 0.5353   |
| 4  | 0.4013   |
| 5  | 0.2925   |
| 6  | 0.2106   |
| 7  | 0.1416   |
| 8  | 0.1143   |
| 9  | 0.0761   |
| 10 | 0.0490   |
| 11 | 0.0271   |

Tabela B.1: Erros relativos para o tratamento 1 - São Salvador.

| k  | $R_{22}$ |
|----|----------|
| 1  | 0.6934   |
| 2  | 0.4606   |
| 3  | 0.3886   |
| 4  | 0.2916   |
| 5  | 0.2126   |
| 6  | 0.1537   |
| 7  | 0.1036   |
| 8  | 0.0840   |
| 9  | 0.0560   |
| 10 | 0.0367   |
| 11 | 0.0199   |

Tabela B.3: Erros relativos para o tratamento 2 - São Salvador.

| k | $R_{22}$ |
|---|----------|
| 1 | 0.6286   |
| 2 | 0.4467   |
| 3 | 0.3262   |
| 4 | 0.1870   |
| 5 | 0.1443   |
| 6 | 0.0912   |
| 7 | 0.0581   |
|   | 0.0341   |

Tabela B.2: Erros relativos para o tratamento 1 - Vila do Retiro.

| k | $R_{22}$     |
|---|--------------|
| 1 | 0.2039       |
| 2 | 0.1471       |
| 3 | 0.1034       |
| 4 | 0.0593       |
| 5 | 0.0458       |
| 6 | 0.0290       |
| 7 | 0.0185       |
| 8 | $\,0.0108\,$ |

Tabela B.4: Erros relativos para o tratamento 2 - Vila do Retiro.

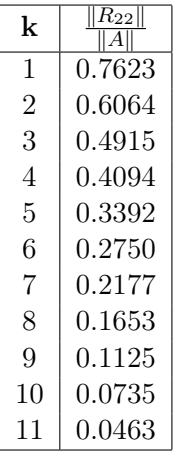

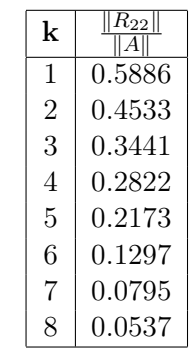

Tabela B.5: Erros relativos para o tratamento 3 - São Salvador.

Tabela B.6: Erros relativos para o tratamento 3 - Vila do Retiro.

| $\bf k$        | $ R_{22} $<br>$\ A\ $ | $\bf k$        | $\ R_{22}\ $<br>$\ A\ $ | $\bf k$        | $ R_{22} $<br>$\ A\ $ |
|----------------|-----------------------|----------------|-------------------------|----------------|-----------------------|
| $\mathbf{1}$   | 0.8260                | $\mathbf{1}$   | 0.8191                  | $\mathbf{1}$   | 0.7727                |
| $\overline{2}$ | 0.6636                | 2              | 0.6491                  | $\overline{2}$ | 0.6454                |
| 3              | 0.5777                | 3              | 0.4807                  | 3              | 0.5330                |
| $\overline{4}$ | 0.5030                | $\overline{4}$ | 0.4196                  | $\overline{4}$ | 0.4312                |
| 5              | 0.3469                | 5              | 0.3666                  | 5              | 0.3493                |
| 6              | 0.2710                | 6              | 0.2598                  | 6              | 0.2486                |
| $\overline{7}$ | 0.1986                | 7              | 0.1866                  | $\overline{7}$ | 0.2040                |
| 8              | 0.1635                | 8              | 0.1474                  | 8              | 0.1515                |
| 9              | 0.1253                | 9              | 0.1135                  | 9              | 0.1275                |
| 10             | 0.0977                | 10             | 0.0840                  | 10             | 0.0978                |
| 11             | 0.0785                | 11             | 0.0680                  | 11             | 0.0723                |
| 12             | 0.0558                | 12             | 0.0471                  | 12             | 0.0536                |
| 13             | 0.0391                | 13             | 0.0328                  | 13             | 0.0287                |
| 14             | 0.0220                | 14             | 0.0185                  | 14             | 0.0212                |
| 15             | 0.0140                | 15             | 0.0118                  | 15             | 0.0136                |

Tabela B.7: Erros relativos para o tratamento 1- Paranã.

Tabela B.8: Erros relativos para o tratamento 2- Paranã.

Tabela B.9: Erros relativos para o tratamento 3- Paranã.

| k              | $\overline{\left\Vert R_{22}\right\Vert }$<br> A |         |                      |
|----------------|--------------------------------------------------|---------|----------------------|
| $\mathbf{1}$   | 0.8073                                           | $\bf k$ | $\ R_{22}\ $<br>  Al |
| $\overline{2}$ | 0.7212                                           | 23      | 0.0825               |
| 3              | 0.6471                                           | 24      | 0.0730               |
| $\overline{4}$ | 0.5884                                           | 25      | 0.0579               |
| $\overline{5}$ | 0.4699                                           | 26      | 0.0514               |
| 6              | 0.4261                                           | 27      | 0.0459               |
| 7              | 0.3928                                           | 28      | 0.0396               |
| 8              | 0.3432                                           | 29      | 0.0337               |
| $9\,$          | 0.2885                                           | 30      | 0.0301               |
| 10             | 0.2598                                           | 31      | 0.0271               |
| 11             | 0.2408                                           | 32      | 0.0234               |
| 12             | 0.2089                                           | 33      | 0.0203               |
| 13             | 0.1928                                           | 34      | 0.0177               |
| 14             | 0.1816                                           | 35      | 0.0140               |
| 15             | 0.1719                                           | 36      | 0.0108               |
| 16             | 0.1555                                           | 37      | 0.0089               |
| 17             | 0.1419                                           | 38      | 0.0067               |
| 18             | 0.1304                                           | 39      | 0.0047               |
| 19             | 0.1206                                           | 40      | 0.0039               |
| 20             | 0.1128                                           | 41      | 0.0030               |
| 21             | 0.1025                                           | 42      | 0.0022               |
| 22             | 0.0942                                           | 43      | 0.0006               |

Tabela B.10: Erros relativos para o tratamento 1 - Rio Jardim.

| $\bf k$        | $\sqrt{\ R_{22}\ }$<br>Al |         |                    |
|----------------|---------------------------|---------|--------------------|
| $\mathbf{1}$   | 0.4318                    | $\bf k$ | $\ R_{22}\ $<br> A |
| $\overline{2}$ | 0.3594                    | 23      | 0.0404             |
| 3              | 0.3161                    | 24      | 0.0358             |
| 4              | 0.2879                    | 25      | 0.0281             |
| $\overline{5}$ | 0.2315                    | 26      | 0.0250             |
| 6              | 0.2109                    | 27      | 0.0223             |
| $\overline{7}$ | 0.1951                    | 28      | 0.0193             |
| 8              | 0.1694                    | 29      | 0.0164             |
| 9              | 0.1424                    | 30      | 0.0146             |
| 10             | 0.1317                    | 31      | 0.0132             |
| 11             | 0.1178                    | 32      | 0.0114             |
| 12             | 0.1025                    | 33      | 0.0099             |
| 13             | 0.0946                    | 34      | 0.0086             |
| 14             | 0.0890                    | 35      | 0.0068             |
| 15             | 0.0843                    | 36      | 0.0053             |
| 16             | 0.0764                    | 37      | 0.0043             |
| 17             | 0.0696                    | 38      | 0.0033             |
| 18             | 0.0641                    | 39      | 0.0023             |
| 19             | 0.0590                    | 40      | 0.0019             |
| 20             | 0.0552                    | 41      | 0.0014             |
| 21             | 0.0503                    | 42      | 0.0011             |
| 22             | 0.0463                    | 43      | 0.0003             |

Tabela B.11: Erros relativos para o tratamento 2 - Rio Jardim.

| k              | $\overline{ R_{22} }$<br>Al |         |
|----------------|-----------------------------|---------|
| $\mathbf{1}$   | 0.8727                      | $\bf k$ |
| $\overline{2}$ | 0.7855                      | 23      |
| 3              | 0.6983                      | 24      |
| $\overline{4}$ | 0.6174                      | 25      |
| $\overline{5}$ | 0.5263                      | 26      |
| 6              | 0.4658                      | 27      |
| $\overline{7}$ | 0.4266                      | 28      |
| 8              | 0.3815                      | 29      |
| 9              | 0.3438                      | 30      |
| 10             | 0.3010                      | 31      |
| 11             | 0.2693                      | 32      |
| 12             | 0.2494                      | 33      |
| 13             | 0.2306                      | 34      |
| 14             | 0.2123                      | 35      |
| 15             | 0.1998                      | 36      |
| 16             | 0.1845                      | 37      |
| 17             | 0.1720                      | 38      |
| 18             | 0.1591                      | 39      |
| 19             | 0.1501                      | 40      |
| 20             | 0.1362                      | 41      |
| 21             | 0.1246                      | 42      |
| 22             | 0.1134                      | 43      |

Tabela B.12: Erros relativos para o tratamento 3 - Rio Jardim.

# Anexo C

# Diagonais

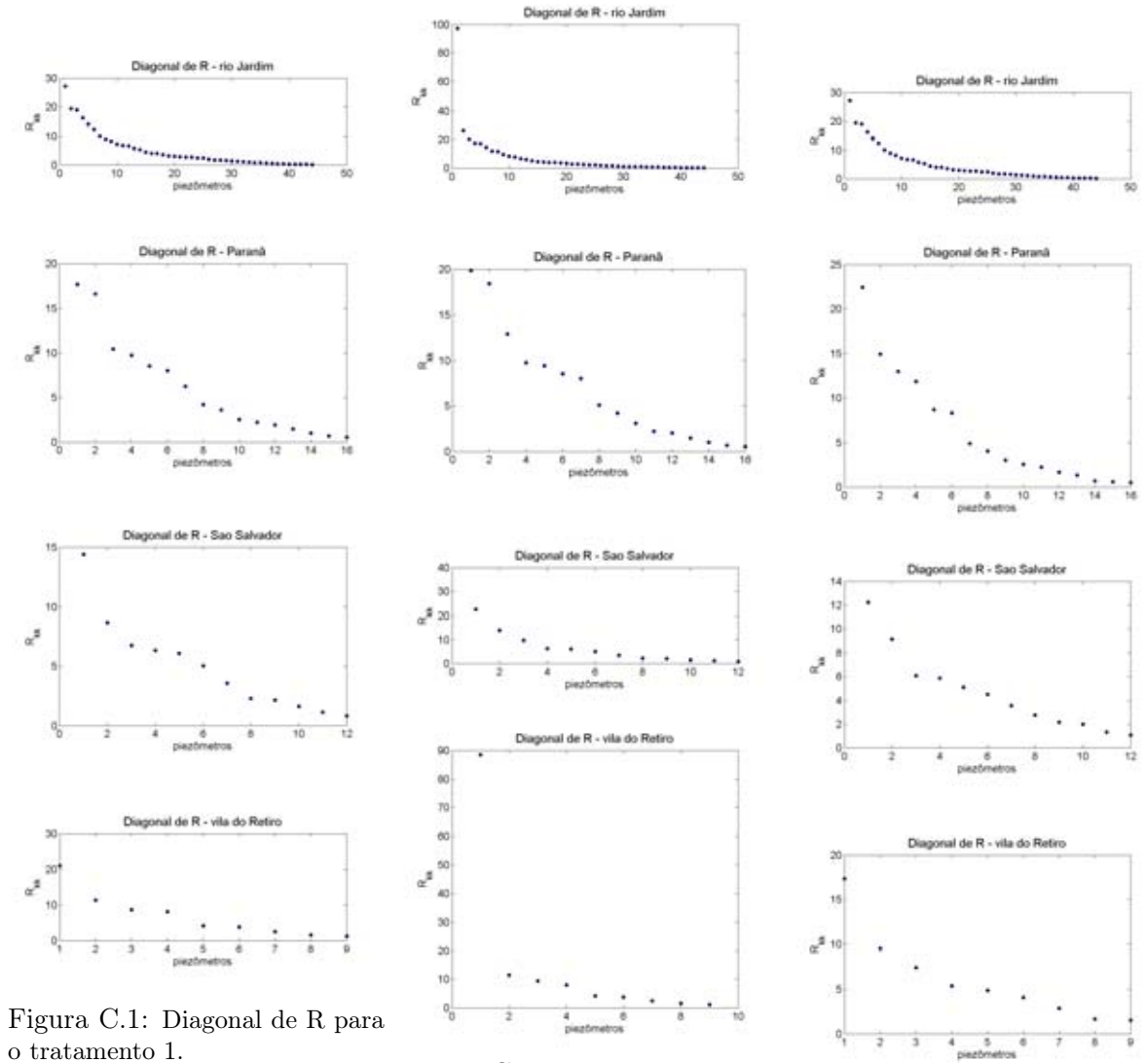

Figura C.2: Diagonal de R para

Figura C.3: Diagonal para o tratamento 3.

## Anexo D

# Regiões de influência

As figuras abaixo representam graficamente os pesos associados a cada poço principal. Os pesos mais altos estão em azul, e os mais baixos em vermelho. Desta forma, as regiões em azul, chamadas regiões de influência, são as regiões com padrão de variação similar a do poço principal. Regiões em vermelho apresentam variação piezométrica oposta.

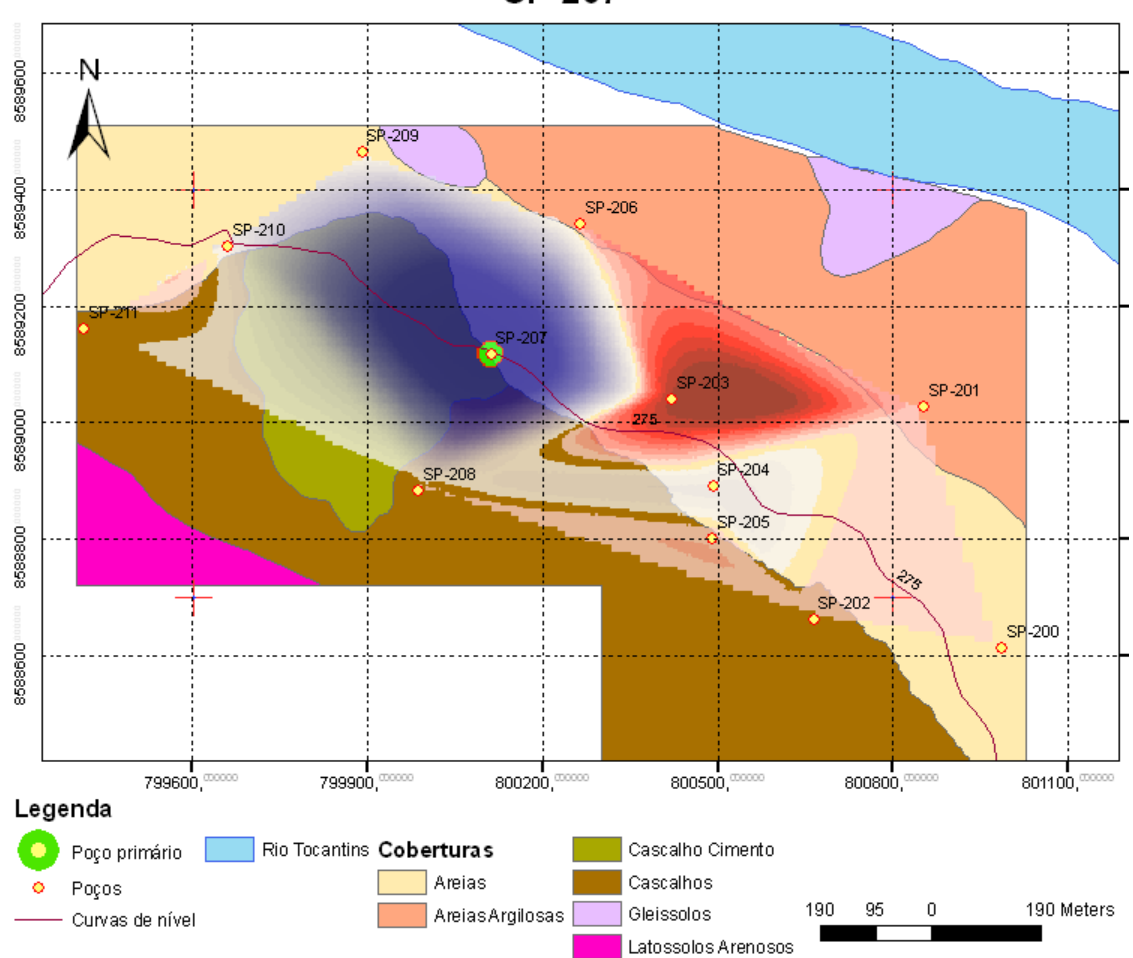

SP-207

Figura D.1: Regiões de influência do poço principal SP-207 (São Salvador)

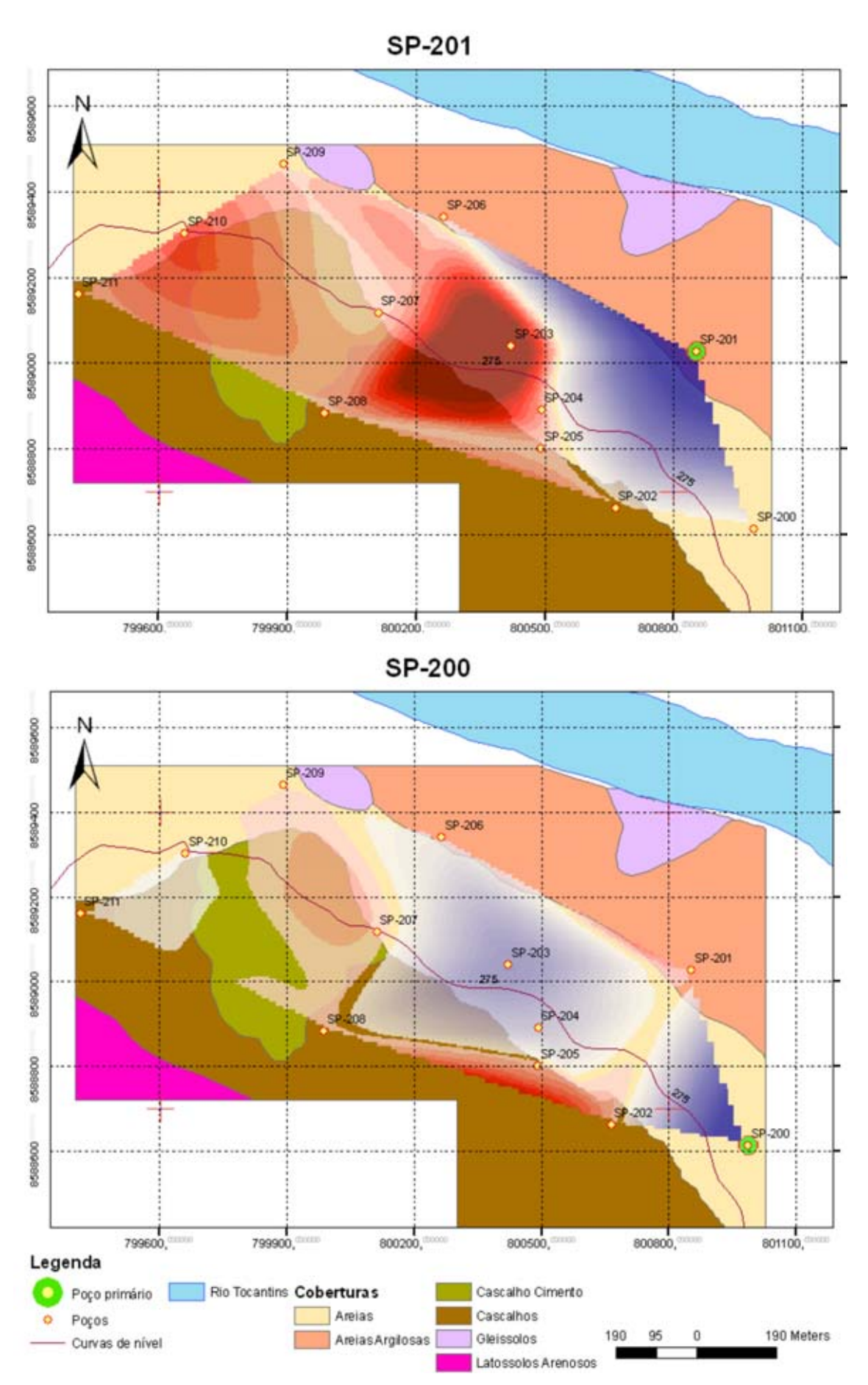

Figura D.2: Regiões de influência dos poços principais SP-201 e SP-200 (São Salvador)
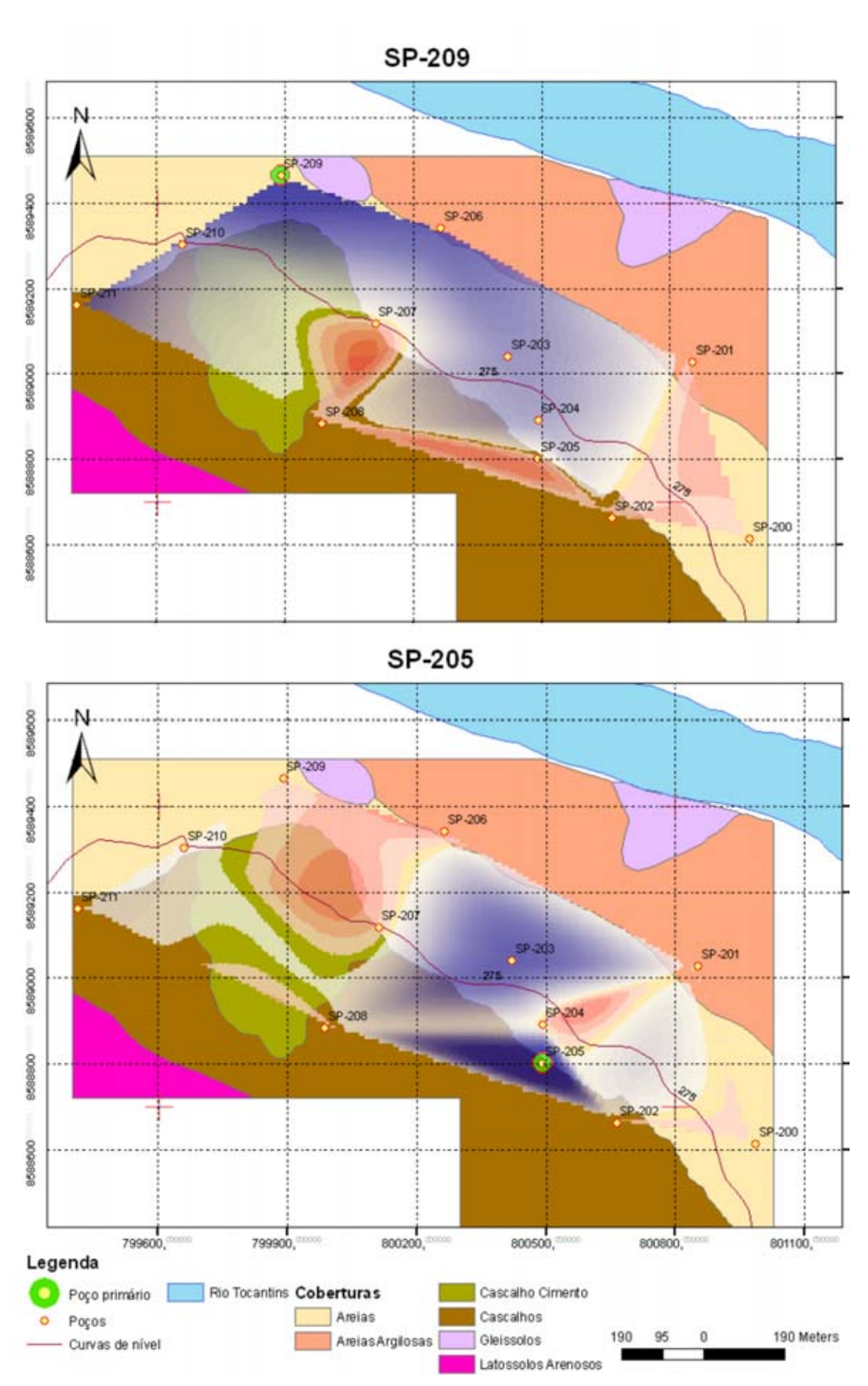

Figura D.3: Regiões de influência dos poços principais SP-209 e SP-205 (São Salvador)

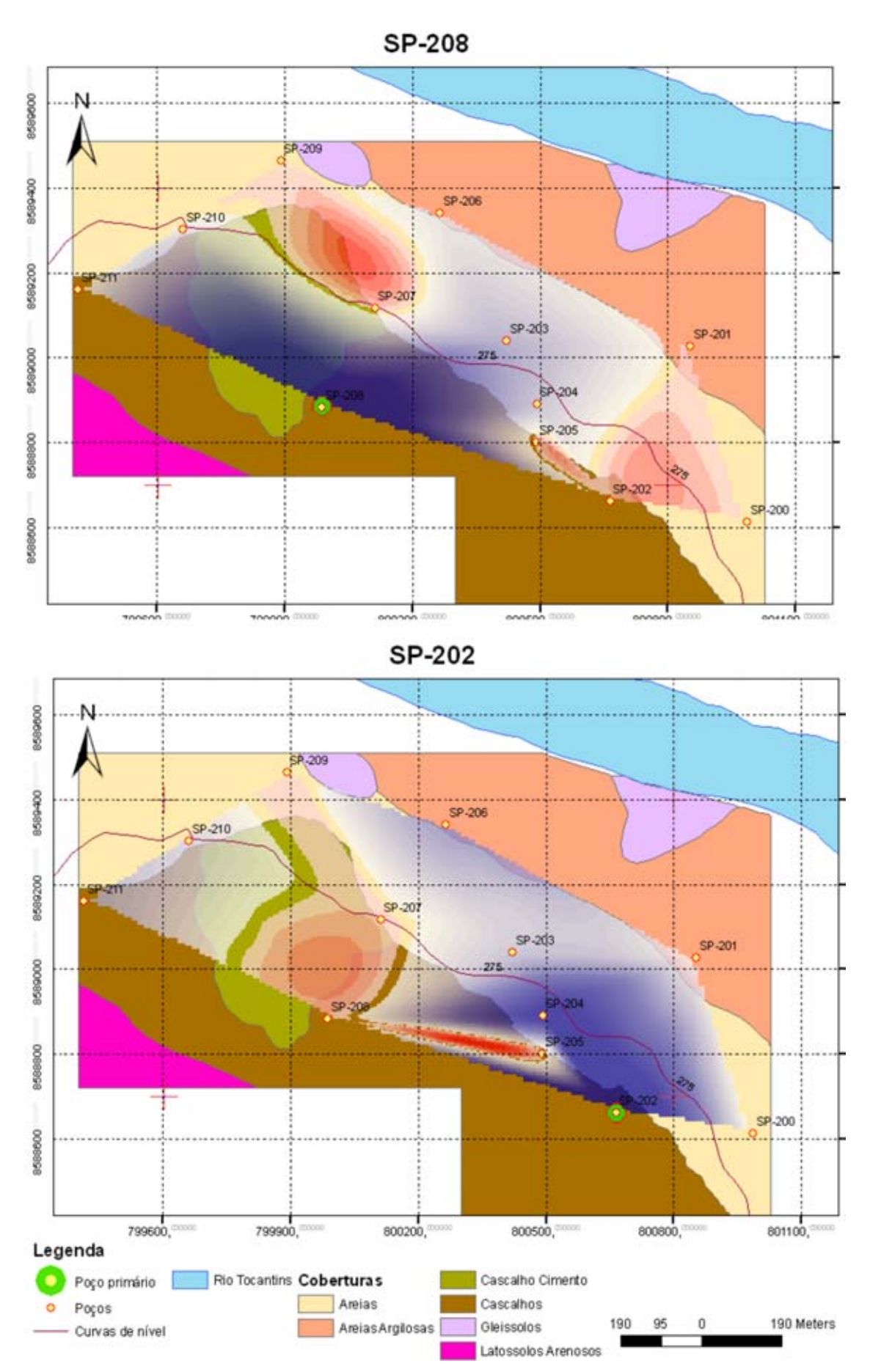

Figura D.4: Regiões de influência dos poços principais SP-208 e SP-202 (São Salvador)

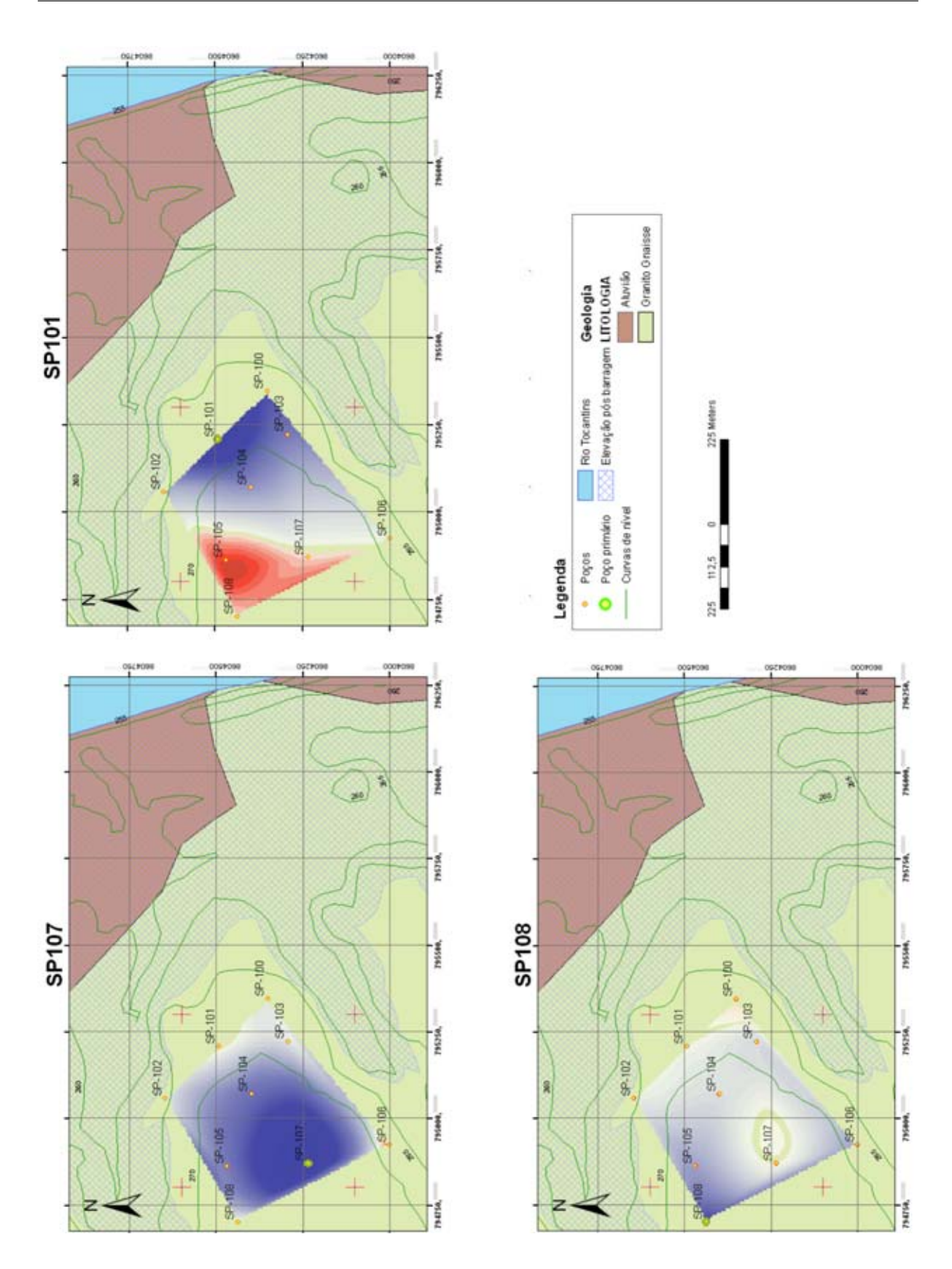

Figura D.5: Regiões de influência dos poços principais SP-107, SP-101 e SP-108 (Vila do Retiro)

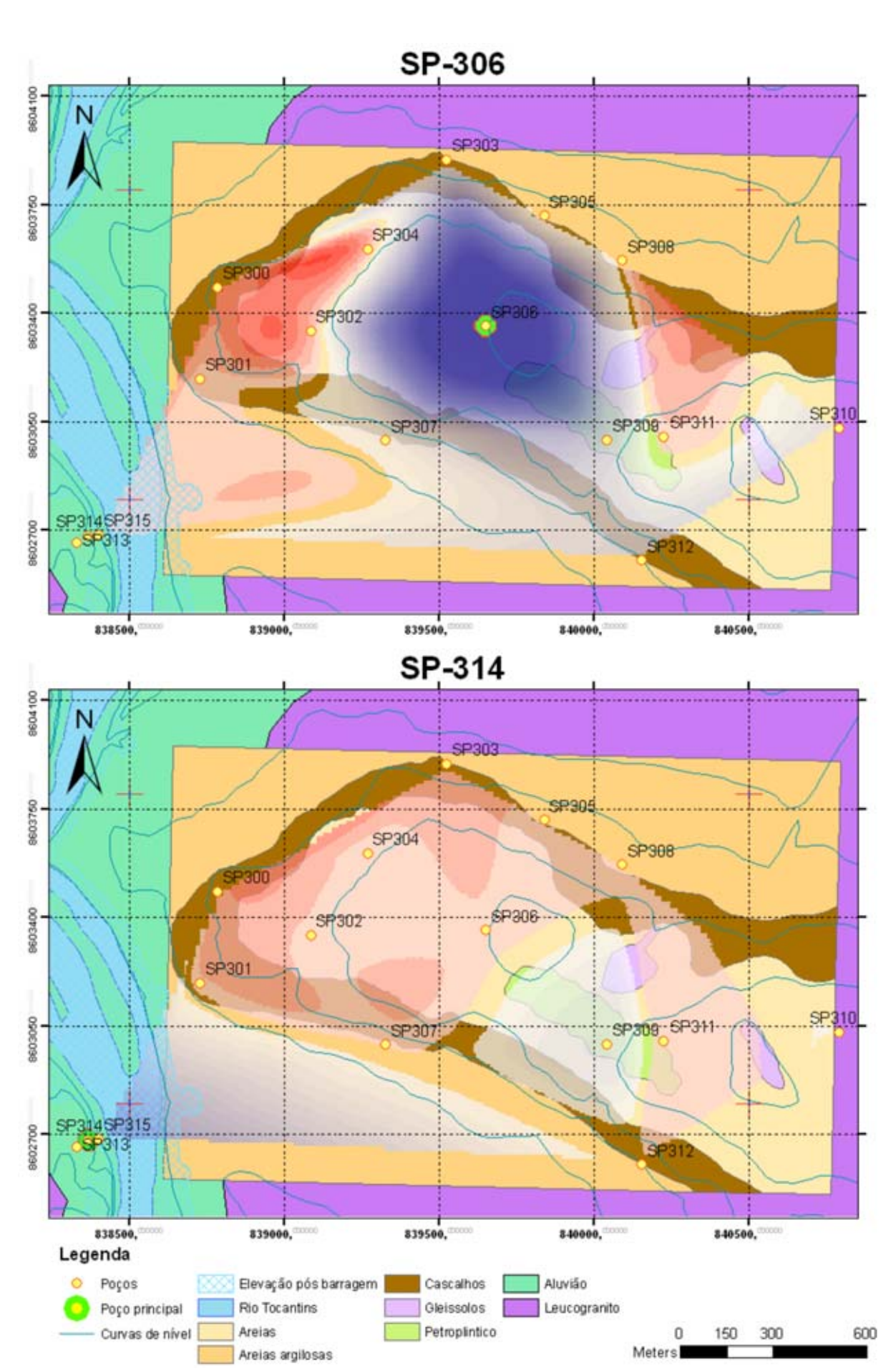

Figura D.6: Regiões de influência dos poços principais SP-306 e SP-314 (Paranã)

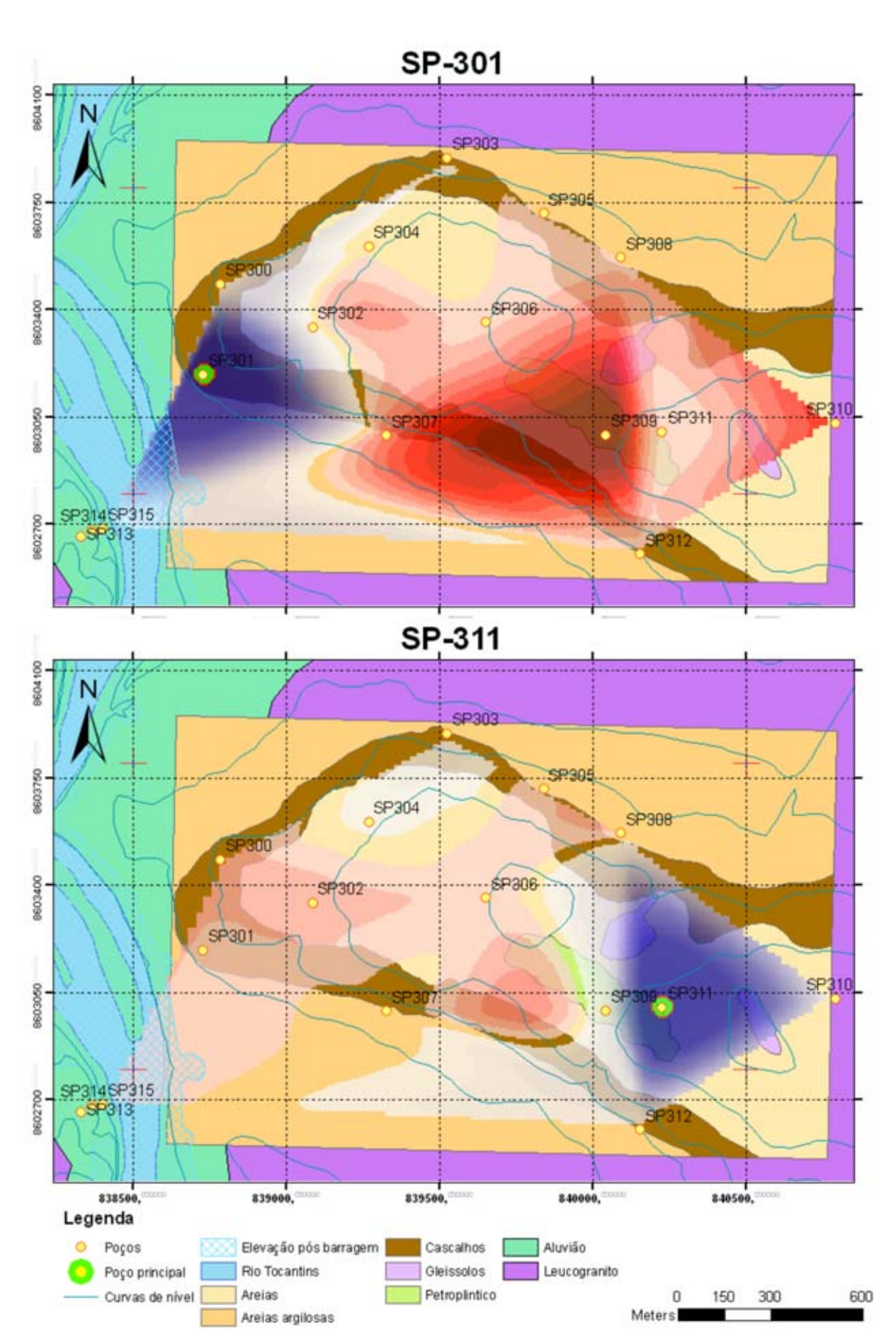

Figura D.7: Regiões de influência dos poços principais SP-301 e SP-311 (Paranã)

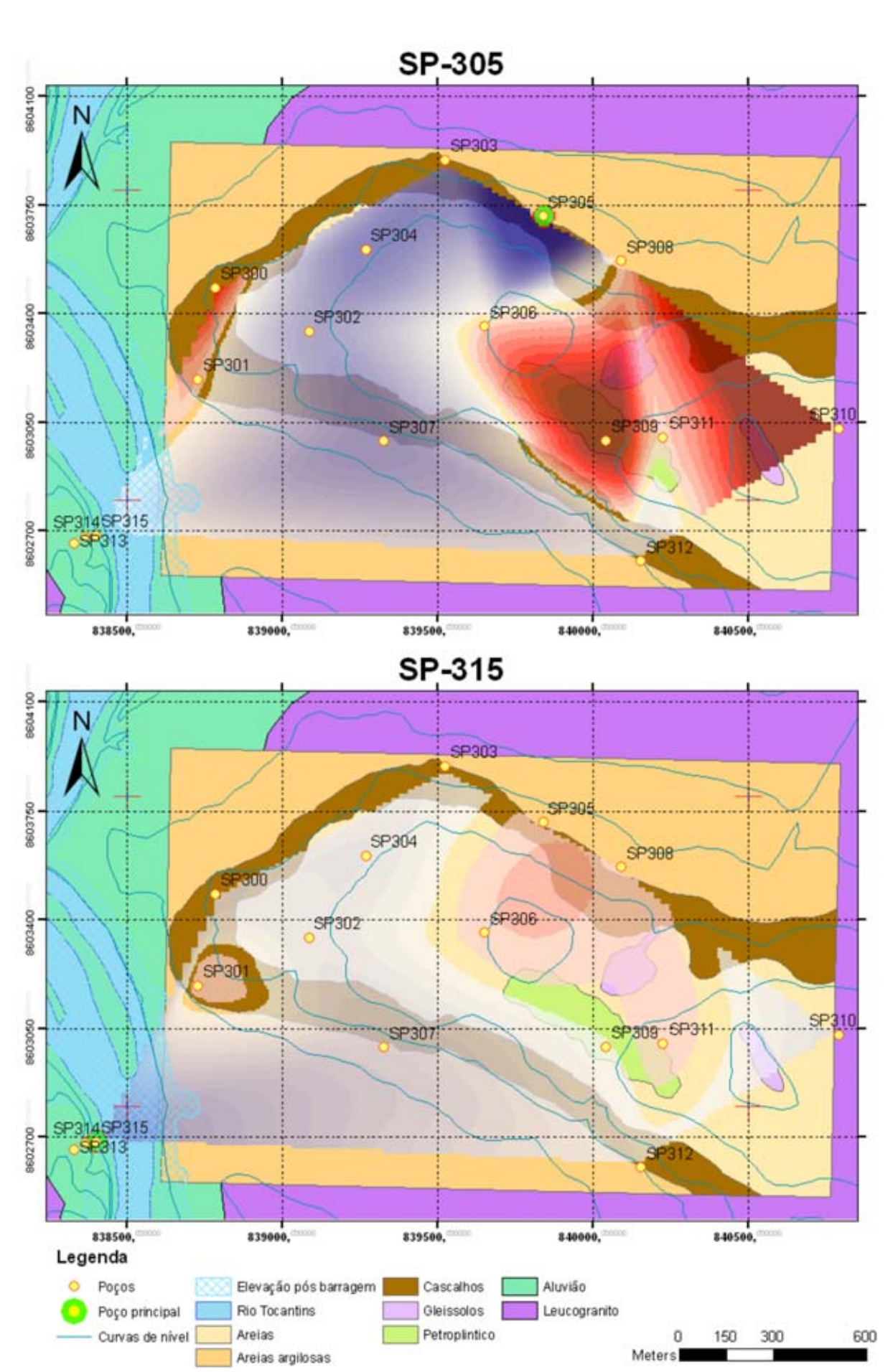

Figura D.8: Regiões de influência dos poços principais SP-305 e SP-315 (Paranã)

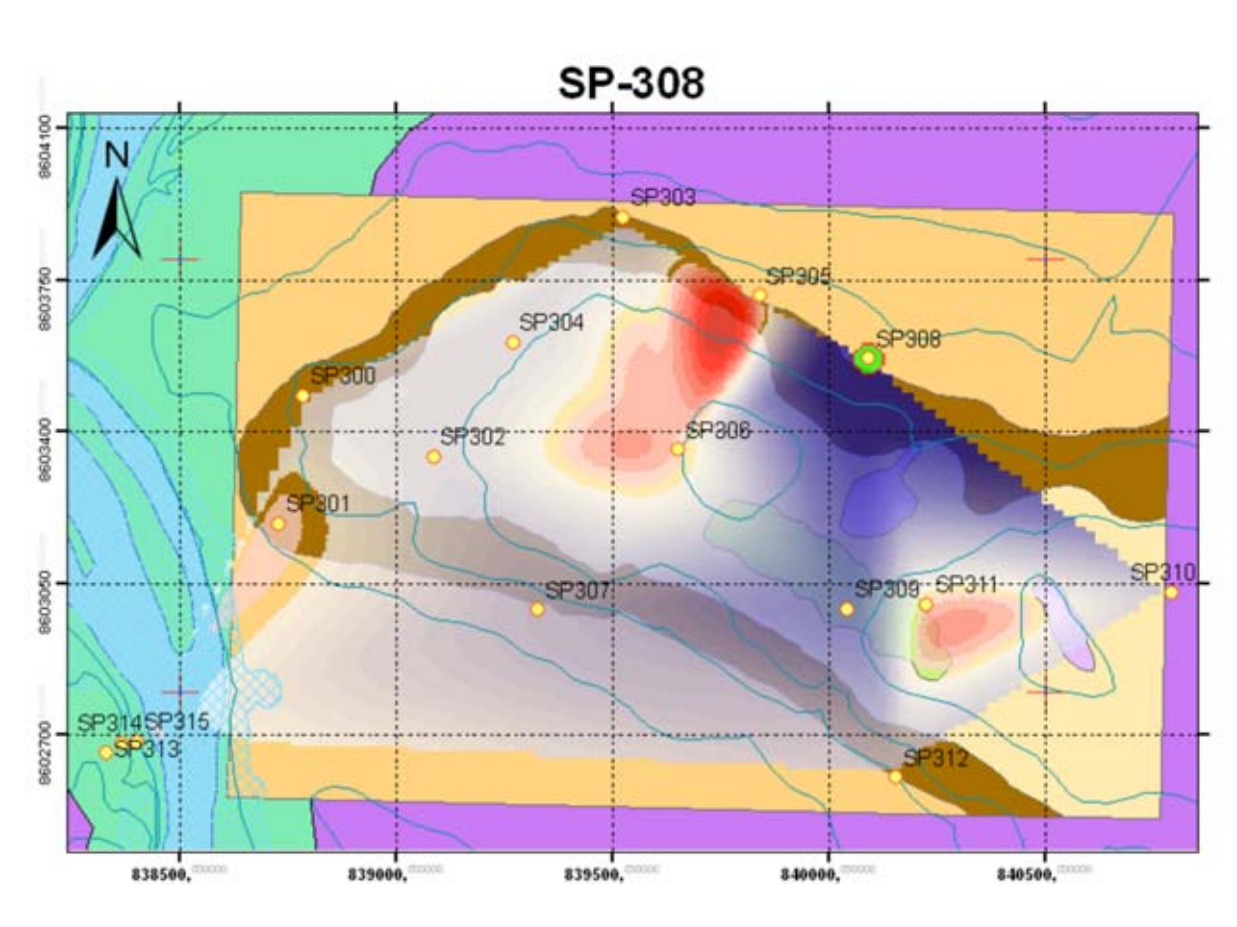

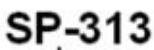

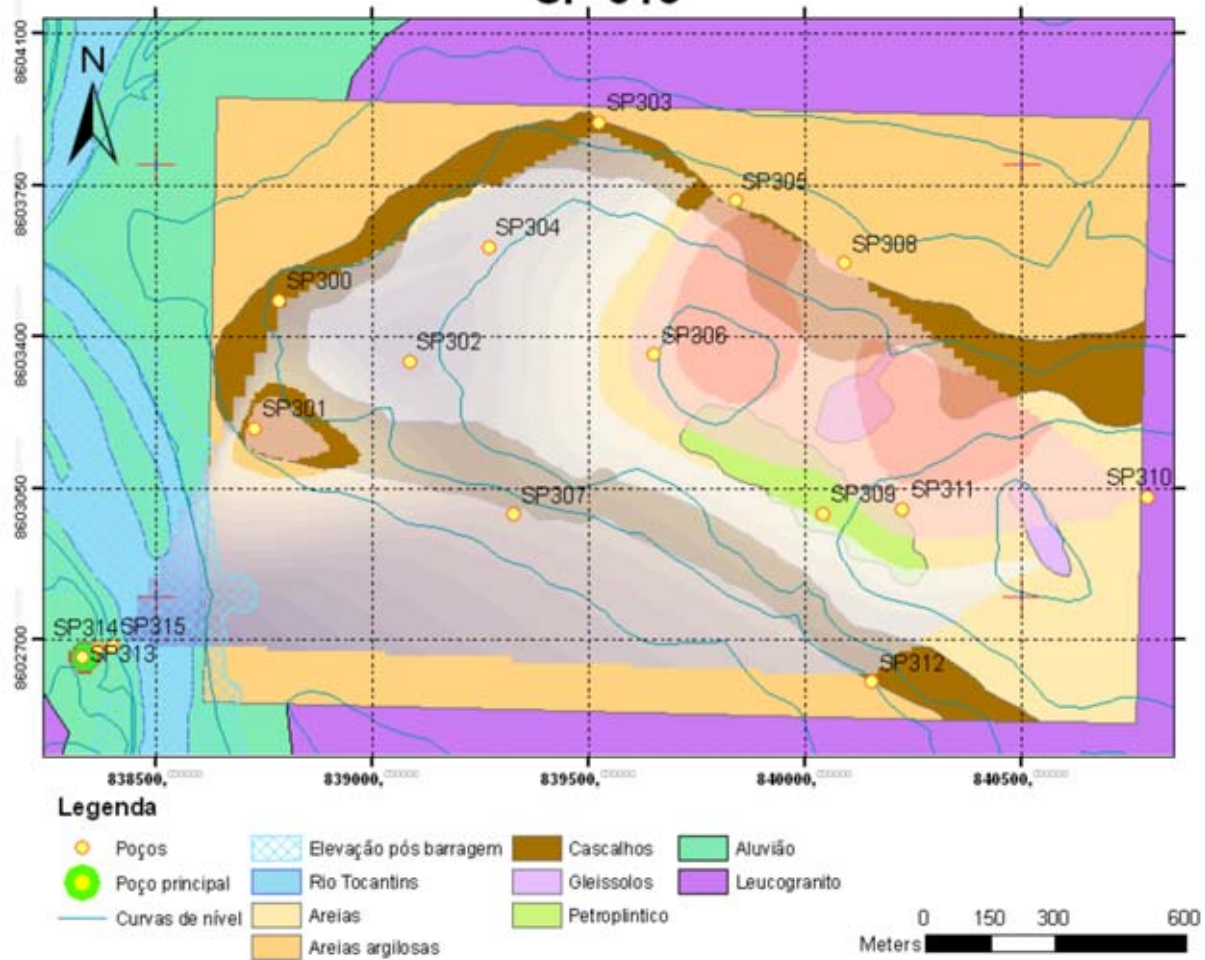

Figura D.9: Regiões de influência dos poços principais SP-308 e SP-313 (Paranã)

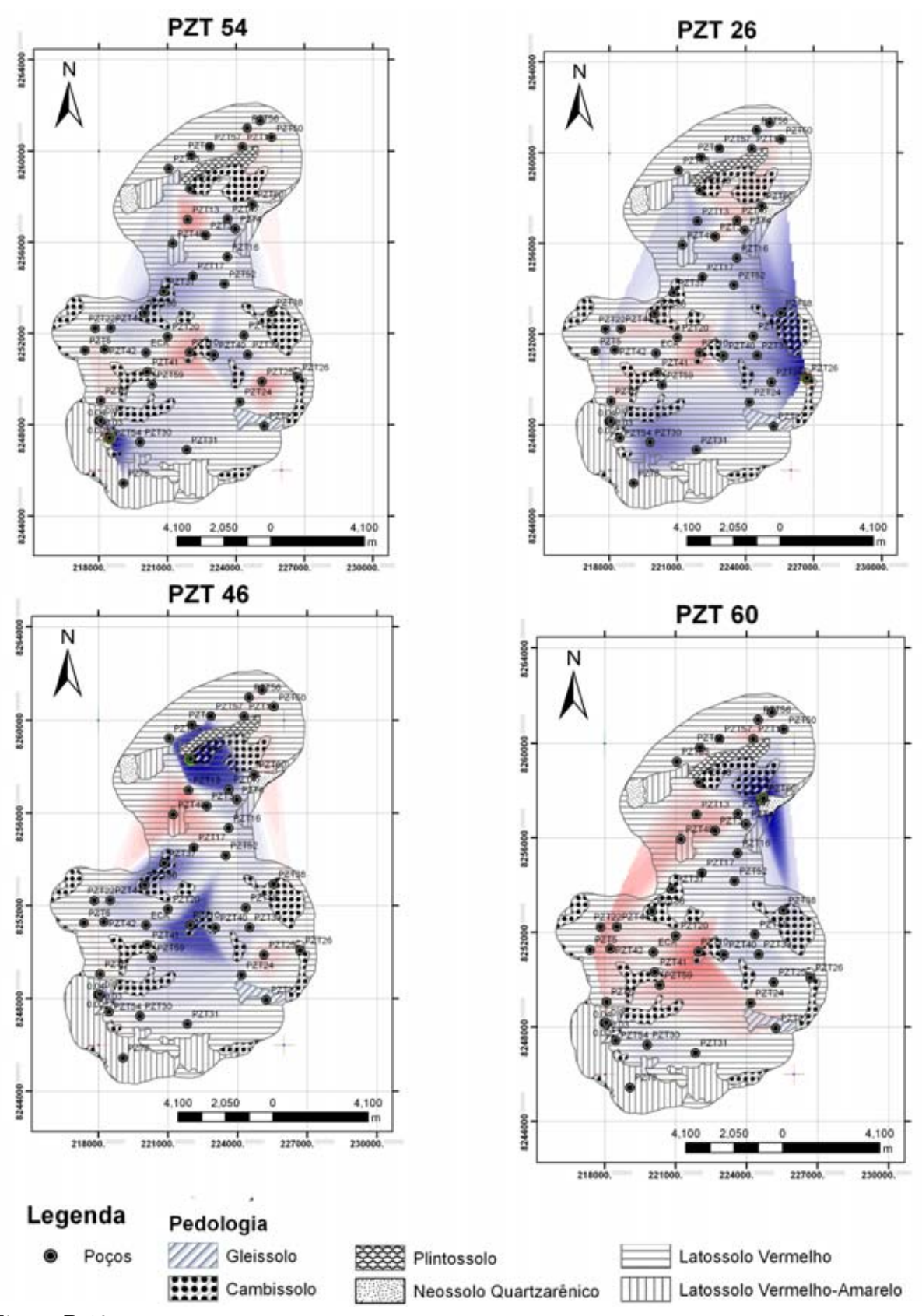

Figura D.10: Regiões de infuência na bacia do rio Jardim para o tratamento 2. Poço PZT50 controla latossolos, PZT46 cambissolos e PZT60, o neossolo quartzarênico.

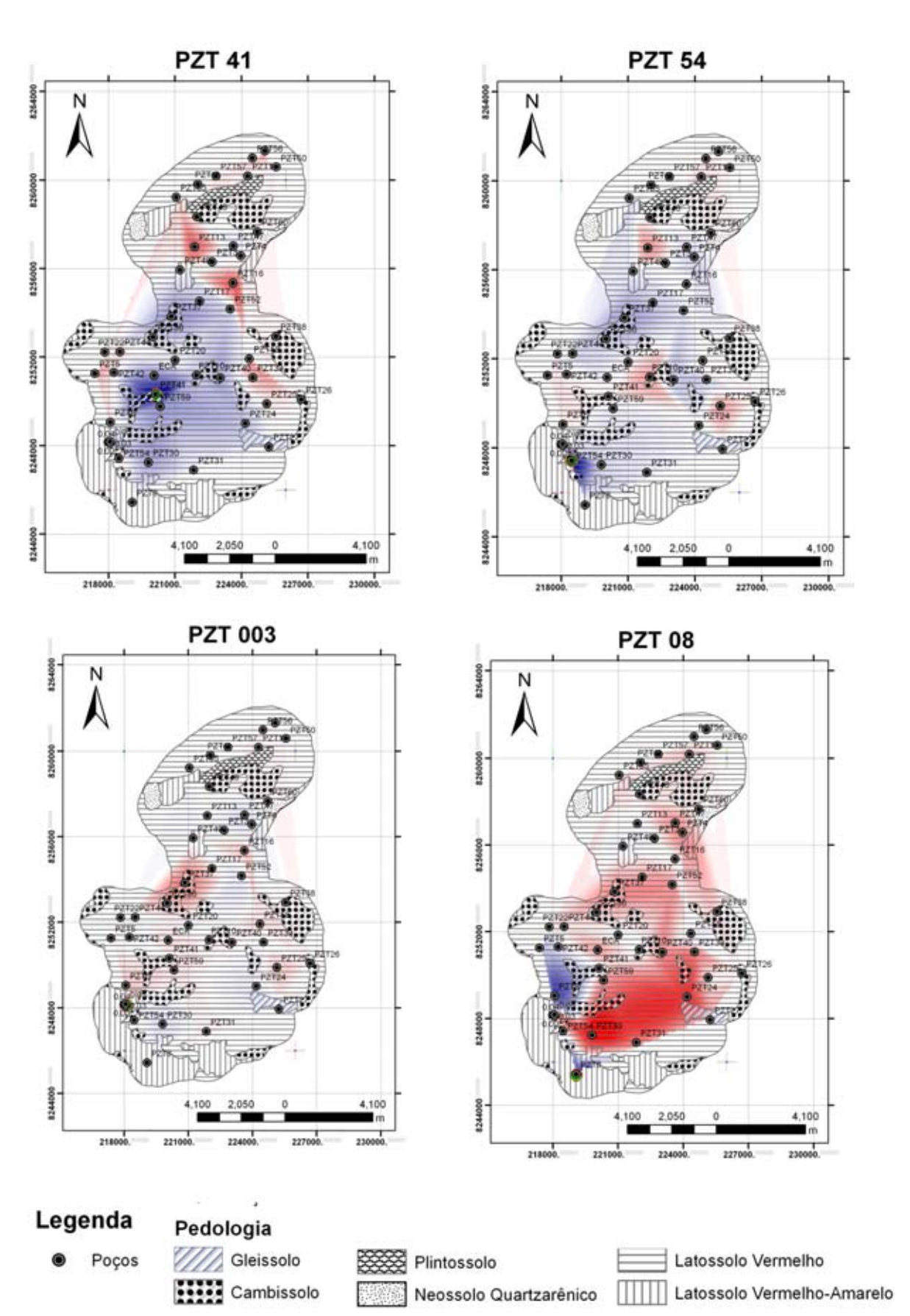

Figura D.11: (cont.) Regiões de infuência na bacia do rio Jardim para o tratamento 2.